#### Oracle® Hyperion Profitability and Cost Management

#### Error Message Reference

Release 11.2.0

F24157-01

October 2019

#### **Error Messages**

#### EPMPCM-00001: Unknown error.

Cause: A Web Application error occurred, but no corresponding message was found

Action: Refer to the server logs for more information.

Level: 1

Type: ERROR

#### EPMPCM-00002: Unknown error: {0}.

Cause: A Web Application error occurred, but no corresponding message was found

Action: Refer to the server logs for more information.

Level: 1

Type: ERROR

#### EPMPCM-00003: Unexpected error.

Cause: An unexpected error occurred.

**Action:** Refer to the server logs for more information.

Level: 1

Type: ERROR

#### EPMPCM-00004: Failed to get configuration.

**Cause:** An exception occurred while retrieving the application configuration.

**Action:** Refer to the server log files for more information.

Level: 1

Type: ERROR

#### EPMPCM-00005: Audit error.

**Cause:** An unexpected error occurred while retrieving information required for auditing.

Action: Refer to the server logs for more information.

Level: 1

Type: ERROR

### EPMPCM-00006: Initialization of audit client failed.

Cause: Unable to access the Audit service.

**Action:** Verify the configuration for the Foundations Services is correct.

Level: 1

Type: ERROR

#### EPMPCM-00007: Form validation failed: "{0}".

Cause: Data entered into a field within the Form is invalid.

Action: Enter data in the correct format.

Level: 1

Type: ERROR

#### EPMPCM-00008: "{0}" is required.

Cause: The field is required for completion of the current form

Action: Enter a value for the required field.

Level: 1

Type: ERROR

#### EPMPCM-00009: "{0}" must be an integer.

Cause: An integer value must be entered into this field

Action: Enter a numeric value without a decimal.

Level: 1

Type: ERROR

## EPMPCM-00010: "{0}" must be less than {1} symbol.

**Cause:** The length of the value entered into the field is too long. **Action:** Reduce the length of the value entered into the field.

Level: 1

Type: ERROR

#### EPMPCM-00013: Traceability Diagram

Cause: An error occurred while exporting the traceability diagram.

Action: Refer to the server logs for more information.

Level: 1

Type: ERROR

## EPMPCM-00014: Failed to load version information from "{0}"

Cause: Unable to determine the version for Hyperion Profitability and Cost

Management

**Action:** Refer to the server logs for more information.

Level: 1

Type: ERROR

### EPMPCM-00015: SSOFilter configuration: {0} = {1}

Cause:

Action:

Level: 1

**Type: NOTIFICATION** 

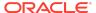

# EPMPCM-00016: Failed to get RDB connection information from registry

Cause: The Shared Services registry is not valid.

Action: Run the EPM configurator to determine the configuration state for the

Profitability application.

Level: 1

Type: ERROR

#### EPMPCM-00017: Failed to convert object

Cause: The cause of the error is unknown.

Action: Refer to the server logs for more information.

Level: 1

Type: ERROR

### EPMPCM-00018: Failed to get value for ""{0}"" from RegistryHelper

Cause: The Shared Services registry is not valid.

**Action:** Run the EPM configurator to determine the configuration state for the

Hyperion Foundation.

Level: 1

Type: ERROR

EPMPCM-00019: Cannot get WebServer configuration. Please make sure Workspace and web server are configured and then restart Profitability application server.

Cause: WebServer configuration is not available.

Action: Verify that Workspace and web server are configured and then restart the

application server where the Profitability service is installed.

Level: 1

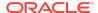

Type: ERROR

# EPMPCM-00020: Cannot get Essbase configuration from Registry. Please make sure Essbase is configured and then restart Profitability application server.

Cause: The Essbase configuration is invalid in the registry.

**Action:** Verify that Essbase is configured properly using the Configurator and then restart the application server where the Profitability service is installed.

Level: 1

Type: ERROR

## EPMPCM-00021: Application with name ""{0}"" already exists.

**Cause:** The application name is already registered.

Action: Choose a different application name.

Level: 1

**Type: ERROR** 

#### EPMPCM-00022: Project ""{0}"" does not exist.

**Cause:** The Shared Services Project does not exist. **Action:** Choose a different project for the application.

Level: 1

Type: ERROR

#### EPMPCM-00023: Cannot delete temp file ""{0}""

**Cause:** A temporary file on the file system could not be deleted.

**Action:** Verify that there are no existing locked files in the operating system and restart the application server where the Profitability service is installed.

Level: 1

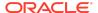

# EPMPCM-00024: Failed to get Essbase connection information from registry

Cause: The Essbase installation has an invalid configuration.

Action: Verify the state of the Essbase installation using the Configurator.

Level: 1

Type: ERROR

## EPMPCM-00025: Failed to get HSS connection information from registry

Cause: Hyperion Shared Services has an invalid configuration.

**Action:** Verify the state of Hyperion Shared Services using the Configurator.

Level: 1

Type: ERROR

## EPMPCM-00026: Resource not found for message ""{0}""

Cause: A resource bundle file was not found.

Action: Verify the state of the Profitability configuration using the Configurator.

Level: 1

Type: ERROR

# EPMPCM-00027: Failed to update registry on application server startup

Cause: Could not successfully update registry

**Action:** Verify the configuration state for the Hyperion products using the Configurator.

Level: 1

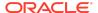

### EPMPCM-00028: ValidationEngine is not available in the context

Cause: The error cause is unknown.

**Action:** Refer to the server logs for more information.

Level: 1

Type: ERROR

### EPMPCM-00030: The context parameter cannot be null

Cause: The error cause is unknown.

Action: Refer to the server logs for more information.

Level: 1

Type: ERROR

### EPMPCM-00031: Unexpected authenticationType value: {0}

**Cause:** Unable to authenticate the SSO Token with Essbase. The SSO Token may be stale.

**Action:** Verify that SSO Token timeout settings are appropriate for the installation.

Level: 1

Type: ERROR

#### EPMPCM-00032: Scripts execution time (ms): {0}

Cause:

Action:

Level: 1

**Type: NOTIFICATION** 

### EPMPCM-00033: Validation resources are not found

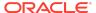

Cause: An error occurred while reading validation XML files.

Action: Restart the application server where the Profitability service is installed.

Level: 1

Type: ERROR

### EPMPCM-00034: Validation resources parsing error

Cause: An error occurred while reading validation XML files.

Action: Verify that the Profitability application is installed and configured properly

using the Configurator.

Level: 1

Type: ERROR

#### EPMPCM-00035: Validator error

Cause: An error occurred during validation.

**Action:** Refer to the server logs for more information.

Level: 1

Type: ERROR

### EPMPCM-00036: Schema type information is not found for the node: {0}

Cause: The cause of the error is unknown.

**Action:** Refer to the server log files for more information.

Level: 1

Type: ERROR

# EPMPCM-00037: Cannot find type to instantiate with node TypeNameInfo: {0}

Cause: The cause of the error is unknown.

**Action:** Refer to the server logs for more information.

Level: 1

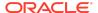

Type: ERROR

# EPMPCM-00038: No NodeUnmarshaller could be found to unmarshall node: {0}

**Cause:** The cause of the error is unknown.

Action: Refer to the server logs for more information.

Level: 1

Type: ERROR

#### EPMPCM-00039: Unexpected error: {0}.

Cause: The cause of the error is unknown.

Action: Refer to the server logs for more information.

Level: 1

Type: ERROR

### EPMPCM-00040: Failed to instantiate configuration class {0}.

Cause: The Shared Service registry is invalid.

**Action:** Verify that the Hyperion Foundation is properly configured using the

Configurator.

Level: 1

Type: ERROR

### EPMPCM-00042: Command executor failed while executing the following template: {0}

Cause: An SQL statement failed during execution

Action: Refer to the server logs for more information.

Level: 1

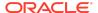

### EPMPCM-00043: Exception getting ""{0}"" field value.

Cause: The cause of the error is unknown.

**Action:** Refer to the server logs for more information.

Level: 1

Type: ERROR

# EPMPCM-00044: Removing of the temporary copy of file has failed. Temporary file is "{0}".

Cause:

Action:

Level: 1

**Type: NOTIFICATION** 

### EPMPCM-00045: Failed to initialize DMS Execution Context

Cause:

Action:

Level: 1

**Type: NOTIFICATION** 

# EPMPCM-00046: Unique Id generated for this execution is : {0}

Cause:

Action:

Level: 1

**Type: NOTIFICATION** 

### EPMPCM-00047: Product database rolled back successfully.

Cause:
Action:
Level: 1

**Type:** NOTIFICATION

# EPMPCM-00048: Exception when trying to rollback product database connection for execution: {0}

Cause: An exception occurred during rollback of a database transaction.

**Action:** Refer to the server log files for more information.

Level: 1

Type: ERROR

# EPMPCM-00049: Staging database rolled back successfully.

Cause: Action: Level: 1

**Type: NOTIFICATION** 

# EPMPCM-00050: Exception when trying to rollback staging database connection for execution: {0}

**Cause:** An execption occurred while performing a database rollback operation on the Staging database.

**Action:** Refer to the server logs for more information.

Level: 1

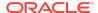

Type: ERROR

#### EPMPCM-00051: Unknown database type: {0}

Cause: You are running against an unsupported database type.

Action: Reconfigure Profitability for one of the supported database types.

Level: 1

Type: ERROR

#### EPMPCM-00052: POV is required.

Cause: Point of View was not selected.

**Action:** Select a valid Point of View and retry the operation.

Level: 1

Type: ERROR

#### EPMPCM-00053: Stage is required.

Cause: The Profitability application does not have the required number of stages

defined.

Action: Define an additional stage for the application.

Level: 1

Type: ERROR

#### EPMPCM-00054: Layer is required.

Cause: A layer was not selected.

**Action:** Select a layer and retry the operation.

Level: 1

Type: ERROR

# EPMPCM-00055: "{0}" should not contain characters: "{1}".

Cause: The characters identified by the message are not valid for the specified field.

**Action:** Enter values that are valid for the specified field.

Level: 1

Type: ERROR

EPMPCM-00056: Product Schema mismatch detected. Profitability and Cost Management version {0} requires Product Schema version {1}. Detected schema version: {2}. A recent software upgrade may have been incorrectly applied. Please contact your system administrator.

**Cause:** The profitability product database was not properly upgraded to match the recent software upgrade.

**Action:** Run the appropriate upgrade script described in the README included with the recent upgrade.

Level: 1

Type: ERROR

EPMPCM-00057: The host name "{0}" for the SHARED\_SERVICES\_WEBAPP does not match the name for any installed host component. This is a problem with the installation and/or configuration.

**Cause:** The host name under which profitability was originally configured has changed or no longer accessible.

Action: Reconfigure and/or reinstall profitability.

Level: 1

Type: ERROR

#### EPMPCM-00058: Unable to run the query.

Cause: The actual template name we use is "linkTemplate.stg" - but ignore the "st"

v.s. "stg" difference.

**Action:** Retry to run the query.

Level: 1

Type: ERROR

#### EPMPCM-00150: Incident error

**Cause:** Refer to the server logs for information regarding the error cause.

Action: Refer to the server logs for more information.

Level: 1

Type: ERROR

## EPMPCM-00151: Error when processing import for Single Source Calculation Rules:

**Cause:** The import could not connect to the Stage database or could not successfully execute a SQL command.

Action: Refer to the server logs for more information.

Level: 1

Type: ERROR

# EPMPCM-00152: Error when processing import of Single Source Calculation Rules:

Cause: An error occurred while importing Single Source calculation rules.

Action: Refer to the import and server logs for more information.

Level: 1

Type: ERROR

### EPMPCM-00153: Error when processing import for Multi Source Calculation Rules:

Cause: An error occurred during import of Multi Source Calculation Rules.

**Action:** Refer to the import and server logs for more information.

Level: 1

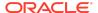

### EPMPCM-00154: Error when processing import of Multi Source Calculation Rules:

Cause: An error occurred during import of Multi Source Calculation Rules.

Action: Refer to the import and server logs for more information.

Level: 1

Type: ERROR

#### EPMPCM-00155: Error when processing input:

Cause: An error occurred due to incorrect input.

Action: Refer to the user doc for more information.

Level: 1

Type: ERROR

# EPMPCM-00156: The Application is not enabled and cannot be used. Enable using the Profitability Applications console.

Cause: The application has not pass validation and needs to be enabled for use.

Action: Use the Profitability Applications console to enable the application.

Level: 1

Type: ERROR

# EPMPCM-00200: Permission is set to read-only. Contact the system administrator.

Cause: An attempt was made to add a permission to a read-only collection

**Action:** Contact the system administrator.

Level: 1

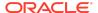

### EPMPCM-00201: No SSO token available in current context.

**Cause:** Unable to authenticate the user **Action:** Contact the system administrator

Level: 1

Type: ERROR

#### EPMPCM-00202: Failed to get user information from current context.

**Cause:** A user was not provided. **Action:** Login with a valid user.

**Cause:** Unable to authenticate the user **Action:** Contact the system administrator

Level: 1

Type: ERROR

### EPMPCM-00203: User is not authorized for this action.

**Cause:** The user does not have permission to perform this action.

Action: Contact the system administrator

Level: 1

Type: ERROR

# EPMPCM-00204: User is not authorized for the following action: {0} {1}.

Cause: The user does not have permission to perform this action.

Action: Contact the system administrator

Level: 1

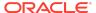

#### EPMPCM-00205: SSO token is null or empty

**Cause:** An error occurred while attempting to authenticate the session.

**Action:** Refer to the server logs for more information.

Level: 1

Type: ERROR

## EPMPCM-00206: SSL configuration not found in registry. Using non-SSL configuration

Cause:

Action:

Level: 1

**Type: NOTIFICATION** 

#### EPMPCM-00207: Failed to initialize CSS API

Cause: A security authentication error occurred.

**Action:** Refer to the server logs for more information.

Level: 1

Type: ERROR

EPMPCM-00208: Session has expired and unable to continue with the process. Refer to EPM documentation for changing the Token Timeout setting in Shared Services Security Options section and submit the process again.

Cause: SSO Token has reached timeout

**Action:** Refer to EPM documentation for changing the Token Timeout setting in Shared Services Security Options section and submit the process again.

Level: 1

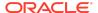

#### EPMPCM-00900: Variable Manager error.

Cause: The cause of the error is unknown.

Action: Refer to the server logs for more information.

Level: 1

Type: ERROR

#### EPMPCM-00901: Error add variables: {0}.

Cause: The cause of the error is unknown.

**Action:** Refer to the server logs for more information.

Level: 1

Type: ERROR

#### EPMPCM-01000: RDB unexpected error.

**Cause:** An unexpected error occurred during a database operation.

Action: Refer to the server logs for more information.

Level: 1

Type: ERROR

# EPMPCM-01001: No destinations found for assignment rule: {0}.

Cause: There are no destinations found for the assignment rule.

**Action:** Redefine the assignment rule.

Level: 1

Type: ERROR

## EPMPCM-01002: Number of stages is limited to {0}.

Cause: The maximum number of stages has been reached.

Action: In order to create a new stage for this application you must first delete an

existing stage for this application.

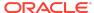

Level: 1

Type: ERROR

### EPMPCM-01005: Failed to load application preferences. Application id: {0}.

**Cause:** The application preferences could not be retrieved for this application.

Action: Refer to the server logs for more information.

Level: 1

Type: ERROR

# EPMPCM-01006: Error fetching the list for the given query.

Cause: An error has occurred during a database query.

Action: Refer to the server logs for more information.

Level: 1

Type: ERROR

# EPMPCM-01007: Error fetching the list for the given native query.

Cause: An error has occurred while executing a database query.

Action: Refer to the server logs for more information.

Level: 1

Type: ERROR

# EPMPCM-01008: Failed to delete installation from RDB. installationId={0}

Cause: The cause of the error is unknown.

**Action:** Refer to the server logs for more information.

Level: 1

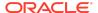

### EPMPCM-01009: Failed to delete application preference from RDB. preferenceNameId={0}

**Cause:** The failure to remove the application preference prevents a successful removal of the application

Action: The RDB administrator needs to manually remove the affected rows.

Level: 1

Type: ERROR

# EPMPCM-01010: Failed to delete preference name from RDB. preferenceNameId={0}

**Cause:** The failure to remove the application preference prevents a successful removal of the application

**Action:** The RDB administrator needs to manually remove the affected rows.

Level: 1

Type: ERROR

# EPMPCM-01011: Preference name "{0}" is not found in the database. Check HPM PREFERENCE NAME table.

**Cause:** The cause of the error is unknown.

Action: Refer to the server logs for more information.

Level: 1

Type: ERROR

# EPMPCM-01012: There are more than one property with name "{0}". Using first value only.

Cause:

Action: Level: 1

Type: NOTIFICATION

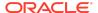

# EPMPCM-01013: Error loading dimension member properties for dimPropId: {0}, cubeType: {1}

Cause: The cause of the error is unknown.

Action: Refer to the server logs for more information.

Level: 1

Type: ERROR

# EPMPCM-01014: Error loading dimension properties for dimId: {0}, cubeType: {1}

**Cause:** The cause of the error is unknown.

**Action:** Refer to the server logs for more information.

Level: 1

Type: ERROR

#### EPMPCM-01015: Error loading dimension members

Cause: The cause of the error is unknown.

**Action:** Refer to the server logs for more information.

Level: 1

Type: ERROR

## EPMPCM-01016: Error loading installation with id: {0}

**Cause:** The cause of the error is unknown.

Action: Refer to the server logs for more information.

Level: 1

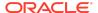

#### EPMPCM-01017: Error loading installations

Cause: The cause of the error is unknown.

**Action:** Refer to the server logs for more information.

Level: 1

Type: ERROR

## EPMPCM-01018: Error loading dimension member group with dimension members {0}

Cause: The cause of the error is unknown.

Action: Refer to the server logs for more information.

Level: 1

Type: ERROR

## EPMPCM-01019: No driver found for rule based assignment source ""{0}""

Cause:

Action:

Level: 1

**Type: NOTIFICATION** 

## EPMPCM-01020: No driver found for assignment source ""{0}""

Cause:

Action:

Level: 1

**Type: NOTIFICATION** 

EPMPCM-01021: Error saving importDbConnection ""{0}""

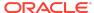

Cause: A database error occurred while saving the Import Configuration.

Action: Refer to the server logs for more information.

Level: 1

Type: ERROR

#### EPMPCM-01022: Error saving installation ""{0}""

Cause: A database error occurred while saving information about the installation.

**Action:** Refer to the server logs for more information.

Level: 1

Type: ERROR

#### EPMPCM-01023: Error saving preference ""{0}""

Cause: A database error occurred while saving a preference.

**Action:** Refer to the server logs for more information.

Level: 1

Type: ERROR

#### EPMPCM-01024: Duplicate name.

Cause: The Data Entry view name already exists.

Action: Use a different name for the data entry view.

Level: 1

Type: ERROR

### EPMPCM-01025: Dimension member group #{0} has more than one associated driver.

Cause: The Dimension Member tuple is associated with more than one driver.

Action: Remove driver associations from the Dimension Member tuple so that only

one remains.

Level: 1

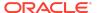

### EPMPCM-01027: More than one driver dimension found

**Cause:** Multiple dimensions are designated as the Driver dimension for the stage.

Action: Delete the stage and recreate it so that it has only a single Driver dimension.

Level: 1

Type: ERROR

#### EPMPCM-01029: Exception when trying to open a connection.

Cause: Unable to connect to the profitability database.

Action: Refer to the server logs for more information.

Level: 1

Type: ERROR

# EPMPCM-01036: Exception when getting application: ""{0}"".

Cause: The cause of the error is unknown.

Action: Refer to the server logs for more information.

Level: 1

Type: ERROR

# EPMPCM-01037: Dimension with id "{0}" not found in application.

Cause: The cause of the error is unknown.

**Action:** Refer to the server logs for more information.

Level: 1

Type: ERROR

EPMPCM-01038: SQL Error: {0}

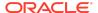

Cause: A database error has occurred during the execution of a SQL statement.

Action: Refer to the server logs for more information.

Level: 1

Type: ERROR

### EPMPCM-01039: Dimension property ""{0}"" not found.

Cause: The cause of the error is unknown.

Action: Refer to the server logs for more information.

Level: 1

Type: ERROR

# EPMPCM-01040: Exception when loading Stage Balancing view. More than one view found for application.

**Cause:** There are multiple references for the Stage Balance view within the Profitability Temporary Objects metadata.

Action: Contact Oracle Support for assistance.

Level: 1

**Type: ERROR** 

## EPMPCM-01041: Exception when getting stage for application ""{0}""

**Cause:** The stages defined for the application are missing or invalid.

Action: Recreate the stages for the application.

Level: 1

Type: ERROR

#### EPMPCM-01042: The driver selection is not found

**Cause:** An error occurred while saving or loading a Driver Selection.

Action: Refer to the server logs for more information.

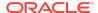

Level: 1

Type: ERROR

### EPMPCM-01043: The assignment rule is not found

Cause: An error occurred while saving or loading an Assignment Rule.

Action: Refer to the server logs for more information.

Level: 1

Type: ERROR

### EPMPCM-01044: Mandatory property ""{0}"" not found.

Cause: An error occurred during the save or load of a Program Rule.

**Action:** Refer to the server logs for more information.

Level: 1

Type: ERROR

# EPMPCM-01045: Error loading Dimension Member Groups caused by non unique data. Contact Oracle Support to obtain the clean duplicates script.

**Cause:** An error occurred during the loading of Dimension Member Groups.

**Action:** Contact Oracle Support to obtain the clean duplicates script.

Level: 1

Type: ERROR

#### EPMPCM-01046: Database version: {0}

Cause:

**Action:** 

Level: 1

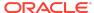

**Type: NOTIFICATION** 

### EPMPCM-01047: Database schema upgrade required.

Cause: Action: Level: 1

**Type:** NOTIFICATION

# EPMPCM-01048: Skipping database schema upgrade.

Cause:
Action:
Level: 1

**Type:** NOTIFICATION

#### EPMPCM-01049: Performing schema upgrade.

Cause: Action: Level: 1

**Type: NOTIFICATION** 

# EPMPCM-01050: Expected database version: {0} matches current version: {1}

Cause:
Action:
Level: 1

**Type: NOTIFICATION** 

# EPMPCM-01051: Expected database version: {0} is less than current version: {1}

Cause:
Action:
Level: 1

**Type: NOTIFICATION** 

## EPMPCM-01052: Expected database version: {0} is greater than current version: {1}

Cause: Action: Level: 1

Type: NOTIFICATION

#### EPMPCM-01053: SQL Command: {0}

Cause: Action: Level: 1

**Type: NOTIFICATION** 

#### EPMPCM-01054: Persistence exception caught.

Cause: Action: Level: 1

Type: ERROR

#### EPMPCM-01055: Unable to disconnect.

Cause:
Action:
Level: 1

Type: ERROR

#### EPMPCM-01056: Conversion Error.

Cause: Action: Level: 1

Type: ERROR

#### EPMPCM-01057: Connection Exception:

Cause: Action: Level: 1

Type: ERROR

# EPMPCM-01058: Failed to convert float value, Exception:

Cause: Action: Level: 1

Type: ERROR

EPMPCM-02000: Unexpected error from Essbase.

Cause: The cause of the error is unknown.

**Action:** Refer to the server logs for more information.

Level: 1

Type: ERROR

EPMPCM-02001: Essbase Database Not Found.

Cause: The Essbase application could not be found.

**Action:** If the Essbase application was removed you will need to recreate it using the appropriate deploy database operation from within Profitability.

Level: 1

Type: ERROR

#### EPMPCM-02002: Cannot connect to Essbase Server.

Cause: The Essbase server cannot be accessed.

**Action:** Restart the Essbase server and verify that it is accessible.

Level: 1

Type: ERROR

### EPMPCM-02003: Error disconnecting from Essbase Server.

Cause: Action:

Level: 1

**Type: NOTIFICATION** 

### EPMPCM-02004: Error setting base member ""{0}"" for member: ""{1}""

**Cause:** An error occurred during an update of the essbase database.

**Action:** Verify that the dimension for the member is correct in the cube.

Level: 1

Type: ERROR

### EPMPCM-02005: Application or database name is null

Cause: The cause of the error is unknown.

Action: Refer to the server logs for more information.

Level: 1

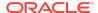

Type: ERROR

### EPMPCM-02007: Could not create alias table ""{0}""

Cause: An error occurred during an Essbase operation.

Action: Refer to the server logs for more information.

Level: 1

Type: ERROR

### EPMPCM-02008: Error creating application ""{0}"" on the Essbase server

**Cause:** An error occurred during an Essbase operation.

**Action:** Refer to the server logs for more information.

Level: 1

Type: ERROR

#### EPMPCM-02009: Unexpected attribute type: {0}

Cause: An error occurred during an Essbase operation.

Action: Refer to the server logs for more information.

Level: 1

Type: ERROR

### EPMPCM-02010: Error creating database ""{0}"" on the Essbase server

**Cause:** An error occurred during an Essbase operation.

**Action:** Refer to the server logs for more information.

Level: 1

Type: ERROR

EPMPCM-02011: Error creating dimension ""{0}""

Cause: An error occurred while trying to create a dimension in Essbase.

Action: Refer to the server logs for more information.

Level: 1

Type: ERROR

### EPMPCM-02012: Error deleting application ""{0}"" in Essbase

**Cause:** An error occurred while trying to delete an Essbase application.

**Action:** Verify that the Essbase application is not locked. You may also need to restart the Essbase service. Refer to the server logs for more information

Level: 1

Type: ERROR

### EPMPCM-02013: Error associating base dim ""{0}"" to attribute dimension ""{1}""

**Cause:** An error occurred during an Essbase operation.

Action: Refer to the server logs for more information.

Level: 1

Type: ERROR

# EPMPCM-02014: Error creating attribute dimension ""{0}""

Cause: An error occurred during an Essbase operation.

**Action:** Refer to the server logs for more information.

Level: 1

Type: ERROR

#### EPMPCM-02015: Error saving outline

Cause: An error occurred while saving an Essbase outline.

Action: Verify that the Essbase outline is not locked. You may also need to restart the

Essbase service. Refer to the server logs for more information.

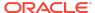

Level: 1

Type: ERROR

### EPMPCM-02016: Error getting list of applications from the server

Cause: An error occurred during an Essbase operation.

Action: Refer to the server logs for more information.

Level: 1

Type: ERROR

### EPMPCM-02017: Error getting list of databases from the server

Cause: An error occurred during an Essbase operation.

Action: Refer to the server logs for more information

Level: 1

Type: ERROR

#### EPMPCM-02018: Error opening outline

Cause: An error occurred while opening an Essbase outline.

**Action:** Refer to the server logs for more information.

Level: 1

Type: ERROR

#### EPMPCM-02019: Outline not set

Cause: An error occurred during an Essbase operation.

**Action:** Refer to the server logs for more information.

Level: 1

Type: ERROR

# EPMPCM-02020: Cannot set outline auto configure property

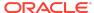

Cause: An error occurred during an Essbase operation.

**Action:** Refer to the server logs for more information.

Level: 1

Type: ERROR

#### EPMPCM-02022: Error copying object ""{0}"" to the server.

Cause: An error occurred during an Essbase operation.

Action: Refer to the server logs for more information.

Level: 1

Type: ERROR

#### EPMPCM-02023: Error deleting object ""{0}""

Cause: An error occurred during an Essbase operation.

**Action:** Refer to the server logs for more information.

Level: 1

Type: ERROR

# EPMPCM-02024: Error running calculation script ""{0}""

Cause: An error occurred while running a profitability calculation script.

**Action:** Refer to the server logs for more information.

Level: 1

Type: ERROR

### EPMPCM-02025: Error loading file ""{0}"" from server

**Cause:** An error occurred during an Essbase operation.

**Action:** Refer to the server logs for more information.

Level: 1

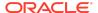

#### EPMPCM-02027: Error validating script: ""{0}""

Cause: The calculation script has errors.

**Action:** Verify the contents of the calculation script located on the Essbase server.

Refer to the server logs for more information.

Level: 1

Type: ERROR

#### EPMPCM-02028: Error executing script: ""{0}""

Cause: An error occurred during the execution of a calculation script.

Action: Refer to the server logs for more information.

Level: 1

Type: ERROR

### EPMPCM-02031: Error getting information for file ""{0}"" of type ""{1}""

**Cause:** An error occurred during an Essbase operation.

Action: Refer to the server logs for more information.

Level: 1

Type: ERROR

### EPMPCM-02032: Cannot remove Essbase Databases for application removal.

Cause:

Action:

Level: 1

**Type: NOTIFICATION** 

### EPMPCM-02033: Failed to set cube as active, error code {0}

**Cause:** An error has occurred during an Essbase operation.

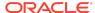

Action: Refer to the server logs for more information.

Level: 1

Type: ERROR

## EPMPCM-02034: Failed to begin update in Essbase, error code {0}

Cause: An error has occurred during an Essbase operation.

Action: Refer to the server logs for more information.

Level: 1

Type: ERROR

### EPMPCM-02035: Failed to finish update in Essbase, error code {0}

Cause: An error has occurred during an Essbase operation.

**Action:** Refer to the server logs for more information.

Level: 1

Type: ERROR

## EPMPCM-02036: Failed to send data to Essbase, error code {0}

Cause: An error has occurred during an Essbase operation.

Action: Refer to the server logs for more information.

Level: 1

Type: ERROR

#### EPMPCM-02037: Not connected to Essbase

Cause: Unable to access the Essbase server.

Action: Verify that the Essbase server is available and restart it if necessary. Refer to

the server logs for more information.

Level: 1

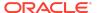

#### EPMPCM-02038: Error running MDX query.

Cause: An error occurred while running an MDX query in Essbase.

Action: Refer to the server logs for more information.

Level: 1

Type: ERROR

#### EPMPCM-02039: Mdx result contains more than one value

Cause: An MDX query returned an invalid result.

Action: Contact Oracle Support for assistance.

Level: 1

Type: ERROR

### EPMPCM-02040: Error setting root member to dynamic calc for dimension {0}

Cause: An error occurred during an Essbase operation.

Action: Refer to the server logs for more information.

Level: 1

Type: ERROR

#### EPMPCM-02041: Error setting ess dimension in MDBDimension

Cause: An error occurred during an Essbase operation.

**Action:** Refer to the server logs for more information.

Level: 1

Type: ERROR

EPMPCM-02042: Error setting root member formula: {0} for dimension: {1}

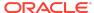

**Cause:** An error occurred during an Essbase operation.

Action: Refer to the server logs for more information.

Level: 1

Type: ERROR

### EPMPCM-02043: Error setting hierarchy {0} to dynamic

Cause: An error occurred during an Essbase operation.

Action: Refer to the server logs for more information.

Level: 1

Type: ERROR

### EPMPCM-02044: Error setting alias for root member of dimension: {0}

**Cause:** An error occurred during an Essbase operation.

**Action:** Refer to the server logs for more information.

Level: 1

Type: ERROR

### EPMPCM-02045: Error setting UDA: {0} for root member of dimension: {1}

**Cause:** An error occurred during an Essbase operation.

**Action:** Refer to the server logs for more information.

Level: 1

Type: ERROR

### EPMPCM-02046: Error setting consolidation type for member: {0}

Cause: An error occurred during an Essbase operation.

**Action:** Refer to the server logs for more information.

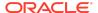

Level: 1

Type: ERROR

### EPMPCM-02047: Error setting formula for member: {0}

Cause: An error occurred during an Essbase operation.

Action: Refer to the server logs for more information.

Level: 1

Type: ERROR

#### EPMPCM-02048: Error adding child: {0} to member: {1}

Cause: An error occurred during an Essbase operation.

Action: Refer to the server logs for more information.

Level: 1

Type: ERROR

### EPMPCM-02049: Error setting member solve order for member: {0}

**Cause:** An error occurred during an Essbase operation.

**Action:** Refer to the server logs for more information.

Level: 1

Type: ERROR

### EPMPCM-02050: Error updating property values for member: {0}

Cause: An error occurred during an Essbase operation.

**Action:** Refer to the server logs for more information.

Level: 1

### EPMPCM-02051: Error setting dynamic calc for member: {0}

Cause: An error occurred during an Essbase operation.

Action: Refer to the server logs for more information.

Level: 1

Type: ERROR

#### EPMPCM-02052: Error setting member property share option to {0} for member: {1}

Cause: An error occurred during an Essbase operation.

Action: Refer to the server logs for more information.

Level: 1

Type: ERROR

#### EPMPCM-02053: Error getting parent name

Cause: An error occrred during an Essbase operation.

**Action:** Refer to the server logs for more information.

Level: 1

Type: ERROR

## EPMPCM-02054: Possible duplicate attribute member: {0} found in the same attribute dimension: {1}. This is not supported.

Cause: Multiple members in the Attribute dimension have the same name.

**Action:** Remove the redundant members in the Attribute dimension from the source so that each member has a unique name. Then redploy the profitability application and retry the operation.

Level: 1

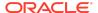

### EPMPCM-02055: Appropriate attribute member: {0} not found in the attribute dimension: {1}

Cause: The Essbase outline has invalid references.

**Action:** Verify that the source profitability application dimension model is valid and redeploy. Then retry the operation.

Level: 1

Type: ERROR

### EPMPCM-02056: Error associating attribute member: {0} to base member: {1}

Cause: An error occurred during an Essbase operation.

**Action:** Refer to the server logs for more information.

Level: 1

Type: ERROR

### EPMPCM-02057: Error setting alias for member: {0}

Cause: An error occurred during an Essbase operation.

Action: Refer to the server logs for more information.

Level: 1

Type: ERROR

### EPMPCM-02058: Error setting UDA: {0} for member: {1}

**Cause:** An error occurred during an Essbase operation.

**Action:** Refer to the server logs for more information.

Level: 1

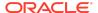

### EPMPCM-02059: Error setting two pass calc to {0} for member {1}

Cause: An error occurred during an Essbase operation.

Action: Refer to the server logs for more information.

Level: 1

Type: ERROR

#### EPMPCM-02060: Error setting hierarchy type for member: {0} to: {1} | ------

Cause: An error occurred during an Essbase operation.

Action: Refer to the server logs for more information.

Level: 1

Type: ERROR

#### EPMPCM-02061: Cube is null

Cause: An error occurred while accessing the Essbase cube

**Action:** Verify that Essbase is available and restart if necessary. Refer to the server logs for more information.

logs for filore information

Level: 1

Type: ERROR

#### EPMPCM-02062: An error occurred during outline creation

**Cause:** An error occurred while creating the Essbase outline.

**Action:** Verify that the outline for the application is not locked within Essbase and restart Essbase if necessary. Refer to the server logs for more information.

Level: 1

Type: ERROR

EPMPCM-02063: Traceability error

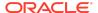

Cause: The Traceability graph generated an invalid MDX query.

Action: Contact Oracle Support for assistance.

Level: 1

Type: ERROR

#### EPMPCM-02064: Error deleting alias tables

Cause: An error occurred during an Essbase operation.

**Action:** Refer to the server logs for more information.

Level: 1

Type: ERROR

#### EPMPCM-02065: Error deleting alias tables

Cause: An error occurred during an Essbase operation.

**Action:** Refer to the server logs for more information.

Level: 1

Type: ERROR

#### EPMPCM-02066: Error cleaning dimension

Cause: An error occurred during an Essbase operation.

Action: Refer to the server logs for more information.

Level: 1

Type: ERROR

#### EPMPCM-02067: Error getting Traceability nodes.

Cause: An error occurred during an Essbase operation.

Action: Refer to the server logs for more information.

Level: 1

Type: ERROR

#### EPMPCM-02068: Error getting Traceability stages.

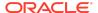

**Cause:** An error occurred during an Essbase operation.

Action: Refer to the server logs for more information.

Level: 1

Type: ERROR

#### EPMPCM-02069: Error loading data into Essbase.

Cause: An error occurred during an Essbase operation.

**Action:** Refer to the server logs for more information.

Level: 1

Type: ERROR

#### EPMPCM-02070: Error trying to connect to Essbase.

Cause: An error occurred while trying to connect to Essbase

Action: Verify that Essbase is available and restart the Essbase service if necessary.

Level: 1

Type: ERROR

### EPMPCM-02071: Error adding child: {0} to root member of dimension: {1}.

Cause: An error occurred during an Essbase operation.

**Action:** Refer to the server logs for more information.

Level: 1

Type: ERROR

EPMPCM-02072: Not possible to restore data. Some dimension was removed from Essbase cube or new dimension was added to Essbase cube after last backup.

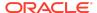

**Cause:** A dimension was added or removed from the Essbase cube after the most recent backup.

**Action:** Redeploy the Essbase cube from within Profitability so that it matches the Profitability dimension model.

Level: 1

Type: ERROR

#### EPMPCM-02073: Incorrect file name: "{0}".

**Cause:** An error occurred during an Essbase operation.

**Action:** Refer to the server logs for more information.

Level: 1

Type: ERROR

EPMPCM-02074: Incorrect outline structure. Some of dimensions should be dense and have actual size less or equal then {0} for successful export.

Cause: The Dimension Storage Type for some dimensions in the outline is incorrect.

**Action:** Correct the Dimension Storage Type for dimensions and redeploy the dimension model to profitability. Then retry the operation.

Level: 1

Type: ERROR

EPMPCM-02075: Number of errors that occurred during loading data in cube "{0}" of application "{1}" equals {2}.

Cause:

Action:

Level: 1

**Type: NOTIFICATION** 

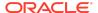

#### EPMPCM-02076: Import failed. Essbase cube: "{0}"; Essbase application: "{1}".

Cause: The cause of the error is unknown.

**Action:** Refer to the server logs for more information.

Level: 1

Type: ERROR

### EPMPCM-02077: Export failed. Essbase cube: "{0}"; Essbase application: "{1}".

Cause: The cause of the error is unknown.

Action: Refer to the server logs for more information.

Level: 1

Type: ERROR

#### EPMPCM-02078: Error deleting Essbase artifacts: {0}.

Cause: The cause of the error is unknown.

Action: Refer to the server logs for more information.

Level: 1

Type: ERROR

### EPMPCM-02079: An attempt to get application locale has failed. Essbase application: "{0}".

Cause:

Action:

Level: 1

**Type: NOTIFICATION** 

EPMPCM-02080: Export has not been performed. The reporting cube has no data. Essbase cube: "{0}"; Essbase application: "{1}".

Cause: Action: Level: 1

**Type:** NOTIFICATION

EPMPCM-02081: Import has not been performed. Data file is not found. Essbase cube: "{0}"; Essbase application: "{1}".

Cause: Action: Level: 1

**Type: NOTIFICATION** 

EPMPCM-02082: Artifacts deletion has not been performed. Data file is not found. Essbase cube: "{0}"; Essbase application: "{1}".

Cause: Action: Level: 1

**Type: NOTIFICATION** 

EPMPCM-02084: Essbase Registry error.

**Cause:** The Essbase Registry is either invalid or not available.

**Action:** Refer to the server logs for more information.

Level: 1

### EPMPCM-02085: Error setting comment for member: {0} to: {1}

Cause: The cause of the error is unknown.

**Action:** Refer to the server logs for more information.

Level: 1

Type: ERROR

#### EPMPCM-02100: Essbase error: {0}.

Cause: An Essbase exception occurred.

Action: Refer to the server logs for more information.

Level: 1

Type: ERROR

EPMPCM-02110: Concurrent Calculation is on but calculation scripts were generated for non-concurrent calculation. Regenerate calculation scripts or turn off Concurrent Calculation.

**Cause:** There is an incompatibility between the Concurrent Calculation option and the Calculation Script generation

**Action:** Regenerate the Calculation Scripts or turn off Concurrent Calculation.

Level: 1

Type: ERROR

EPMPCM-02111: Concurrent Calculation is off but calculation scripts were generated for concurrent calculation. Re-generate calculation scripts or turn on Concurrent Calculation.

**Cause:** The Concurrent Calculation option is not compatible with the calculation script generation.

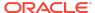

Action: Re-generate calculation scripts or turn on Concurrent Calculation.

Level: 1

Type: ERROR

EPMPCM-02112: The Essbase database for this application does not exist. Go to Manage Database and deploy the Essbase database before attempting this operation.

Cause: The Essbase application could not be found.

**Action:** If the Essbase application was removed you will need to recreate it using the appropriate deploy database operation from within Profitability.

Level: 1

Type: ERROR

#### EPMPCM-03000: Web unknown error.

Cause: The cause of the error is unknown.

**Action:** Refer to the server logs for more information.

Level: 1

Type: ERROR

#### EPMPCM-03001: Missing action/instance ID: {0}.

Cause: The cause of the error is unknown.

Action: Refer to the server logs for more information.

Level: 1

Type: ERROR

### EPMPCM-03002: Command name was not found in catalogue. Expected command name: {0}.

Cause: The cause of the error is unknown.

Action: Refer to the server logs for more information.

Level: 1

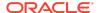

Type: ERROR

#### EPMPCM-03003: Default catalogue not found.

Cause: The cause of the error is unknown.

Action: Refer to the server logs for more information.

Level: 1

Type: ERROR

#### EPMPCM-03004: No command name available in the context.

Cause: The cause of the error is unknown.

**Action:** Refer to the server logs for more information.

Level: 1

Type: ERROR

### EPMPCM-03005: Starting Profitability and Cost Management v. {0} (build {1}).

Cause:

Action:

Level: 1

**Type: NOTIFICATION** 

### EPMPCM-03011: No POV dimension member group.

**Cause:** The selected Point of View does not exist. It is possible that it was deleted in a separate session.

Action: Select a different point of view.

Level: 1

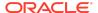

# EPMPCM-03016: Could not perform any operation. Please contact EPMA or HPM system administrator for help to take next step accordingly or deploy again.

Cause: The cause of the error is unknown.

Action: Refer to the server logs for more information.

Level: 1

Type: ERROR

### EPMPCM-03017: Method ""{0}"" failed to handles a throwable: {1}

Cause: The cause of the error is unknown.

**Action:** Refer to the server logs for more information.

Level: 1

Type: ERROR

### EPMPCM-03018: Cannot load application information. InstanceId: {0}

**Cause:** The application being accessed does not exist within the Profitability database.

**Action:** Select a different Profitability application.

Level: 1

Type: ERROR

### EPMPCM-03019: Error executing 'RenderResponse' command

Cause: The cause of the error is unknown.

**Action:** Refer to the server logs for more information.

Level: 1

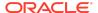

Type: ERROR

#### EPMPCM-03020: WebResponse serialization failed

**Cause:** The cause of the error is unknown.

Action: Refer to the server logs for more information.

Level: 1

Type: ERROR

### EPMPCM-03021: DynaType instance isn"t found in DynaTypeRegistry: {0}

Cause: The cause of the error is unknown.

**Action:** Refer to the server logs for more information.

Level: 1

Type: ERROR

#### EPMPCM-03022: Wrong form object. Method name to dispatch is not specified: {0}

Cause: The cause of the error is unknown.

**Action:** Refer to the server logs for more information.

Level: 1

Type: ERROR

#### EPMPCM-03023: Web error: execute recursive

**Cause:** The cause of the error is unknown.

**Action:** Refer to the server logs for more information.

Level: 1

Type: ERROR

EPMPCM-03024: Could not find dispatch: {0}

Cause: The cause of the error is unknown.

Action: Refer to the server logs for more information.

Level: 1

Type: ERROR

#### EPMPCM-03025: No http session available in the context

**Cause:** There is a network or other system error that is preventing communication between the client and the server.

**Action:** Refer to the server logs for more information.

Level: 1

Type: ERROR

#### EPMPCM-03026: The context parameter cannot be NULL

Cause: The cause of the error is unknown.

Action: Refer to the server logs for more information.

Level: 1

Type: ERROR

#### EPMPCM-03027: Image could not be located: {0}

Cause: The cause of the error is unknown.

Action: Refer to the server logs for more information.

Level: 1

Type: ERROR

### EPMPCM-03028: Rolling back current transaction because of an exception

Cause: A database exception occurred.

**Action:** Refer to the server logs for more information.

Level: 1

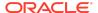

Type: ERROR

#### EPMPCM-03029: Registry exception occurred

**Cause:** There was an error with the Hyperion registry.

Action: Verify Hyperion products are installed and configured properly using the

Configurator.

Level: 1

Type: ERROR

#### EPMPCM-03030: HSS Registry Helper exception.

Cause: An exception has occurred while accessing the Shared Services registry.

Action: Refer to the server logs for more information.

Level: 1

Type: ERROR

### EPMPCM-03031: Exception while processing errors during LCM import\export.

Cause: An error has occurred during LCM import or export.

**Action:** Refer to the server logs for more information.

Level: 1

Type: ERROR

#### EPMPCM-03032: Profitability service start up complete and application is running.

Cause:

Action:

Level: 1

**Type: NOTIFICATION** 

EPMPCM-03033: Removing inactive serialization execution rights

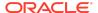

Cause:
Action:
Level: 1

**Type: NOTIFICATION** 

### EPMPCM-03034: Finished removing serialization execution rights.

Cause: Action: Level: 1

**Type: NOTIFICATION** 

### EPMPCM-03035: Error occurred while removing serialization execution rights

Cause: An issue with the database set up and configuration

Action: Review specific message and contact the DBA for your system.

Cause: Internal implementation error.

Action: Contact Oracle Support and provide this error message.

Level: 1

Type: ERROR

### EPMPCM-03036: Application registration required for all applications

Cause: Action: Level: 1

**Type: NOTIFICATION** 

EPMPCM-03037: All applications registered successfully.

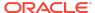

Cause:
Action:
Level: 1

**Type: NOTIFICATION** 

### EPMPCM-03038: Critical error detected while registering current application.

Cause: A serious and unkown error occurred

Action: Send the HPCM log file to Oracle Support

Level: 1

Type: ERROR

## EPMPCM-03039: Aborting automated application registration. Please use Profitability Applications Console to reregister applications.

**Cause:** The automated application reregistration did not complete successfully **Action:** Use Profitability Applications Console to reregister each application.

Level: 1

**Type: WARNING** 

#### EPMPCM-03040: Registering application {0}

Cause:

Action:

Level: 1

**Type: NOTIFICATION** 

### EPMPCM-04000: Unexpected error in business logic.

Cause: The cause of the error is unknown.

**Action:** Refer to the server logs for more information.

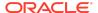

Level: 1

Type: ERROR

#### EPMPCM-04002: Driver selection already exists.

**Cause:** The Driver selection is already defined for the dimension tuple.

Action: No action is necessary.

Level: 1

Type: ERROR

### EPMPCM-04003: Unsupported xml encoding in assignment rule.

Cause: The assignment rule is invalid.

Action: Delete the assignment rule and recreate it.

Level: 1

Type: ERROR

#### EPMPCM-04004: Application does not exist: {0}.

Cause: The selected profitability application does not exist.

**Action:** Choose a different profitability application for the operation.

Level: 1

Type: ERROR

#### EPMPCM-04005: Stage id {0} is not found.

**Cause:** The selected stage does not exist. It was possibly deleted in a separate session.

**Action:** Navigate away from the page and then return to refresh the stages. It may also be necessary to logout of the profitability application and then log back in.

Level: 1

Type: ERROR

#### EPMPCM-04007: Driver formula is missing.

Cause: The formula for the driver is empty or invalid.

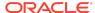

Action: Review the driver formula for errors.

Level: 1

Type: ERROR

### EPMPCM-04008: Validation failed for the following rules: {0}.

Cause: The error cause is unknown.

Action: Refer to the server logs for more information.

Level: 1

Type: ERROR

## EPMPCM-04009: The formula provided has incorrect number of variables. Expected: {0}, found: {1}.

Cause: The formula has an incorrect number of variables.

Action: Edit the formula to remove the invalid variables.

Level: 1

Type: ERROR

#### EPMPCM-04010: Template contains unequal variables with the same name: {0} and {1}.

**Cause:** The formula contains 2 variables of the same name but with different attributes.

**Action:** Edit the formula to remove the invalid variables.

Level: 1

Type: ERROR

#### EPMPCM-04011: Dimension member id {0} is not found.

Cause: A referenced Dimension Member no longer exists.

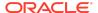

Action: Redeploy the application.

Level: 1

Type: ERROR

#### EPMPCM-04012: Driver ""{0}"" has no layer selected.

Cause: The defined driver is invalid.

Action: Delete and recreate the driver.

Level: 1

Type: ERROR

#### EPMPCM-04013: Incorrect filter type: {0}

Cause: A Driver filter is invalid.

Action: Delete and recreate the filter.

Level: 1

Type: ERROR

## EPMPCM-04014: It is not allowed to start import for target application with appld = {0} in the context of application with appld = {1}

**Cause:** You are trying to run an import for an application that is different than the application in which you are currently active

**Action:** Navigate to the appropriate application and run the import from there.

Level: 1

Type: ERROR

#### EPMPCM-04015: More than one measure dimension found.

**Cause:** The dimension model for this application has multiple dimensions of type Measure.

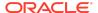

**Action:** Edit the model source for this application and remove the redundant Measure dimensions. Then redeploy the application.

Level: 1

Type: ERROR

#### EPMPCM-04016: No Valid Assignment Value.

Cause: Action:

Level: 1

**Type: NOTIFICATION** 

#### EPMPCM-04017: Error creating SQL Server document.

Cause:

Action:

Level: 1

**Type: NOTIFICATION** 

#### EPMPCM-04018: Error creating Oracle document.

Cause:

Action:

Level: 1

**Type: NOTIFICATION** 

### EPMPCM-04019: DB Vendor Platform: {0} not supported.

Cause: You are running profitability against a database type that is not supported.

Action: Reinstall and configure profitability to run on a supported database type.

Level: 1

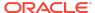

#### EPMPCM-04021: Driver id {0} is not found.

**Cause:** The selected Driver no longer exists. It is possible that it was deleted in a separate session.

Action: Select a different driver for the operation.

Level: 1

Type: ERROR

#### EPMPCM-04022: Stage Rule id {0} is not found.

**Cause:** The selected Stage Rule no longer exists. It is possible that it was deleted in a separate session.

**Action:** Select a different Stage Rule for the operation.

Level: 1

Type: ERROR

### EPMPCM-04023: Import of assignments completed successfully for execution: {0}

Cause:

Action: Level: 1

**Type: NOTIFICATION** 

### EPMPCM-04024: Error when processing import of assignments.

Cause: An error occurred during the import of Assignments.

Action: Refer to the server logs for more information.

Level: 1

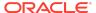

EPMPCM-04025: Exception when trying to clean temporary staging in product database for execution: {0}

Cause: Action: Level: 1

**Type:** NOTIFICATION

EPMPCM-04026: Copy of assignments from staging to temporary staging in product database started for execution: {0}

Cause: Action: Level: 1

**Type:** NOTIFICATION

EPMPCM-04027: Copying assignments from staging to temporary staging in product database completed successfully for execution: {0}

Cause: Action: Level: 1

**Type: NOTIFICATION** 

EPMPCM-04028: Begin update of status column from temporary staging in product database to staging database, for execution: {0}

Cause:

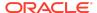

Action: Level: 1

**Type: NOTIFICATION** 

EPMPCM-04029: Updation of status column from temporary staging in product database to staging database completed successfully for execution: {0}

Cause: Action: Level: 1

**Type: NOTIFICATION** 

EPMPCM-04030: Invoking native procedure to process import of assignments for execution: {0}

Cause: Action: Level: 1

**Type: NOTIFICATION** 

EPMPCM-04031: Error when processing import of assignments for execution: {0}. Exception message returned from database is: {1}

**Cause:** An exception occurred during the import of assignments.

**Action:** Refer to the server logs for more information.

Level: 1

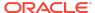

EPMPCM-04032: Bulk copy of assignments data completed successfully for execution: {0}, when copying POV information.

Cause: Action: Level: 1

**Type:** NOTIFICATION

EPMPCM-04037: Import Configuration Name is ""{0}"".

Cause: Action: Level: 1

**Type:** NOTIFICATION

EPMPCM-04038: Begin processing import artifact: ""{0}"".

Cause: Action: Level: 1

**Type:** NOTIFICATION

EPMPCM-04039: Done processing import artifact: ""{0}"".

Cause: Action: Level: 1

**Type: NOTIFICATION** 

#### EPMPCM-04040: Assignment is not found.

**Cause:** The selected Assignment no longer exists. It is possible that it was deleted in another session.

**Action:** Select a different assignment for the operation.

Level: 1

Type: ERROR

EPMPCM-04041: This assignment rule was used in Bulk Edit to create driver exceptions or assignment rule selections. It cannot be deleted until those references are deleted first. You can use the assignment rule again in a bulk edit deletion operation to remove them if they are no longer needed.

**Cause:** The selected assignment rule was used to create driver exceptions or assignment rule selections.

**Action:** Delete the driver exceptions and assignment rule selections associated with this Assignment Rule before trying to delete it again.

Level: 1

Type: ERROR

#### EPMPCM-04042: The point of view you are trying to edit does not exist.

**Cause:** The selected point of view no longer exists. It is possible that it was deleted in a separate session.

**Action:** Select a different point of view for your operation.

Level: 1

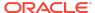

## EPMPCM-04043: Unable to proceed with import because 2 stages have identical dimensions but with a different dimension order.

**Cause:** Unable to proceed with import because 2 stages have identical dimensions but with a different dimension order.

Action: Verify and change the dimension member in the stages

Level: 1

Type: ERROR

#### EPMPCM-05001: Measure ""{0}"" is not found

Cause: The selected Measure dimension name does not exist in the model.

**Action:** Choose a different Measure dimension name for the operation.

Level: 1

Type: ERROR

### EPMPCM-05002: Stage Balance View does not exist for application ""{0}"".

Cause: The required permissions have not been granted to the product schema.

Action: Please review the Product Schema section of the HPCM Administrators

Guide.

Cause: The tables registered within the Model Data Schema are defined incorrectly.

Action: Please the Model Data Repository validation to identify the source of the

issue.

Cause: The cause of the error is unknown.

**Action:** Refer to the server logs for more information.

Level: 1

Type: ERROR

#### EPMPCM-05003: Error creating Stage Balancing Report query.

Cause: An error occurred while creating the Stage Balancing Report query.

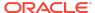

Action: Refer to the server logs for more information.

Level: 1

**Type: ERROR** 

EPMPCM-05004: ERROR: Unable to create Stage Balance View due to inconsistent Data Precision and Scale for Measure columns on the source table "{0}".

**Cause:** The Measure columns on the source table have inconsistent data precision and scale.

**Action:** Alter the source table so that the Measure columns have consistent data precision and scale and then rerun the operation.

Level: 1

Type: ERROR

EPMPCM-05005: ERROR: Unable to create Stage Balance View: The Source Stage table ""{0}"" requires the SELECT privilege "with grant option".

**Cause:** The source stage table in the Data Model schema has not been granted to the Profitability product schema with the grant option.

**Action:** Grant select on the source stage table in the Data Model schema to the profitability Product schema with grant option.

Level: 1

Type: ERROR

EPMPCM-05006: Warning: Potential problem for Stage Balance View creation: The HPCM Product User may not have the ""{0}"" privilege on the Model Data schema.

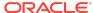

**Cause:** The profitability Product schema does not have the required privilege for the Model Data schema.

Action: Grant the privilege to profitability Product schema and retry the operation.

Level: 1

Type: ERROR

## EPMPCM-05007: Warning: Potential problem for Stage Balance View creation: The HPCM Product User may not have the Create View privilege.

Cause: The profitability Product schema does not have the Create View privilege.

Action: Grant the Create View privilege to the Product schema.

Level: 1

Type: ERROR

#### EPMPCM-05008: ERROR: Cannot calculate Destination Measure Balances.

Cause: A database error occurred while attempting to create the Stage Balance view.

**Action:** Refer to the server logs for more information.

Level: 1

Type: ERROR

#### EPMPCM-05009: Point of View was deleted by another user

Cause: Trying to delete POV group which is not present

Action: Refresh the screen

Level: 1

Type: ERROR

### EPMPCM-05010: The query generated for the rule is too large for Essbase

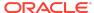

Cause: Trying to query a rule that is too large for Essbase

Action: Select the Summary Only option

Level: 1

Type: ERROR

#### EPMPCM-05011: The query requires at least two context dimensions

Cause: The driver basis has overridden all dimensions, including POV and system

dimensions

Action: Do not override at least 2 dimensions to run this report

Level: 1

Type: ERROR

#### EPMPCM-06000: Validation failed.

**Cause:** The cause of the error is unknown.

Action: Contact Oracle support for more information

Level: 1

Type: ERROR

#### EPMPCM-06001: Assignment rule validation successful.

Cause:

Action:

Level: 1

**Type: NOTIFICATION** 

#### EPMPCM-06002: Stage is not found: {0}.

Cause: The Assignment Rule definition is invalid.

Action: Delete and recreate the Assignment Rule.

Level: 1

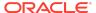

#### EPMPCM-06003: Dimension is not found: {0}.

**Cause:** The Assignment Rule definition is invalid. **Action:** Delete and recreate the Assignment Rule.

Level: 1

Type: ERROR

### EPMPCM-06004: Dimension member is not found: {0}.

**Cause:** The Assignment Rule definition is invalid. **Action:** Delete and recreate the Assignment Rule.

Level: 1

Type: ERROR

#### EPMPCM-06005: Attribute is not found: {0}.

**Cause:** The Assignment Rule definition is invalid. **Action:** Delete and recreate the Assignment Rule.

Level: 1

Type: ERROR

#### EPMPCM-06006: UDA is not found: {0}.

**Cause:** The Assignment Rule definition is invalid. **Action:** Delete and recreate the Assignment Rule.

Level: 1

Type: ERROR

#### EPMPCM-06007: Assignment rule validation started.

Cause:

Action:

Level: 1

**Type: NOTIFICATION** 

EPMPCM-06008: Assignment rule validation finished.

Cause: Action: Level: 1

**Type: NOTIFICATION** 

EPMPCM-06009: Dimension member does not exist in the destination dimension at level 0. Dimension Member: {0}. Destination Dimension : {1}.

Cause: A Dimension Member referenced in the Assignment Rule no longer exists.

Action: Resave the Assignment Rule.

Level: 1

Type: ERROR

EPMPCM-06066: Invalid assignment rule ""{0}"" selection. Dimension member does not exist in the destination dimension at level 0. Dimension Member: {1}. Destination Dimension : {2}.

Cause: A Dimension member referenced in the Assignment Rule no longer exists.

**Action:** Resave the Assignment Rule.

Level: 1

Type: ERROR

EPMPCM-06067: Same as source dimension ""{0}"" is not found in the previous stages.

Cause: The Assignment Rule is invalid.

Action: Delete and recreate the Assignment Rule.

Level: 1

Type: ERROR

### EPMPCM-06010: Dimension is not part of the source stage: {0}. Dimension Name: {1}.

Cause: The Assignment Rule is invalid.

Action: Delete and re-create the Assignment Rule.

Level: 1

Type: ERROR

## EPMPCM-06011: Unexpected number of dimensions: {0}. Destination stage has {1} dimension(s).

Cause: The Assignment Rule is invalid.

**Action:** Delete and recreate the Assignment Rule.

Level: 1

Type: ERROR

### EPMPCM-06042: Assignment rule for the first stage is not allowed.

**Cause:** The Assignment Rule is defined on the first stage.

Action: Delete the Assignment Rule and recreate it an a stage that is not the first

stage.

Level: 1

Type: ERROR

#### EPMPCM-06012: Point of View already exists.

**Cause:** The selected point of view already exists.

**Action:** No action is necessary.

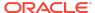

Level: 1

Type: ERROR

#### EPMPCM-06013: Duplicate assignment.

Cause: The selected assignment already exists.

Action: No action is necessary.

Level: 1

Type: ERROR

#### EPMPCM-06014: Duplicate driver name: {0}

**Cause:** The driver already exists. **Action:** No action is necessary.

Level: 1

Type: ERROR

### EPMPCM-06015: Invalid assignment: destination cannot be the same as source.

**Cause:** The source and destination stage for an assignment cannot be the same stage.

Action: Select a different destination or source stage and save the assignment.

Level: 1

Type: ERROR

# EPMPCM-06016: Assignment rule selection cannot be saved. Cause: The source node context selected has explicit assignments defined.

**Cause:** The selected source node context has explicit assignments.

**Action:** Delete the explicit assignments for the selected source node and then save the Assignment.

Level: 1

# EPMPCM-06017: Assignment cannot be saved. Cause: There are assignment rule selections already defined.

**Cause:** Assignment Rule Selections and explicit Assignments cannot both exist for the same Stage, Dimension Members and Point of View combination.

Action: Remove the Assignments or Assignment Rule Selections and re-try the save.

Level: 1

Type: ERROR

## EPMPCM-06018: Duplicate assignment rule name: {0}

Cause: The Assignment Rule name already exists.

Action: Use a different name and try the save again.

Level: 1

Type: ERROR

### EPMPCM-06019: Dimension member group #{0} has more than one associated driver.

Cause: The dimension tuple has multiple associations for the same Driver name.

**Action:** Remove the redundant driver associations for the dimension member tuple.

Level: 1

Type: ERROR

#### EPMPCM-06020: Duplicate stage name: {0}

Cause: The stage name already exists.

**Action:** Choose a different name for the stage.

Level: 1

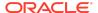

# EPMPCM-06021: Stage does not have dimensions: {0}

Cause: A Stage must have at least one dimension to be valid.

**Action:** Add at least one dimension to the stage before attempting to save the stage definition.

Level: 1

Type: ERROR

#### EPMPCM-06022: Validation of staging credentials failed.

Cause: The connection information to the stage schema is invalid.

Action: Provide valid connection information to the stage schema and retry the

operation.

Level: 1

Type: ERROR

#### EPMPCM-06044: Duplicate table name: {0}

**Cause:** The table name is already registered for the profitability application.

**Action:** Choose a different name for the table registration.

Level: 1

Type: ERROR

# EPMPCM-06045: Duplicate calculation rule name "{0}""""

**Cause:** The calculation rule name already exists.

Action: Choose a different name for the Calculation Rule.

Level: 1

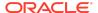

# EPMPCM-06046: Validation of calculation rule "{0}" failed. The length of description should be less than 255 characters

Cause: The description for the Calculation Rule is greater than 255 characters.

**Action:** Limit the description to less than or equal to 255 characters for the Calculation

Rule.

Level: 1

Type: ERROR

# EPMPCM-06047: Validation of calculation rule "{0}" failed. The length of tag should be less than 255 characters

**Cause:** The import file has illegal tags for the calculation rule. This can occur when the import file has been manually modified.

**Action:** Re-export the calculation rule from the source application and then try the import again.

Level: 1

Type: ERROR

# EPMPCM-06048: Validation of calculation rule "{0}" failed. The calculation sequence should be greater than 1 and less than or equal to 9999.

**Cause:** The calculation sequence for the calculation rule in the import file has invalid values. This can occur when the import file is manually modified.

**Action:** Re-export the calculation rule from the source application and re-try the import.

Level: 1

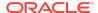

# EPMPCM-06049: Validation of calculation rule "{0}" failed. The pov dimension members are not valid.

Cause: The point of view selected for the Calculation Rule does not exist.

**Action:** Create the missing point of view and retry the operation.

Level: 1

Type: ERROR

### EPMPCM-06068: Unknown calculation rules type "{0}"

Cause: The Calculation Rule defined in the import file is invalid.

Action: Export the Calculation Rules from the source system again and retry the

import.

Level: 1

Type: ERROR

# EPMPCM-06069: Validation of calculation rule "{0}" failed. The driver "{1}" does not exist.

Cause: The driver referenced in the Calculation Rule does not exist.

Action: Create the driver and retry the operation.

Level: 1

Type: ERROR

# EPMPCM-06070: Validation of calculation rule "{0}" failed. The source assignment rule "{1}" is invalid.

Cause: The source assignment rule referenced in the Calculation Rule does not exist.

**Action:** Create the source assignment rule and re-try the operation.

Level: 1

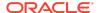

Type: ERROR

# EPMPCM-06071: Validation of calculation rule "{0}" failed. The destination assignment rule "{1}" is invalid.

Cause: The destination assignment rule referenced in the Calculation Rule does not

Action: Create the destination assignment rule and retry the operation.

Level: 1

Type: ERROR

# EPMPCM-06072: Validation of calculation rule "{0}" failed. There are more than 5 source assignment rules

Cause: The Calculation Rule references more than 5 source assignment rules.

**Action:** Remove the extra source assignment rules so that a maximum of 5 remain for the Calculation Rule and then retry the operation.

Level: 1

Type: ERROR

# EPMPCM-06073: Validation of calculation rule "{0}" failed. There are more than 5 destination assignment rules

**Cause:** The Calculation Rule references more than 5 destination assignment rules.

**Action:** Remove the extra source assignment rules so that a maximum of 5 remain for the Calculation Rule and then retry the operation.

Level: 1

# EPMPCM-06074: Validation of calculation rule "{0}" failed. The driver type "{1}" can not be assigned.

Cause: The Driver type of the assigned driver is not Calculation Measure

Action: Remove the driver from the Calculation Rule.

Level: 1

Type: ERROR

EPMPCM-06075: The calculation rule "{0}" will not be imported as it already exists.

Cause:

Action:

Level: 1

**Type:** NOTIFICATION

EPMPCM-06076: The import of calculation rule "{0}" failed because it contains two or more drivers which has the same destination measure member.

**Cause:** The Calculation Rule in the import file is associated with multiple drivers with the same measure member.

**Action:** In the source for the import file verify that the Calculation Rule is defined correctly, export the Calculation Rule and then retry the import.

Level: 1

Type: ERROR

EPMPCM-06078: The validation of calculation rule "{0}" failed because it contains more than 5 drivers.

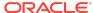

Cause: The Calculation Rule contains more than 5 drivers.

Action: Remove the extra drivers and retry the operation.

Level: 1

Type: ERROR

#### EPMPCM-06079: The POV does not exist.

**Cause:** The selected point of view does not exist. It is possible that it was deleted in another session.

**Action:** Choose a different point of view and retry the operation.

Level: 1

Type: ERROR

#### EPMPCM-06080: The artifact "{0}" is empty.

Cause: The source import file has an entry for an empty artifact.

**Action:** Export the artifacts from the source system and then retry the import.

Level: 1

Type: ERROR

# EPMPCM-06081: The calculation rule ""{0}"" cannot be saved. A calculation rule of type "Calculated Measures" can not refer to the drivers which write to the same destination measure.

**Cause:** The Calculation Rule references multiple drivers that write to the same destination measure.

**Action:** Edit the calculation rule so that each referenced driver writes to a different destination measure and then retry the operation.

Level: 1

Type: ERROR

#### EPMPCM-06091: Given Rule is null

Cause: Received an empty Rule object and cannot continue with the process

Action: Review the hpcm.log file for actual cause of the error

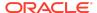

Level: 1

Type: ERROR

## EPMPCM-06092: Calculation Rule does not exist. It may have been deleted in another session.

Cause: It is possible that the Calculation Rule has been deleted by another user

Action: Refresh the screen and try the operation again

Level: 1

Type: ERROR

#### EPMPCM-06094: Given Target POV is null

Cause: Received an empty POV object and cannot continue with the process

Action: Review the hpcm.log file for actual cause of the error

Level: 1

Type: ERROR

### EPMPCM-06095: Rule Set does not exist. It may have been deleted in another session.

Cause: It is possible that the Rule Set has been deleted by another user

Action: Refresh the screen and try the operation again

Level: 1

Type: ERROR

# EPMPCM-06096: The calculation Rule Set "{0}" already exists.

Cause: The given Rule Set name already exists for the POV

Action: Provide another Rule Set name and resubmit the operation

Level: 1

Type: ERROR

EPMPCM-06097: Given Rule Set is null

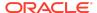

Cause: Received an empty Rule Set object and cannot continue with the process

Action: Review the hpcm.log file for actual cause of the error

Level: 1

Type: ERROR

#### EPMPCM-06083: Validation failed.

Cause: The same as source validation failed for the Assignment Rule.

Action: Alter the assignment rule definition to pass validation.

Cause: Unable to validate the Assignment Rule.

**Action:** Alter the assignment rule definition to pass validation.

Level: 1

Type: ERROR

# EPMPCM-06043: Cannot open contribution report from stage "{0}" to "{0}" because the stage does not support intrastage allocations.

**Cause:** The stage has incorrect intrastage designation.

Action: Edit the stage so that it has the correct intrastage designation.

Level: 1

Type: ERROR

# EPMPCM-06050: Validation of driver "{0}" failed. Driver basis type is null or empty.

Cause: The Driver does not have a basis type.

**Action:** Edit the Driver so that it has a basis type and save it. Then retry the operation.

Level: 1

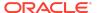

# EPMPCM-06061: There are assignments of the rule on the stage {0}. You must set a stage that occurs after the stage {0}.

**Cause:** You are trying to change the stage for the assignment rule to a stage that is not allowed.

**Action:** Use a different stage with an order that occurs after the source stage and retry the operation.

Level: 1

Type: ERROR

# EPMPCM-06064: Column used in a data filter does not have a valid registration: {0}

Cause: The data filter on the assignment rule is invalid.

Action: Delete and recreate the data filter for the assignment rule.

Level: 1

Type: ERROR

# EPMPCM-06065: Duplicate Rule name. Calculation Program Rule name {0} already exists for the current Point of View

**Cause:** Saving a Rule with a name that already exists for another Rule in the same Point of View.

Action: Change the Rule name.

Level: 1

Type: ERROR

EPMPCM-06102: Duplicate Rule Set name. Calculation Program Rule Set {0} already exists for this point of view

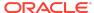

Cause: Saving a Rule Set with a name that already exists for another Rule Set in the

same point of view.

Action: Change the Rule Set name.

Level: 1

Type: ERROR

## EPMPCM-06200: Duplicate import configuration name: "{0}" in application: {1}

Cause: The import configuration name already exists for the application.

**Action:** Choose a different name for the import configuration.

Level: 1

Type: ERROR

### EPMPCM-06300: No dimensions selected for the Model View.

Cause: At least one dimension must be selected to create a model view

Action: Select the dimension before saving the model view

Level: 1

Type: ERROR

# EPMPCM-06301: Model View has invalid dimension : {0}

Cause: The dimension that was used in the Model View has been deleted

Action: Review and correct the Model View information

Level: 1

Type: ERROR

#### EPMPCM-06303: Model View is null.

Cause: Received an empty Model View object and cannot continue with the process

**Action:** Review the hpcm.log file for actual cause of the error

Level: 1

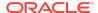

Type: ERROR

## EPMPCM-06305: Model View with name {0} already exists for the current application.

**Cause:** Saving a Model View with a name that already exists for another Model View in the same Application

Action: Change the Model View name.

Level: 1

Type: ERROR

# EPMPCM-06400: No POV dimension member group found.

Cause: The selected point of view does not exist.

Action: Select a different point of view.

Level: 1

Type: ERROR

# EPMPCM-06401: Source measures dimension member is null or empty.

Cause: The cause of the error is unknown.

Action: Refer to the server logs for more information.

Level: 1

Type: ERROR

### EPMPCM-06402: Source measures dimension member not found.

**Cause:** The source measure dimension member does not exist. It is possible that it was deleted from the model.

Action: Retry the operation.

Level: 1

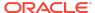

## EPMPCM-06501: The dimension "{0}" no longer exists in the application.

**Cause:** A dimension that existed when the Smart View query was created no longer exists.

**Action:** Edit the Smart View query to remove the invalid dimension and retry the operation.

Level: 1

Type: ERROR

## EPMPCM-06502: The member "{0}" no longer exists in the dimension "{1}".

Cause: A dimension member referenced in the Smart View query no longer exists.

Action: Remove the member from the Smart View query and retry the operation.

Level: 1

Type: ERROR

## EPMPCM-06503: The query does not contain any selection for the dimension "{0}".

**Cause:** A dimension in the Smart View query has no member selection.

**Action:** Select a member for the dimension and retry the operation.

Level: 1

Type: ERROR

#### EPMPCM-06504: Duplicate query name: {0}.

Cause: The Smart View query name already exists.

Action: Choose a new name.

Level: 1

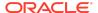

## EPMPCM-06505: Error getting measures or allocation type dimension

Cause: The measures or allocation type dimension doesn't exist for this application

Action: Validate and redeploy your application in EPMA

Level: 1

Type: ERROR

EPMPCM-06601: There are no dimensions of type "Point of View" defined for this application. An application must have at least 1 Point of View dimension.

**Cause:** The dimension model being deployed does not have any Point of View dimensions.

**Action:** Add at least one Point of View dimension to the model source and redeploy the application.

Level: 1

**Type: ERROR** 

EPMPCM-06602: Point of View dimension order is incorrectly defined. Point of View dimensions must have a POV dimension order of 1-4 with out any gaps.

**Cause:** The Point of View dimensions in the model view source do not have consecutive order values.

**Action:** Edit the order for the Point of View dimensions in the model source so that the order is consecutive from 1-4 with no gaps.

Level: 1

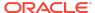

# EPMPCM-06603: The "{0}" dimension does not have the member NoMember as the last generation 2 member.

Cause: The last generation 2 member of the dimension is not named NoMember.

**Action:** Edit the dimension so that the last generation 2 member is named NoMember and redeploy the application.

Level: 1

Type: ERROR

## EPMPCM-06604: There are no business dimensions defined for this application.

**Cause:** The application being deployed does not have any dimensions designated as business dimensions.

**Action:** Edit the model source so that there is at least one business dimension for the application and redeploy.

Level: 1

Type: ERROR

# EPMPCM-06605: The dimension "{0}" has shared or duplicate members inside the primary hierarchy. The duplicate member names are "{1}"

**Cause:** The first generation 2 member of the dimension is considered the primary hierarchy and cannot have any shared or duplicate members.

**Action:** Edit the first generation 2 member of the dimension so that there are no shared or duplicate members and redeploy the application.

Level: 1

Type: ERROR

EPMPCM-06622: The dimension "{0}" has duplicate members. The duplicate member names are "{1}"

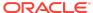

Cause: The Master cube has duplicate dimension member names for a dimension.

**Action:** Remove the duplicate member names and re-try the application deploy.

Level: 1

Type: ERROR

# EPMPCM-06606: Dimension "{0}" was selected to deploy but does not have a DIMTYPE user defined attribute specified for it.

**Cause:** You have selected a dimension to deploy that does not have a Dimension Type designated for it in the Essbase Master cube.

**Action:** Assign one of the allowed Dimension Type values as a User Defined Attribute for the dimension and redeploy the application.

Level: 1

Type: ERROR

# EPMPCM-06607: Application "{0}" does not have a single Measures type dimension.

**Cause:** The application being deployed does not have a dimension of type Measure.

**Action:** Edit the Essbase Master cube so that one dimension has been designated with the Measure Dimension Type and redeploy the application.

Level: 1

Type: ERROR

# EPMPCM-06608: Application "{0}" does not have a single Allocation Type dimension.

**Cause:** The application being deployed does not have a dimension of type Allocation Type.

**Action:** Edit the Essbase Master cube so that one dimension has been designated with the Allocation Type Dimension Type and redeploy the application.

Level: 1

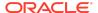

## EPMPCM-06609: Application with name "{0}" already exists.

**Cause:** The application name being deployed already exists.

**Action:** Choose a different application name for the application deploy.

Level: 1

Type: ERROR

#### EPMPCM-06610: Invalid application name: "{0}".

Cause: The application name selected for deploy is null or blank.

Action: Specify a non-blank application name for the deploy.

Level: 1

Type: ERROR

# EPMPCM-06611: Multiple Point of View dimensions share the same Point of View dimension order.

**Cause:** Multiple dimensions within the Essbase Master cube have been designated with the same Point of View order.

**Action:** Verify that each of the Point of View dimensions in the Essbase Master cube has a unique order value as part of the Dimension Type assigned to it and redeploy the application.

Level: 1

Type: ERROR

EPMPCM-06612: The Point of View dimension "{0}" is already deployed with a Point of View order number that does not match the number in this deploy.

**Cause:** The Point of View order for the Dimension in the Essbase Master cube does not match the Point of View order of the Dimension when it was originally deployed.

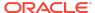

**Action:** Edit the Point of View order for the Dimension in the Essbase Master cube so that it matches the order of the dimension that is deployed.

Level: 1

Type: ERROR

EPMPCM-06613: Dimension "{0}" does not have a user defined Dimension Type attribute defined for it in Essbase.

**Cause:** The Dimension selected to be deployed does not have a Dimension Type designation.

**Action:** Assign the Dimension a Dimension Type User Defined Attribute in the Essbase Master cube and redeploy the application.

Level: 1

Type: ERROR

EPMPCM-06614: The deployed Dimension Type for Dimension "{0}" does not match the dimension type of this dimension in the source (Essbase Master Cube or file).

**Cause:** The Dimension Type of the Dimension in the source (either Essbase Master Cube or file) does not match the Dimension Type in the deployed application.

**Action:** Edit the Dimension in the source so that the assigned Dimension Type matches the Dimension Type in the deployed application.

Level: 1

Type: ERROR

EPMPCM-06615: Dimension "{0}" is not valid in this application because dimensions of type "AllocationType" are not valid in an application of type "Profitability-Detail".

**Cause:** You have selected a Dimension of type Allocation Type to deploy for a Detailed Profitability application.

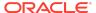

**Action:** Do not select Dimensions of type Allocation Type when deploying a Detailed Profitability application.

Level: 1

**Type: ERROR** 

EPMPCM-06616: The following Point of View members became non-Level 0 but are used in defined Point of Views: "{0}". Please delete the Point of Views before redeploying.

**Cause:** Members in Point of View dimensions in the Essbase Master cube have changed level such that they invalidate existing Point of Views defined in the profitability application.

**Action:** Delete the Point of Views defined in the profitability application that reference members that have changed level in the Essbase Master cube.

Level: 1

Type: ERROR

EPMPCM-06617: The following Point of View members are being deleted but are used in defined Point of Views: "{0}". Please delete the Point of Views before redeploying.

**Cause:** Members in Point of View dimensions in the Essbase Master cube that are referenced in existing Point of Views in the application have been removed.

**Action:** Delete the Point of Views defined in the profitability application that reference members that have been removed in the Essbase Master cube.

Level: 1

Type: ERROR

EPMPCM-06618: Cannot delete dimension members "{0}" which belong to the source or destination measures dimension and where there are existing drivers defined that reference one of

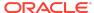

# those members. To delete these members, first delete all existing Drivers that reference the members and then redeploy the application.

**Cause:** Measure members referenced in drivers have been removed from the Essbase Master cube.

**Action:** Delete drivers that reference removed Measure Members from the application.

Level: 1

Type: ERROR

# EPMPCM-06619: Dimension Name "{0}" is invalid. The first character of the name must be a letter.

**Cause:** A Dimension from the Essbase Master cube with an invalid name has been selected for deploy.

**Action:** Edit the Dimension in the Essbase Master cube so that the first character of the name is a letter.

Level: 1

Type: ERROR

# EPMPCM-06620: Application "{0}" does not have a Rule type dimension.

**Cause:** Essbase Master Cube does not have a Rule type dimension **Action:** Create a dimension of Rule type and redeploy the application

Level: 1

Type: ERROR

# EPMPCM-06621: Application "{0}" does not have a Balance type dimension.

**Cause:** Essbase Master Cube does not have a Balance type dimension **Action:** Create a dimension of Balance type and redeploy the application

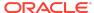

Level: 1

Type: ERROR

#### EPMPCM-06623: Dimension "{0}" has no members.

**Cause:** The dimension has no members in the source (Essbase Master Cube or Application Library).

**Action:** Add one or more members to the dimension and try the operation again.

Level: 1

Type: ERROR

# EPMPCM-06624: Dimension "{0}" has shared members that are descendants of the first generation 2 member of this dimension.

**Cause:** A shared member that is a descendant of the first generation 2 member of a dimension was found.

**Action:** Remove the shared member or move it to be a descendant of a different generation 2 member of the dimension and try the operation again.

Level: 1

Type: ERROR

# EPMPCM-06625: Dimension "{0}" has shared members but an incorrect Hierarchy Type. It should be Dynamic or Multiple Hierarchies Enabled.

**Cause:** Dimensions with shared members must have a Hierarchy Type of Dynamic or Multiple Hierarchies Enabled.

**Action:** Update the Hierarchy Type for the dimension so that it meets one of the two required conditions and try the operation again.

Level: 1

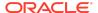

# EPMPCM-06626: Dimension Member "{0}" has invalid Parent Name "{1}".

**Cause:** The specified Dimension Member has an assigned parent name in the import for which there is no member.

Action: Correct the parent name in the import and try the operation again.

Level: 1

Type: ERROR

# EPMPCM-06627: Dimension Member "{0}" is a shared member but a reference member was not found.

**Cause:** The specified Dimension Member does not have a reference member with the same name and earlier order with storage that is not shared.

Action: Correct the reference member in the import file and try the operation again.

Level: 1

Type: ERROR

# EPMPCM-06628: Outline has shared members but the MasterCube outline is set to false for Allow Duplicate Member Names.

**Cause:** When deploying from a Master Cube with shared members, Allow Duplicate Member Names must be set to true.

**Action:** Correct the Master Cube to enable Duplicate Member Names and re-try the deploy.

Level: 1

Type: ERROR

EPMPCM-06629: Dimension "{0}" has invalid name or invalid file header.

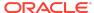

**Cause:** The dimension name is too long. This can be caused by an invalid header where there are no commas separating the property fields, or the dimension name could just be too long.

**Action:** Correct the file header used in the import and verify that the dimension name is the correct length and try the operation again.

Level: 1

Type: ERROR

## EPMPCM-06630: Dimension {0} in the Source for Rule {1} does not have a member selected.

Cause: All dimensions must be selected with at least one member before enabling the

Rule

Action: Select the above dimension.

Level: 1

Type: ERROR

## EPMPCM-06631: Dimension {0} in the Destination for Rule {1} does not have a member selected.

**Cause:** All dimensions must be selected with at least one member before enabling the Rule

Action: Select the above dimension.

Level: 1

Type: ERROR

# EPMPCM-06632: Offset for Rule {0} does not have a Level 0 member selected for at least one dimension.

Cause: At least one level 0 member must be selected to use the offset functionality

Action: Select a level 0 member.

Level: 1

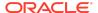

# EPMPCM-06633: Driver for Rule {0} does not have a member selected for at least one dimension.

Cause: At least one level 0 member must be selected to use the driver functionality

Action: Select a level 0 member.

Level: 1

Type: ERROR

## EPMPCM-06634: Dimension {0} in the Target for Rule {1} does not have a member selected.

**Cause:** All dimensions must be selected with at least one member before enabling the Rule

Action: Select the above dimension.

Level: 1

Type: ERROR

#### EPMPCM-06635: Some dimensions have multiple members selected.

Cause: Multiple members are not allowed for Driver or Offset.

Action: Select single dimension member.

Level: 1

Type: ERROR

# EPMPCM-06649: Only level 0 member allowed in offset. members {0} in dimensions {1} are not level 0 member.

Cause: Only level 0 member allowed in offset.

Action: Select Only level 0 member in offset.

Level: 1

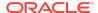

Type: ERROR

# EPMPCM-06650: The number must be greater than or equal to 0.01 Allocated Amount Percentage. Value as a percentage to be allocated for this rule

Cause: allocation Amount Percent is less than zero.

Action: Select allocation Amount Percent which is greater than zero

Level: 1

Type: ERROR

### EPMPCM-06686: Allocated Amount Value cannot be 0.

Cause: Allocated Amount Value cannot be 0.

Action: Select allocation Amount value which is not zero

Level: 1

**Type: ERROR** 

# EPMPCM-06636: Following Dimension is no longer available for use:{0}.

Cause: Dimension has been deleted in the Essbase.

Action: Review the Artifact and make necessary changes

Level: 1

Type: ERROR

# EPMPCM-06637: Dimension {0} has invalid member {1}.

Cause: One or more Dimension Member(s) have been deleted in the Essbase.

Action: Review the Artifact and make necessary changes

Level: 1

Type: ERROR

## EPMPCM-06638: Dimension {0} has invalid non level-0 member {1}.

Cause: Dimension has invalid non level-0 member.

Action: Review the Artifact and make necessary changes

Level: 1

Type: ERROR

### EPMPCM-06639: Dimension {0} has one or more invalid Member(s).

Cause: One or more Dimension Member(s) have been deleted in the Essbase.

Action: Review the Artifact and make necessary changes

Level: 1

Type: ERROR

EPMPCM-06640: Warning: The root member for Dimension {0} is set as Label Only, so Member {1} will not consolidate to the top of the dimension.

Cause: Dimension has invalid non Primary Root Hierarchy members.

Action: Review the Artifact and make necessary changes

Level: 1

Type: WARNING

EPMPCM-06641: Dimension {0} is selected in both Rule Set Context and Global Context. To avoid the redundancy, save the Rule Set or remove the member selection from Global Context

Cause: Same dimension is selected in both the Rule Set Context and Global Context

Action: Remove the dimension selection either from the Rule Set Context or the

**Global Context** 

Level: 1

Type: ERROR

### EPMPCM-06642: Validation has failed due to invalid dimension members

Cause: There are one or more dimensions with invalid members

Action: Review each dimension and select correct dimension members

Level: 1

Type: ERROR

EPMPCM-06643: Dimension {0} is selected in both Rule and Rule Set Context. To avoid the redundancy, save the Rule or remove the Member selection from Rule Set Context

Cause: The same dimension is selected in both the Rule and Rule Set Context

Action: Remove the dimension selection from either the Rule or the Rule Set Context

Level: 1

Type: ERROR

EPMPCM-06644: Dimension {0} is selected in both Rule and Global Context. To avoid the redundancy, save the Rule or remove the Member selection from Global Context

Cause: The same dimension is selected in both the Rule and Global Context

Action: Remove the dimension selection from either the Rule or the Global Context

Level: 1

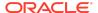

## EPMPCM-06645: Validation has failed due to one or more invalid Dimension(s)

Cause: One or more dimensions have been deleted in the Essbase.

Action: Review the Artifact and make necessary changes

Level: 1

Type: ERROR

# EPMPCM-06646: Validation has failed due to invalid member {0}

Cause: There are one or more dimensions with invalid members

Action: Review each dimension and select correct dimension members

Level: 1

Type: ERROR

### EPMPCM-06647: Calculation segment dimension is not selected or invalid

Cause: Invalid calculation segment dimension selection

Action: Review the artifact and make necessary changes

Level: 1

Type: ERROR

# EPMPCM-06648: Dimension {0} selected as calculation segment dmension is no longer available for use.

Cause: Calculation segment dimension has been deleted in the Essbase.

Action: Review the Artifact and make necessary changes

Level: 1

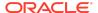

## EPMPCM-06651: Impact Analysis For Dimension "{0}"

Cause: Action: Level: 1

**Type: NOTIFICATION** 

EPMPCM-06652: There are {0} new members in this deployment.

Cause: Action: Level: 1

**Type: NOTIFICATION** 

EPMPCM-06653: There are {0} deleted members in this deployment.

Cause: Action: Level: 1

**Type: NOTIFICATION** 

EPMPCM-06654: There are {0} reparented members in this deployment.

Cause: Action: Level: 1

**Type: NOTIFICATION** 

# EPMPCM-06655: Member Name "{0}": Old Parent Name "{1}": New Parent Name "{2}"

Cause: Action: Level: 1

**Type: NOTIFICATION** 

EPMPCM-06656: New Member Name "{0}"

Cause: Action: Level: 1

**Type: NOTIFICATION** 

EPMPCM-06657: Deleted Member Name "{0}"

Cause:
Action:
Level: 1

**Type: NOTIFICATION** 

EPMPCM-06658: There are {0} members that moved from Level0 to non-Level0

Cause: Action: Level: 1

**Type: NOTIFICATION** 

EPMPCM-06659: Member Name "{0}" moved to non-Level0.

Cause: Action:

Level: 1

**Type: NOTIFICATION** 

### EPMPCM-06660: Impact Analysis for Assignment Rule Selections

Cause: Action: Level: 1

**Type: NOTIFICATION** 

## EPMPCM-06661: Impact Analysis for Explicit Assignments

Cause: Action: Level: 1

**Type: NOTIFICATION** 

#### EPMPCM-06662: Impact Analysis for Drivers

Cause: Action: Level: 1

**Type: NOTIFICATION** 

### EPMPCM-06663: Impact Analysis for Assignment Rules

Cause:
Action:
Level: 1

**Type: NOTIFICATION** 

# EPMPCM-06664: {0} Assignment Rule Selections Impacted

Cause: Action: Level: 1

**Type: NOTIFICATION** 

## EPMPCM-06665: {0} Explicit Assignments Impacted

Cause: Action: Level: 1

**Type: NOTIFICATION** 

#### EPMPCM-06666: {0} Drivers Impacted

Cause: Action: Level: 1

**Type: NOTIFICATION** 

#### EPMPCM-06667: {0} Assignment Rules Impacted

Cause: Action: Level: 1

**Type: NOTIFICATION** 

# EPMPCM-06668: Deleted dimension members with Assignment Rule Selections

Cause:

Level: 1

**Type: NOTIFICATION** 

# EPMPCM-06669: Deleted dimension members with Explicit Assignments

Cause: Action: Level: 1

**Type: NOTIFICATION** 

### EPMPCM-06670: Deleted measure dimension members referenced in Drivers

Cause: Action: Level: 1

**Type: NOTIFICATION** 

# EPMPCM-06671: Deleted dimension members referenced in Assignment Rules

Cause: Action: Level: 1

**Type: NOTIFICATION** 

#### EPMPCM-06672: Drivers Impacted

Cause: Action: Level: 1

**Type: NOTIFICATION** 

EPMPCM-06673: Assignment Rules Impacted

Cause:
Action:
Level: 1
Type: NOTIFICATION

# EPMPCM-06674: Re-leveled Members with Explicit Assignments

Cause: Action: Level: 1

**Type: NOTIFICATION** 

# EPMPCM-06675: Count in Point of View "{0}" is {1}

Cause: Action: Level: 1

**Type: NOTIFICATION** 

#### EPMPCM-06676: Impact Analysis for Global Contexts

Cause: Action: Level: 1

**Type: NOTIFICATION** 

#### EPMPCM-06677: Impact Analysis for Rule Sets

Cause: Action: Level: 1

**Type: NOTIFICATION** 

#### EPMPCM-06678: Impact Analysis for Rules

Cause: Action: Level: 1

**Type:** NOTIFICATION

### EPMPCM-06679: Impact Analysis for Model Views

Cause: Action: Level: 1

**Type: NOTIFICATION** 

## EPMPCM-06680: Impact Analysis for Manage Queries

Cause: Action:

Level: 1

**Type: NOTIFICATION** 

#### EPMPCM-06681: {0} Global Contexts Impacted

Cause: Action: Level: 1

**Type: NOTIFICATION** 

#### EPMPCM-06682: {0} Rule Sets Impacted

Cause:
Action:
Level: 1

**Type: NOTIFICATION** 

#### EPMPCM-06683: {0} Program Rules Impacted

Cause: Action: Level: 1

**Type: NOTIFICATION** 

#### EPMPCM-06684: {0} Model Views Impacted

Cause: Action: Level: 1

**Type: NOTIFICATION** 

#### EPMPCM-06685: {0} Manage Queries Impacted

Cause: Action: Level: 1

**Type: NOTIFICATION** 

### EPMPCM-06691: Impact Analysis for Point of View: Year:{0}, Period:{1}

Cause: Action: Level: 1

**Type: NOTIFICATION** 

#### EPMPCM-06692: Global Contexts Impacted

Cause: Action: Level: 1 **Type: NOTIFICATION** 

#### EPMPCM-06693: Rule Sets Impacted

Cause: Action: Level: 1

**Type: NOTIFICATION** 

#### EPMPCM-06694: Program Rules Impacted

Cause: Action: Level: 1

**Type: NOTIFICATION** 

#### EPMPCM-06695: Model Views Impacted

Cause: Action: Level: 1

**Type: NOTIFICATION** 

#### EPMPCM-06696: Queries Impacted

Cause: Action: Level: 1

**Type: NOTIFICATION** 

### EPMPCM-06697: Deleted dimension members referenced in Global Context

Cause: Action: Level: 1 **Type: NOTIFICATION** 

### EPMPCM-06698: Deleted dimension members referenced in Rule Set : {0}

Cause: Action: Level: 1

**Type: NOTIFICATION** 

### EPMPCM-06699: Deleted dimension members referenced in Program Rule : {0}

Cause:
Action:
Level: 1

**Type: NOTIFICATION** 

### EPMPCM-06700: Deleted dimension members referenced in Model View : {0}

Cause: Action: Level: 1

Type: NOTIFICATION

### EPMPCM-06701: Deleted dimension members referenced in Queries : {0}

Cause: Action: Level: 1

**Type: NOTIFICATION** 

#### EPMPCM-06702: Global Context is not Impacted

Cause: Action: Level: 1

**Type: NOTIFICATION** 

#### EPMPCM-06800: Given Dataset is null

Cause: Received an empty Dataset object and cannot continue with the process

Action: Review the hpcm.log file for actual cause of the error

Level: 1

Type: ERROR

### EPMPCM-06703: Dimension file has invalid members

**Cause:** Dimension validation failed **Action:** Verify the dimension flat files

Level: 1

**Type: NOTIFICATION** 

### EPMPCM-06704: Application information is not available in the import file

Cause: Imported file not contains the application.xml file

Action: Verify the selected file

Level: 1

**Type: NOTIFICATION** 

### EPMPCM-06705: Invalid Application type in the import file

Cause: Imported file application type should be Management Ledger

Action: Verify the selected file

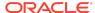

Level: 1

**Type: NOTIFICATION** 

### EPMPCM-06706: File does not have content to import: ""{0}""

Cause: File does not have content to import

Action: Verify the selected file

Level: 1

**Type:** NOTIFICATION

### EPMPCM-06710: Impact Analysis for Analysis Views

Cause: Action: Level: 1

**Type: NOTIFICATION** 

#### EPMPCM-06712: {0} Analysis Views Impacted

Cause: Action: Level: 1

**Type: NOTIFICATION** 

### EPMPCM-06713: Deleted dimension members referenced in Analysis View : {0}

Cause: Action: Level: 1

**Type: NOTIFICATION** 

EPMPCM-06714: Impact Analysis for Scatters

Cause:
Action:
Level: 1
Type: NOTIFICATION

#### EPMPCM-06716: {0} Scatters Impacted

Cause: Action: Level: 1

**Type: NOTIFICATION** 

### EPMPCM-06717: Deleted dimension members referenced in Scatter : {0}

Cause: Action: Level: 1

**Type:** NOTIFICATION

#### EPMPCM-06718: Impact Analysis for Whales

Cause: Action: Level: 1

**Type:** NOTIFICATION

#### EPMPCM-06720: {0} Whales Impacted

Cause: Action: Level: 1

**Type: NOTIFICATION** 

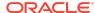

### EPMPCM-06721: Deleted dimension members referenced in Whale : {0}

Cause: Action: Level: 1

**Type: NOTIFICATION** 

### EPMPCM-06750: Invalid arithmetic operator(s) {0} found in the Formula. Valid operators are =+-\*/;

Cause: Invalid symbols used in the Formula of Custom rule

Action: Use valid operators for Formula

Level: 1

Type: ERROR

### EPMPCM-06751: Multiple = operators are found in the formula

Cause: Multiple = symbols are used in the formula

Action: Use only one = in the formula

Level: 1

Type: ERROR

### EPMPCM-06752: Invalid formula, the = operator is not found in the formula

Cause: = operator is not found in the formula

Action: Must use one = operator in the formula

Level: 1

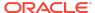

EPMPCM-06753: Invalid member {0} used in the result section of the formula, the member should be from result dimension.

Cause: Non result members used in the result section of formula

Action: Use only level-0 result member for result section of the Formula

Level: 1

Type: ERROR

EPMPCM-06754: Invalid member {0} used in the result section of formula, the member has to be a level-0 member.

Cause: Non level-0 members used in the result section of formula.

Action: Use only level-0 result member in the result section of formula

Level: 1

Type: ERROR

EPMPCM-06755: Invalid member {0} used in the result section of formula. Tuple is not allowed in result Section of the formula.

Cause: Tuple is not allowed in the result section of formula

Action: Use only level-0 member from result dimension in the Result section of

formula

Level: 1

Type: ERROR

EPMPCM-06756: Invalid member {0} used in the target section of formula. Single member must be a member from Result Dimension and Tuples

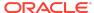

### must include a member from the Result Dimension.

**Cause:** Either Single member references can only be members from Result Dimension OR Tuples must include a member from the Result Dimension

Action: Use Result Dimension member in target section of the formula

Level: 1

Type: ERROR

## EPMPCM-06757: Duplicate members found for {0}. Need to Partially qualify the member with a dimension name or use a Fully Qualified Name.

Cause: Duplicate members are found for the given member name.

**Action:** Need to Partially qualify the member with a dimension name or use a Fully Qualified Name.

Level: 1

Type: ERROR

### EPMPCM-06758: Dimension {0} in the Target tab for Rule {1} does not have a member selected.

Cause: All dimensions must be selected with at least one member before enabling the Rule

Kuic

Action: Select the above dimension.

Level: 1

Type: ERROR

### EPMPCM-06759: No member used in the result section of formula.

Cause: No member used in the result section of formula

Action: Use a valid non level-0 member from result dimension

Level: 1

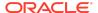

Type: ERROR

### EPMPCM-06760: No member used in the target section of formula.

Cause: No member used in the result section of formula

Action: Give a valid member in target section of the formula

Level: 1

Type: ERROR

# EPMPCM-06761: Invalid member(s) {0} used in Target section of the Formula. Tuples must not contain more than one member from the Same Dimension.

Cause: The Tuple has more than one member from one dimension

Action: Use only one member from one Dimension in a tuple of Target of the Formula

Level: 1

Type: ERROR

### EPMPCM-06762: The Formula is empty for the Rule {0}.

Cause: The Formula is empty for the Rule.

**Action:** The Formula should not be empty for the Rule.

Level: 1

Type: ERROR

### EPMPCM-06763: Target section of the formula has a blank member selected

**Cause:** Target section of the formula has a blank member.

Action: Target section of the formula should have valid member.

Level: 1

Type: ERROR

### EPMPCM-06764: Result section of the formula has a blank member selected

Cause: Result section of the formula has a blank member.

Action: Result section of the formula should have valid member.

Level: 1

Type: ERROR

### EPMPCM-06765: Import for dimension {0} is not allowed because it is a seeded dimension.

**Cause:** The Dimension name referenced in the import file is the same as a seeded dimension.

Action: Rename the dimension in the import file and try again.

Level: 1

Type: ERROR

EPMPCM-07001: This source node has a driver association with a driver with priority sequence that conflicts with the natural order of intra-stage cost flow. Source Node: {0}, Previous Source Node: {1}.

**Cause:** This source node has a driver association with a driver with priority sequence that conflicts with the natural order of intra-stage cost flow

**Action:** Edit the Driver so that the priority sequence no longer conflicts.

Level: 1

Type: ERROR

EPMPCM-07002: Reciprocal Assignment sources possibly involved in a loop. Source Nodes: {0}.

Cause: The Assignment sources being calculated are defined in a loop.

Action: Correct the Assignment sources so that they are no longer looping.

Level: 1

Type: ERROR

### EPMPCM-07003: Intra-Stage source involved in a possible loop. Source Node: {0}.

Cause: The Assignment sources being calculated are defined in a loop.

Action: Correct the Assignment sources so that they are no longer looping.

Level: 1

Type: ERROR

EPMPCM-07004: Reciprocal Source node has no other out-going assignments. This node and its Reciprocal node will be ignored. Source Node: {0}. Reicprocal Source Node: {1}.

Cause:

Action:

Level: 1

**Type: NOTIFICATION** 

### EPMPCM-07005: Calculation Script Generation Failed.

**Cause:** An error occurred during Calculation script generation.

**Action:** Refer to the server logs for more information.

Level: 1

Type: ERROR

EPMPCM-07006: Create Block optimization is set to on. Please make sure that the Measures

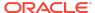

dimension is set to DENSE. If the Measures dimension is not set to DENSE, calculation might result in incorrect numbers.

Cause: Action: Level: 1

**Type:** NOTIFICATION

EPMPCM-07007: Number of variables with "Destination" location exceeds 10 for Driver: ""{0}"". This is not supported. Rules based calc script for sources using this driver will not be generated.

Cause: Number of variables with "Destination" location exceeds 10 for the Driver.

Action: Correct the Driver.

Level: 1

Type: ERROR

EPMPCM-07008: Source: "{0}" has rules assigned and the driver associated doesn"t have at least one variable on either destination or assignment. This might result in a lot of destination nodes to be allocated to, depending on the rule. The "{1}" script might take a while to run.

Cause:

Action:

Level: 1

**Type: NOTIFICATION** 

## EPMPCM-07009: The operation is not allowed. Cannot add child element: body generation complete.

Cause: The calculation script is invalid.

Action: Redefine the calculation and retry the operation.

Level: 1

Type: ERROR

### EPMPCM-07010: The operation is not allowed. Cannot end current element.

Cause: The calculation script is invalid.

**Action:** Redefine the calculation and retry the operation.

Level: 1

Type: ERROR

## EPMPCM-07011: The operation is not allowed. Cannot set suffix: already complete. Current state: {0}.

**Cause:** The calculation script is invalid.

**Action:** Redefine the calculation and retry the operation.

Level: 1

Type: ERROR

EPMPCM-07012: The operation is not allowed. Cannot set prefix: prefix already complete.

Current state: {0}.

Cause: The calculation script is invalid.

Action: Redefine the calculation and retry the operation.

Level: 1

Type: ERROR

## EPMPCM-07013: The operation is not allowed. Cannot FIX dimension member {0}. The FIX() statement is already rendered.

Cause: The calculation script is invalid.

Action: Redefine the calculation and retry the operation.

Level: 1

Type: ERROR

## EPMPCM-07014: The operation is not allowed. Cannot restart: current script element is not complete. Current state: {0}.

**Cause:** The calculation script is invalid.

**Action:** Redefine the calculation and retry the operation.

Level: 1

Type: ERROR

### EPMPCM-07015: Parameter tuple can not be NULL.

**Cause:** The calculation script is invalid.

**Action:** Redefine the calculation and retry the operation.

Level: 1

Type: ERROR

EPMPCM-07016: The function cannot take {0} function as parameter.

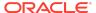

Cause: The calculation script is invalid.

Action: Redefine the calculation and retry the operation.

Level: 1

Type: ERROR

### EPMPCM-07501: Deploying Essbase Cube Failed.

Cause: An error occurred while deploying the Essbase cube.

Action: Refer to the server logs for more information.

Level: 1

Type: ERROR

#### EPMPCM-07502: Outline Creation Failed.

Cause: An error occurred while creating the Essbase outline.

Action: Refer to the server logs for more information.

Level: 1

Type: ERROR

### EPMPCM-07503: Building POV Dimension Hierarchy Failed.

Cause: An error occurred during cube deployment

Action: Refer to the server logs for more information.

Level: 1

Type: ERROR

### EPMPCM-07504: Attribute type is not set for dimension: {0}.

**Cause:** Unable to set the Attribute Type for the Dimension in the target Essbase cube.

Action: Refer to the server logs for more information.

Level: 1

### EPMPCM-07505: Building Business Dimension Hierarchy Failed.

Cause: An error occurred while building a dimension hierarchy in the Essbase cube.

Action: Refer to the server logs for more information.

Level: 1

Type: ERROR

### EPMPCM-07506: Building Measures Dimension Hierarchy Failed.

Cause: An error occurred while building the Measure dimension in the Essbase cube.

Action: Refer to the server logs for more information.

Level: 1

Type: ERROR

### EPMPCM-07507: Setting Dimension Member Properties Failed.

Cause: An error occurred while deploying the cube to Essbase.

Action: Refer to the server logs for more information.

Level: 1

Type: ERROR

### EPMPCM-07508: Building Attribute Dimension Hierarchy Failed.

Cause: An error occurred while deploying the cube to Essbase.

**Action:** Refer to the server logs for more information.

Level: 1

Type: ERROR

EPMPCM-07509: Error Closing Essbase Outline.

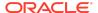

Cause:
Action:
Level: 1

**Type: NOTIFICATION** 

EPMPCM-07510: Application or database does not exist: Essbase cube: ""{0}"". Essbase application: ""{1}"".

Cause: Action: Level: 1

**Type:** NOTIFICATION

### EPMPCM-07511: Building Dimension Failed for Dimension: "{0}", Dimension Type: "{1}"

Cause: Error building dimensions for Essbase deployment

Action: Redeploy in EPMA and validate model

Level: 1

Type: ERROR

#### EPMPCM-07750: Calculation Script Run Failed.

Cause: An error occurred while running a calculation script.

**Action:** Refer to the server logs for more information.

Level: 1

Type: ERROR

### EPMPCM-07751: Ledger Allocation or Custom Calc Script Run Failed.

Cause: The Allocation or Custom Calculation script failed in Essbase.

**Action:** Need to correct calculation scripts.

Level: 1

Type: ERROR

#### EPMPCM-07752: Parameter "{0}" cannot be null.

**Cause:** For Ledger Calculation, either Execution Type, Rule Set or Rule parameters cannot be null.

Action: Pass the valid parameter for Execution Type, Rule Set or Rule.

Level: 1

Type: ERROR

### EPMPCM-07753: Result Dimension member not found in Result Section of Formula.

Cause: Result Dimension member not found in Result Section of Formula.

Action: Need to enter the one level 0 member of Result Dimension in Result Section

of Formula.

Level: 1

Type: ERROR

## EPMPCM-07754: Invalid dimension member "{0}" Found or dimension member "{0}" entered in Invalid format.

Cause: Invalid dimension member Found in Formula.

**Action:** Need to enter the valid dimension member in valid format.

Level: 1

Type: ERROR

#### EPMPCM-07755: Copy allocation data Failed.

Cause: The Custom Calculation script to copy allocation data failed in Essbase.

Action: Need to correct calculation scripts.

Level: 1

### EPMPCM-07756: Potential source count is Zero for Rule ""{0}"". Ignoring Calculation For this rule.

**Cause:** Filter defined on Source selections is resulting zero members.

Action: Need to correct source selections of Rule.

Level: 1

Type: WARNING

## EPMPCM-07757: Potential Destination count is Zero for Rule ""{0}"". Ignoring Calculation For this rule.

Cause: Filter defined on destination selections is resulting zero members.

Action: Need to correct Destination selections of Rule.

Level: 1

**Type:** WARNING

### EPMPCM-07758: Number of updated cells count is Zero for Rule ""{0}"".

**Cause:** Souce or Driver Data is missing. **Action:** Need to load source/driver data.

Level: 1

Type: WARNING

### EPMPCM-07759: Specified Source Allocation Amount Value is Zero for Rule ""{0}".

Cause: User Specified Source Allocation Amout Value as Zero.

Action: User need to correct Specified Source Allocation Amout Value.

Level: 1

Type: WARNING

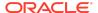

### EPMPCM-07760: Cube Deploy is not allowed until Application is enabled.

Cause: Application is not enabled.

**Action:** User need to Enable the application.

Level: 1

Type: ERROR

EPMPCM-08000: Finished genealogy calculation for stages {0}. {1} cells updated. Time elapsed: {2} ms.

Cause:

Action:

Level: 1

**Type: NOTIFICATION** 

EPMPCM-08001: Could not calculate genealogy for reciprocal pair ""{0}"" at stage ""{1}""

Cause:

Action:

Level: 1

**Type: NOTIFICATION** 

EPMPCM-08002: Reciprocal values not found for node ""{0}""

**Cause:** The cause of the error is unknown.

Action: Refer to the server logs for more information.

Level: 1

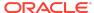

EPMPCM-08003: Got 0 value for stage record ""{0}"". Ignoring link for this node.

Cause: Action: Level: 1

**Type: NOTIFICATION** 

EPMPCM-08004: Dimension Members list is empty for stage ""{0}""

Cause: Action: Level: 1

**Type: NOTIFICATION** 

EPMPCM-08005: Attempt to set element state to ""{0}"". Current state is ""{1}"". The state will not be changed

Cause:
Action:
Level: 1

**Type: NOTIFICATION** 

EPMPCM-08006: NaN or infinity found on {0} - {1} - {2}.

Cause: Action: Level: 1

**Type: NOTIFICATION** 

#### EPMPCM-08007: Error on reading data.

Cause: An exception occurred while reading data from the Essbase cube.

**Action:** Refer to the server logs for more information.

Level: 1

Type: ERROR

#### EPMPCM-08008: No value found for {0}.

Cause:

Action:

Level: 1

**Type: NOTIFICATION** 

### EPMPCM-08009: Generator context cannot be null.

Cause: The cause of the error is unknown.

Action: Refer to the server logs for more information.

Level: 1

Type: ERROR

### EPMPCM-08010: Aggregation is not allowed for multistage calculations.

Cause: The cause of the error is unknown.

Action: Refer to the server logs for more information.

Level: 1

Type: ERROR

#### EPMPCM-08011: Empty descriptions list.

Cause: The cause of the error is unknown.

**Action:** Refer to the server logs for more information.

Level: 1

Type: ERROR

### EPMPCM-08012: Incorrect number of stages in description: {0}.

**Cause:** An incorrect number of stages was specified for the genealogy operation.

**Action:** Specify a stage combination that has at least one intermediate stage between the first stage and last stage. For example: 1-3 is acceptable, but 1-2 is not.

Level: 1

Type: ERROR

### EPMPCM-08013: Number of stages is less than 4.

Cause: The number of stages specified for the genealogy operation is less than 4.

**Action:** Specify at least 4 stages for the genealogy operation.

Level: 1

Type: ERROR

### EPMPCM-08014: Details level should be IGeneratorContext.DETAILS\_LINK.

Cause: The cause of the error is unknown.

Action: Refer to the server logs for more information.

Level: 1

Type: ERROR

### EPMPCM-08015: There is should be at least one intermediate stage between {0} and {1}.

**Cause:** The stage combination specified for the genealogy operation is invalid.

**Action:** Specify a stage combination that has at least one intermediate stage between the first stage and last stage. For example: 1-3 is acceptable, but 1-2 is not.

Level: 1

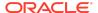

## EPMPCM-08016: Node value missing for: "{0}". Ignoring the Genealogy calculation Paths which contain this node.

**Cause:** This node is being considered as the middle node for genealogy because it has data suggesting incoming assignments.

Action: Need to check the direct allocation calc involving this node.

Level: 1

Type: WARNING

### EPMPCM-09000: Error when processing LCM request

Cause: The cause of the error is unknown.

**Action:** Refer to the server logs for more information.

Level: 1

Type: ERROR

### EPMPCM-09115: Unknown error occurred during jaxb context creation

Cause: The cause of the error is unknown.

**Action:** Refer to the server logs for more information.

Level: 1

Type: ERROR

#### EPMPCM-09010: Import of stage: {0} failed.

Cause: An error occurred during import.

**Action:** Refer to the server logs for more information.

Level: 1

Type: ERROR

EPMPCM-09011: Import of driver: {0} failed.

Cause: An error occurred during import.

Action: Refer to the server logs for more information.

Level: 1

Type: ERROR

#### EPMPCM-09012: Import of POV failed.

Cause: An error occurred during import.

**Action:** Refer to the server logs for more information.

Level: 1

Type: ERROR

#### EPMPCM-09013: Import of preference: {0} failed.

Cause: An error occurred during import.

**Action:** Refer to the server logs for more information.

Level: 1

Type: ERROR

### EPMPCM-09014: Import of driver selection rule: {0} failed.

Cause: An error occurred during import.

Action: Refer to the server logs for more information.

Level: 1

Type: ERROR

### EPMPCM-09015: Import of driver selection exception: {0} failed.

Cause: An error occurred during import.

**Action:** Refer to the server logs for more information.

Level: 1

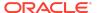

### EPMPCM-09016: Import of regular assignment : {0} failed.

Cause: An error occurred during import.

Action: Refer to the server logs for more information.

Level: 1

Type: ERROR

### EPMPCM-09017: Import of assignment rule:{0} failed.

Cause: An error occurred during import.

Action: Refer to the server logs for more information.

Level: 1

Type: ERROR

### EPMPCM-09018: Import of assignment rule selection:{0} failed.

Cause: An error occurred during import.

Action: Refer to the server logs for more information.

Level: 1

Type: ERROR

### EPMPCM-09020: No dimension member with name: {0} found in dimension : {1}.

**Cause:** The table being imported references a Dimension Member name which does not exist in the target application.

**Action:** Edit the dimension source model for this application to provide the missing member and redeploy the application. Then retry the import.

Level: 1

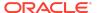

### EPMPCM-09026: No dimension with name: {0} found.

**Cause:** The table being imported references a Dimension name which does not exist in the target application.

**Action:** Edit the dimension source model for this application to provide the missing dimension and redeploy the application. Then retry the import.

Level: 1

Type: ERROR

### EPMPCM-09031: Driver dimension is not set for stage: {0}.

Cause: The stage does not have a Dimension designated as the Driver dimension.

**Action:** Designate a Driver dimension for the stage and retry the operation.

Level: 1

Type: ERROR

#### EPMPCM-09034: Application id is missing.

Cause: The cause of the error is unknown.

Action: Refer to the server logs for more information.

Level: 1

Type: ERROR

#### EPMPCM-09035: Unknown LCM action: {0}.

Cause: The cause of the error is unknown.

**Action:** Refer to the server logs for more information.

Level: 1

Type: ERROR

#### EPMPCM-09036: Error performing action: {0}.

Cause: The cause of the error is unknown.

**Action:** Refer to the server logs for more information.

Level: 1

Type: ERROR

#### EPMPCM-09037: Application not found.

Cause: The cause of the error is unknown.

Action: Refer to the server logs for more information.

Level: 1

Type: ERROR

#### EPMPCM-09038: Unknown artifact: {0}.

**Cause:** The artifact type being imported is not a valid artifact type for the target application. It is possible that the export file was edited manually thus causing this problem.

**Action:** Recreate the export file again from the source application and then retry the operation.

Level: 1

Type: ERROR

#### EPMPCM-09039: Parsing artifact query failed.

**Cause:** The cause of the error is unknown.

**Action:** Refer to the server logs for more information.

Level: 1

Type: ERROR

### EPMPCM-09040: Incorrect format of input file on line: {0}.

**Cause:** The source file being imported is invalid.

Action: Recreate the import file by exporting the source application and then retry the  $\ddot{}$ 

operation.

Level: 1

Type: ERROR

#### EPMPCM-09041: Error importing drivers

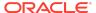

Cause: An error occurred while importing.

Action: Refer to the server logs for more information.

Level: 1

Type: ERROR

#### EPMPCM-09042: Driver type "{0}" not found

Cause: The Driver entry in the import file has an invalid Driver type for this application.

Action: Create the import file again by reexporting from the source application and

retry the operation.

Level: 1

Type: ERROR

### EPMPCM-09043: Artifact stream contains {0} zero bytes.

Cause: The import file is invalid.

Action: Create the import file again by reexporting from the source application and

retry the operation.

Level: 1

Type: ERROR

#### EPMPCM-09044: Artifact query is empty.

Cause: The import file is invalid.

Action: Create the import file again by reexporting from the source application and

retry the operation.

Level: 1

Type: ERROR

### EPMPCM-09045: Cannot get application id from request

Cause: An error occurred during export.

Action: Refer to the server logs for more information.

Level: 1

Type: ERROR

#### EPMPCM-09046: Error building artifact XML

Cause: An error occurred during export.

Action: Refer to the server logs for more information.

Level: 1

Type: ERROR

### EPMPCM-09048: Import of POV "{0}" failed. POV state "{1}" not found.

**Cause:** The Point of View entry in the source import file has an invalid state assigned to it.

**Action:** Recreate the import file by exporting from the source application and then retry the operation.

Level: 1

Type: ERROR

### EPMPCM-09049: Import of driver "{0}" failed. Driver type "{1}" not found.

**Cause:** The Driver entry in the source import file has an invalid Driver Type assigned to it.

**Action:** Recreate the import file by exporting from the source application and then retry the operation.

Level: 1

Type: ERROR

### EPMPCM-09050: Import of driver "{0}" failed. Driver basis type "{1}" not found.

**Cause:** The Driver entry in the source import file has an invalid Driver Basis Type assigned to it.

**Action:** Recreate the import file by exporting from the source application and then retry the operation.

Level: 1

Type: ERROR

### EPMPCM-09051: Import of driver "{0}" failed. Layer "{1}" not found.

Cause: The Driver entry in the source import file has an invalid Layer assigned to it.

**Action:** Recreate the import file by exporting from the source application and then retry the operation.

Level: 1

Type: ERROR

## EPMPCM-09052: Import of application preference "{0}" failed. Application preference name not found.

**Cause:** The Application Preference name referenced in the import source file does not exist in the target application. The Profitability version from which the source import file was created does not match the Profitability version of the target application.

**Action:** Verify that the Profitability version for the source import file matches the Profitability version of the target application.

Level: 1

Type: ERROR

### EPMPCM-09053: Import of assignment rule "{0}" failed. Stage "{1}" not found.

**Cause:** The Assignment Rule being imported references a stage that does not exist for the application. It is possible that a previous import of the stages for this application was not successful.

Action: Create the stage required by the Assignment Rule and retry the import.

Level: 1

Type: ERROR

EPMPCM-09054: Import of stage "{0}" failed. Dimension "{1}" not found.

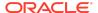

**Cause:** The import stage table data refers to a Dimension name that does not exist in the target application.

Action: Correct the dimension name in the stage table data and re-try the import.

Level: 1

Type: ERROR

### EPMPCM-09055: Failed to import {0} out of {1} artifacts.

Cause:

Action:

Level: 1

**Type: NOTIFICATION** 

### EPMPCM-09056: Import of driver "{0}" failed. No layer found.

**Cause:** The Driver entry from the source import file does not have a valid Layer assigned to it.

**Action:** Recreate the import file by exporting from the source application and then retry the operation.

Level: 1

Type: ERROR

### EPMPCM-09057: Parser error. Bad formatted token: {0}

**Cause:** The source import file is invalid.

**Action:** Recreate the import file by exporting from the source application and then retry the operation.

Level: 1

Type: ERROR

#### EPMPCM-09058: Error importing application

**Cause:** An error occurred during import.

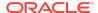

Action: Refer to the server logs for more information.

Level: 1

Type: ERROR

#### EPMPCM-09059: Error parsing XML

Cause: The source import file is invalid.

Action: Recreate the import file by exporting from the source application and then

retry the operation.

Level: 1

Type: ERROR

### EPMPCM-09060: Error initializing document builder.

Cause: The cause of the error is unknown.

**Action:** Refer to the server logs for more information.

Level: 1

Type: ERROR

#### EPMPCM-09061: Error creating document.

Cause: The cause of the error is unknown.

**Action:** Refer to the server logs for more information.

Level: 1

Type: ERROR

### EPMPCM-09062: Required field "{0}" is missing when validating stage.

Cause: The source import file is invalid.

Action: Recreate the import file by exporting from the source application and then

retry the operation.

Level: 1

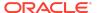

### EPMPCM-09063: Import of assignment rule "{0}" failed. No stage found.

**Cause:** The assignment entry in the import file is invalid because there is no stage assigned to it.

**Action:** Recreate the import file by exporting from the source application and then retry the operation.

Level: 1

Type: ERROR

### EPMPCM-09064: Import of POV "{0}" failed. No POV state found.

**Cause:** The Point of View entry in the import file is invalid because there is no Point of View State assigned to it.

**Action:** Recreate the import file by exporting from the source application and then retry the operation.

Level: 1

Type: ERROR

### EPMPCM-09065: Import of driver "{0}" failed. No driver type found.

**Cause:** The Driver entry in the import file is invalid because there is no Driver Type assigned to it.

**Action:** Recreate the import file by exporting from the source application and then retry the operation.

Level: 1

Type: ERROR

### EPMPCM-09066: Import of driver "{0}" failed. No driver basis type found.

**Cause:** The Driver entry in the import file is invalid because there is no Driver Basis Type assigned to it.

**Action:** Recreate the import file by exporting from the source application and then retry the operation.

Level: 1

Type: ERROR

### EPMPCM-09177: No acceptable first level folder found.

Cause: The cause of the error is unknown.

Action: Refer to the server logs for more information.

Level: 1

Type: ERROR

## EPMPCM-09178: Type of the destination application is not appropriate for a Detailed artifact.

**Cause:** The application type of the source import file does not match the application type of the target application.

**Action:** Choose a target application that is of the same type as the import file.

Level: 1

Type: ERROR

## EPMPCM-09175: LCM Import will not set a Source Measure Dimension to a dimension that is not defined for the Destination Application.

**Cause:** The Source Measure Dimension Application Preference entry in the import file references a Dimension that does not exist in the target application.

**Action:** Create the Dimension in the dimension model and redeploy the application. Then retry the import.

Level: 1

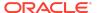

## EPMPCM-09176: LCM Import will not set a Destination Measure Dimension to a dimension that is not defined for the Destination Application.

**Cause:** The Destination Measure Dimension Application Preference entry in the import file references a Dimension that does not exist in the target application.

**Action:** Create the Dimension in the dimension model and redeploy the application. Then retry the import.

Level: 1

Type: ERROR

### EPMPCM-09068: Parser error. Value of the field "{0}" has incorrect format.

Cause: The source import file is invalid.

**Action:** Recreate the import file by exporting from the source application and then retry the operation.

Level: 1

Type: ERROR

#### EPMPCM-09074: LCM operation completed. Total artifacts processed: {0}. Total time taken: {1}

Cause: Action: Level: 1

**Type: NOTIFICATION** 

EPMPCM-09075: The import file name is ""{0}""

Cause:

Action: Level: 1

**Type:** NOTIFICATION

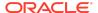

### EPMPCM-09076: The Export Template params are ""{0}"", ""{1}"", ""{2}""

Cause: Action: Level: 1

**Type: NOTIFICATION** 

#### EPMPCM-09085: Staging data import failed.

**Cause:** An exception occurred during Staging import. **Action:** Refer to the server logs for more information.

Level: 1

Type: ERROR

#### EPMPCM-09087: Staging Import table is ""{0}"";

Cause: Action: Level: 1

**Type: NOTIFICATION** 

EPMPCM-09088: Table: ""{0}"" missing in staging database.

Cause:
Action:
Level: 1

**Type: NOTIFICATION** 

EPMPCM-09289: Program import failed for the following reasons: ""{0}""

Cause: Action:

Level: 1

**Type: NOTIFICATION** 

EPMPCM-09299: Program import partially failed for the following reasons: ""{0}""

Cause: Action: Level: 1

**Type: NOTIFICATION** 

EPMPCM-09300: Check logs for detail system errors. Program import partially failed for the following RuleSets & Rules: ""{0}""

Cause: Action: Level: 1

**Type: NOTIFICATION** 

EPMPCM-09101: Deployment completed.

Cause: Action: Level: 1

**Type: NOTIFICATION** 

EPMPCM-09102: Application deployment SUCCEEDED.

Cause:
Action:
Level: 1

**Type: NOTIFICATION** 

#### EPMPCM-09103: Application deployment FAILED.

Cause: An error occurred during application deployment.

**Action:** Refer to the server logs for more information.

Level: 1

Type: ERROR

#### EPMPCM-09104: Creating dimensions

Cause:

Action:

Level: 1

**Type: NOTIFICATION** 

#### EPMPCM-09105: Deleting dimension members

Cause:

Action:

Level: 1

**Type: NOTIFICATION** 

### EPMPCM-09106: Counting generation and level numbers for dimension: {0}

Cause:

Action:

Level: 1

**Type: NOTIFICATION** 

#### EPMPCM-09107: Deploying attributes for

dimension: {0}

Cause:

**Action:** 

Level: 1

**Type: NOTIFICATION** 

#### EPMPCM-09108: Deploying dimension: {0}

Cause: Action: Level: 1

**Type: NOTIFICATION** 

### EPMPCM-09109: Dimension Synchronization to EPMA failed for application id: {0}.

Cause: An error occurred during Dimension Synchronization.

Action: Refer to the server logs for more information.

Level: 1

Type: ERROR

### EPMPCM-09110: Cloning dimension copies for application ""{0}"" failed.

Cause: An error occurred during dimension synchronization.

**Action:** Refer to the server logs for more information.

Level: 1

Type: ERROR

### EPMPCM-09111: Error deleting cloned dimensions for ""{0}""

**Cause:** An error occurred during dimension synchronization.

Action: Refer to the server logs for more information.

Level: 1

#### EPMPCM-09112: Population of cloning eligible dimensionCopies failed.

Cause: An error occurred during dimension synchronization.

Action: Refer to the server logs for more information.

Level: 1

Type: ERROR

### EPMPCM-09113: Population of Stage Prefixed and Non-Prefixed dimension copies failed.

Cause: An error occurred during dimension synchronization.

Action: Refer to the server logs for more information.

Level: 1

Type: ERROR

#### EPMPCM-09114: Application unregistration failed. Ignoring error as in re-register mode.

Cause:

Action:

Level: 1

**Type: NOTIFICATION** 

#### EPMPCM-09120: Application deletion succeeded: {0}

Cause:

Action:

Level: 1

**Type: NOTIFICATION** 

#### EPMPCM-09121: Application deletion failed with exception: {0}

Cause: An exception occurred during application deployment.

**Action:** Refer to the server logs for more information.

Level: 1

Type: ERROR

### EPMPCM-09122: Application reregistration failed with exception: {0}

Cause: An exception occurred during application deployment.

Action: Refer to the server logs for more information.

Level: 1

Type: ERROR

#### EPMPCM-09123: Application Deployment Status

Cause:

Action:

Level: 1

**Type: NOTIFICATION** 

### EPMPCM-09124: Deployment succeeded for application {0}

Cause:

Action:

Level: 1

**Type: NOTIFICATION** 

### EPMPCM-09125: Deployment failed for application {0}

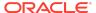

Cause: Application deployment was not successful.

Action: Refer to the server logs for more information.

Level: 1

Type: ERROR

#### EPMPCM-09126: Attribute dimension member is not found: {0}

Cause:

Action:

Level: 1

**Type: NOTIFICATION** 

## EPMPCM-09127: The next POV members became non level-0 but are used in available POV: {0}. Delete the POV first and try again

**Cause:** Members referenced in existing Point of Views are now non-level 0 in the source dimension model.

**Action:** Delete the referenced Point of Views from the application and try the operation again.

Level: 1

Type: ERROR

## EPMPCM-09128: You are going to delete POV dimension members "{0}" that are used in available POV. Delete POV first and try again

**Cause:** Members referenced in existing Point of Views have been deleted from the source dimension model.

**Action:** Delete the referenced Point of Views from the application and try the operation again.

Level: 1

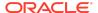

# EPMPCM-09129: You are going to delete Point of View dimension(s) "{0}" that are used in defined Point of Views. Delete defined Point of Views first and try again

**Cause:** The Point of View dimension(s) being deleted are referenced in defined Point of Views.

**Action:** Delete the defined Point of Views and then re-try the operation.

Level: 1

Type: ERROR

# EPMPCM-09130: You are going to add POV dimension(s) "{0}" but there are some already defined POVs. Delete existing POV first and try again

**Cause:** Existing Point of Views in the application will become invalid due to the Point of View dimension structure changes in the source dimension model.

**Action:** Delete all of the existing Point of Views from the application and then try the application deploy again.

Level: 1

Type: ERROR

## EPMPCM-09131: You are going to delete dimensions "{0}" that are used in available stages. Delete stages first and try again

**Cause:** Dimensions used in existing stages in the application have been removed from the source dimension model.

**Action:** Delete stages that reference the dimensions and then try the application deploy again.

Level: 1

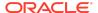

#### EPMPCM-09132: Dimension(s) "{0}" of type Regular are referenced in existing Point of Views. Delete the Point of Views and try again

**Cause:** Dimenisons marked with the Regular type are used in existing Point of Views for the application.

Action: Delete the existing Point of Views and try the application again again.

Level: 1

Type: ERROR

#### EPMPCM-09133: Initialization of web services for data synchronization failed.

Cause: A web service error occurred during data synchronization.

**Action:** Refer to the server logs for more information.

Level: 1

Type: ERROR

### EPMPCM-09134: Initialization of dimension server object failed for hss app name ""{0}"".

Cause: An exception occurred during EPMA data synchronization.

**Action:** Refer to the server logs for more information.

Level: 1

Type: ERROR

## EPMPCM-09135: Setting non-stage dimensions invisible in data sync app for hss application name ""{0}"" failed.

Cause: An exception occurred during EPMA data synchronization.

**Action:** Refer to the server logs for more information.

Level: 1

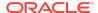

Type: ERROR

## EPMPCM-09136: Setting non-prefixed dimensions visible in data sync app for hss application name ""{0}"" failed.

Cause: An exception occurred during EPMA data synchronization.

**Action:** Refer to the server logs for more information.

Level: 1

Type: ERROR

## EPMPCM-09137: Setting non-stage dimensions visible before clone in data sync app for Shared Services application name ""{0}"" failed.

Cause: An exception occurred during EPMA data synchronization.

Action: Refer to the server logs for more information.

Level: 1

**Type: ERROR** 

#### EPMPCM-09138: Exception in deployer servlet; Sending error status to call back URL.

Cause: An error occurred during application deploy.

**Action:** Refer to the server logs for more information.

Level: 1

Type: ERROR

### EPMPCM-09139: Cloning of dimensions for hss application id: {0} failed.

Cause: An error occurred during data synchronization.

**Action:** Refer to the server logs for more information.

Level: 1

Type: ERROR

## EPMPCM-09140: Application Deletion succeeded: No actions needed because application does not exist.

Cause: Action: Level: 1

**Type: NOTIFICATION** 

### EPMPCM-09141: The parameter "app\_name" is empty

**Cause:** An error occurred during application deploy. **Action:** Refer to the server logs for more information.

Level: 1

Type: ERROR

### EPMPCM-09142: The parameter "cluster" is empty

Cause: An error occurred during application deploy.Action: Refer to the server logs for more information.

Level: 1

Type: ERROR

#### EPMPCM-09143: Application deployment FAILED:

Cause: Application deploy was not successful.

**Action:** Refer to the server logs for more information.

Level: 1

EPMPCM-09144: Warning: Driver measure "{0}" is deleted. Driver formulas which refered the measure were updated with default measures.

Cause: Action: Level: 1

**Type:** NOTIFICATION

EPMPCM-09145: Data Entry view [{0}] member "{1}" not found in Model, skipping.

Cause:
Action:
Level: 1

**Type: NOTIFICATION** 

### EPMPCM-09146: Error adding Data Entry view [{0}]:

Cause: An exception occurred during the deploy for saving a Data Entry view.

**Action:** Refer to the server logs for more information.

Level: 1

Type: ERROR

#### EPMPCM-09147: Error creating standard view:: {0}.

**Cause:** An exception occurred during the deploy for saving a Data Entry view.

Action: Refer to the server logs for more information.

Level: 1

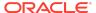

### EPMPCM-09148: Exception while posting request to Call Back URL : {0}.

Cause: An error occurred during application deployment.

Action: Verify that the EPMA server is running. It may be necessary to restart it.

Level: 1

Type: ERROR

EPMPCM-09149: You are deleting dimensions "{0}" which are user-defined measures. Delete the user-defined measures in your application first and try again

**Cause:** You are deleting dimensions in an Application of type Detail that are referenced in a registered table as a Measures dimension.

**Action:** Reregister the table to remove the Measure dimension references and then try the deploy again.

Level: 1

Type: ERROR

EPMPCM-09150: Application deployment SUCCEEDED. There were Model Data Registration artifacts that were deleted to complete this deployment: {0}

Cause:

Action:

Level: 1

**Type: NOTIFICATION** 

EPMPCM-09151: Cannot delete dimension members "{0}" which belong to the source or

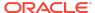

destination measures dimension and where there are existing drivers defined. To delete these members, first delete all existing Drivers in your application and then redeploy the application. Any existing model data registrations of deleted measure members will be removed automatically by the deploy.

Cause: You are deleting dimension members referenced in existing Drivers.

**Action:** Delete the existing drivers that reference the dimension members and try the application deploy again.

Level: 1

Type: ERROR

### EPMPCM-09152: Cannot delete dimensions "{0}" because they are registered in Table Registration.

**Cause:** Dimensions referenced in table registration are being deleted.

**Action:** Reregister the tables to remove the references to the dimensions and try the application deploy again.

Level: 1

Type: ERROR

EPMPCM-09153: Cannot deploy because attribute dimension names "{0}" have an invalid first character. Only lowercase and uppercase letters can be used as the first character for an attribute dimension name.

**Cause:** The attribute dimension names have an invalid first character.

**Action:** Correct the attribute dimension name first character to be a lowercase or uppercase letter.

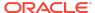

Level: 1

Type: ERROR

EPMPCM-09154: Application is not an Enterprise Performance Management Architect application. Skipping data synchronization.

Cause: Action: Level: 1

**Type:** NOTIFICATION

EPMPCM-09155: Performing post deployment activities.

Cause: Action: Level: 1

**Type: NOTIFICATION** 

EPMPCM-09200: Null or empty task name

Cause: Action: Level: 1

**Type: NOTIFICATION** 

EPMPCM-09201: No job found for task ""{0}""

Cause: Action: Level: 1

**Type: NOTIFICATION** 

EPMPCM-09202: Unknown action ""{0}""

Cause: Action:

Level: 1

Type: NOTIFICATION

### EPMPCM-09203: Error processing calculation scripts

Cause: An exception occurred during calculation script execution.

Action: Refer to the server logs for more information.

Level: 1

Type: ERROR

## EPMPCM-09204: Error creating taskflow. Reregister the application and try the operation again.

**Cause:** An error occurred while trying to create the taskflow to run a job. This can occur if the Application registration is not current with the Profitability service.

**Action:** Reregister the application and try the operation again.

Level: 1

Type: ERROR

#### EPMPCM-09205: Error initiating taskflow ""{0}""

Cause: An exception occurred during taskflow execution.

**Action:** Refer to the server logs for more information.

Level: 1

Type: ERROR

#### EPMPCM-09206: Error importing staging.

Cause: An exception occurred during Staging import.

**Action:** Refer to the server logs for more information.

Level: 1

Type: ERROR

#### EPMPCM-09207: Error clearing ASO cube.

Cause: An exception occurred while clearing the ASO cube.

Action: Refer to the server logs for more information.

Level: 1

Type: ERROR

#### EPMPCM-09208: Error copying dimensions.

Cause: An exception occurred during data synchronization.

**Action:** Refer to the server logs for more information.

Level: 1

Type: ERROR

#### EPMPCM-09209: Error copying POV.

Cause: An exception occurred during the copy Point of View operation.

**Action:** Refer to the server logs for more information.

Level: 1

Type: ERROR

#### EPMPCM-09210: Error deploying cubes.

Cause: An exception occurred during cube deployment.

**Action:** Refer to the server logs for more information.

Level: 1

Type: ERROR

#### EPMPCM-09211: Error generating genealogy script.

Cause: An exception occurred during genealogy execution.

Action: Refer to the server logs for more information.

Level: 1

Type: ERROR

#### EPMPCM-09212: Error copying data.

Cause: An exception occurred during Data Transfer.

**Action:** Refer to the server logs for more information.

Level: 1

Type: ERROR

#### EPMPCM-09213: Error processing the TaskFlow XML.

Cause: An exception occurred during Taskflow execution.

Action: Refer to the server logs for more information.

Level: 1

Type: ERROR

#### EPMPCM-09214: Error encountered trying to send http request.

Cause: The cause of the error is unknown.

**Action:** Refer to the server logs for more information.

Level: 1

Type: ERROR

#### EPMPCM-09215: Error executing task {0}.

Cause: An exception occurred during Taskflow execution.

Action: Refer to the server logs for more information.

Level: 1

Type: ERROR

#### EPMPCM-09216: Error parsing taskfow xml:: {0}.

Cause: An exception occurred during Taskflow execution.

**Action:** Refer to the server logs for more information.

Level: 1

Type: ERROR

### EPMPCM-09217: Error saving job log with id: {0}, message: "{1}", log level: {2}

Cause: An exception occurred during job execution.

Action: Refer to the server logs for more information.

Level: 1

Type: ERROR

#### EPMPCM-09218: Error exporting application data.

Cause: An exception occurred during application export.

Action: Refer to the server logs for more information.

Level: 1

Type: ERROR

#### EPMPCM-09219: Error importing application data.

Cause: An exception occurred during application import.

Action: Refer to the server logs for more information.

Level: 1

Type: ERROR

### EPMPCM-09220: It's not possible to reload data if the cube is replaced.

**Cause:** The reload data option is incompatible with the cube replace option.

**Action:** Modify the deploy options so that they are compatible and re-try the operation.

Level: 1

Type: ERROR

### EPMPCM-09221: Can't get CES localized messages, use default.

Cause:
Action:
Level: 1

**Type: NOTIFICATION** 

### EPMPCM-09222: Error expanding bulk edit into staging table.

Cause: An exception occurred during Bulk Edit expansion.

Action: Refer to the server logs for more information.

Level: 1

Type: ERROR

### EPMPCM-09223: Error importing bulk edit from staging table.

**Cause:** An exception occurred during Bulk Edit import. **Action:** Refer to the server logs for more information.

Level: 1

Type: ERROR

#### EPMPCM-09224: Error deploying application.

Cause: An exception occurred during application deploy.

**Action:** Refer to the server logs for more information.

Level: 1

Type: ERROR

### EPMPCM-09225: Action successfully completed, ecid: {0}

Cause:

Action:

Level: 1

**Type: NOTIFICATION** 

#### EPMPCM-09226: Action failed, ecid: {0}

Action:

Cause:

**Type: NOTIFICATION** 

#### EPMPCM-09227: Error clearing POV.

Cause: There were errors during the operation

Action: Review the hpcm.log file for actual cause of the error

Level: 1

Type: ERROR

#### EPMPCM-09228: Error deleting POV.

**Cause:** There were errors during the operation **Action:** See the hpcm.log file for more details

Level: 1

Type: ERROR

#### EPMPCM-09229: Unable to remove existing application locks for current Server.

Cause: Failed to remove rows from the database.

**Action:** Stop Profitability service and remove rows from HPM\_SERIAL\_APP\_LOCK.

Level: 1

Type: WARNING

#### EPMPCM-09230: Wait for permission for serial execution.

**Cause:** Another process is performing an action that must be performed serially.

Action: No action required.

Level: 1

**Type: NOTIFICATION** 

#### EPMPCM-09231: Maximum allowed wait time exceeded (TIMEOUT).

Cause: The duration of time spent waiting exceeded the defined timeout

**Action:** Increase the timeout interval or tune the performance.

Level: 1

Type: ERROR

#### EPMPCM-09232: Attempted to construct invalid coordinator.

Cause: There is an internal error with the software

Action: Contact Oracle Support and provide this error message.

Level: 1

Type: INCIDENT ERROR

#### EPMPCM-09233: Error processing data load

Cause: An exception occurred during Essbase data load.

Action: Refer to the server logs for more information.

Level: 1

Type: ERROR

#### EPMPCM-09234: Error processing enable application

**Cause:** An exception occurred during enable application.

Action: Refer to the server logs for more information.

Level: 1

Type: ERROR

EPMPCM-09235: Error during Import Template.

Cause: An exception occurred during Import Template.

Action: Refer to the server logs for more information.

Level: 1

Type: ERROR

#### EPMPCM-09236: Error during Export Template.

Cause: An exception occurred during Export Template.

**Action:** Refer to the server logs for more information.

Level: 1

Type: ERROR

#### EPMPCM-09238: Changing the status of the interrupted job to Failure.

Cause: An interrupted job was detected during service startup.

Action: The service already changed the status to Failed, so no further action is

required.

Level: 1

Type: WARNING

#### EPMPCM-09239: The interrupted job cleanup process is disabled.

**Cause:** The disable installation preferrence is set.

Action: Remove the instalation perferrence or set the value equal to the N character

to enable the process.

Level: 1

Type: WARNING

#### EPMPCM-09970: Failed to audit driver import event

Cause: An exception occurred during audting.

**Action:** Refer to the server logs for more information.

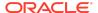

Level: 1

Type: ERROR

#### EPMPCM-09971: Failed to audit stage import event

Cause: An exception occurred during auditing.

Action: Refer to the server logs for more information.

Level: 1

Type: ERROR

#### EPMPCM-09972: Exception during starting audit client occurred

Cause: An exception occurred during auditing.

Action: Refer to the server logs for more information.

Level: 1

Type: ERROR

#### EPMPCM-09973: Exception during stopping audit client occurred

Cause: An exception occurred during auditing.

**Action:** Refer to the server logs for more information.

Level: 1

Type: ERROR

#### EPMPCM-09974: Audit for {0} {1} not supported.

Cause: The cause of the error is unknown.

Action: Refer to the server logs for more information.

Level: 1

Type: ERROR

EPMPCM-09975: AuditRecord cannot be null.

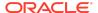

Cause: The cause of the error is unknown.

**Action:** Refer to the server logs for more information.

Level: 1

Type: ERROR

#### EPMPCM-09976: Both new and old stages cannot be null.

Cause: The cause of the error is unknown.

Action: Refer to the server logs for more information.

Level: 1

Type: ERROR

#### EPMPCM-09977: Both new and old drivers cannot be null.

Cause: The cause of the error is unknown.

**Action:** Refer to the server logs for more information.

Level: 1

Type: ERROR

### EPMPCM-09978: Both new and old POV member groups cannot be null.

Cause: The cause of the error is unknown.

**Action:** Refer to the server logs for more information.

Level: 1

Type: ERROR

#### EPMPCM-09979: Both new and old driver associations cannot be null.

Cause: The cause of the error is unknown.

**Action:** Refer to the server logs for more information.

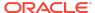

Level: 1

Type: ERROR

#### EPMPCM-09980: Both new and old assignments cannot be null.

Cause: The cause of the error is unknown.

Action: Refer to the server logs for more information.

Level: 1

Type: ERROR

#### EPMPCM-09981: Both new and old assignment rule names cannot be null.

Cause: The cause of the error is unknown.

Action: Refer to the server logs for more information.

Level: 1

Type: ERROR

### EPMPCM-09982: Action type should be 'export' or 'import'.

Cause: The cause of the error is unknown.

**Action:** Refer to the server logs for more information.

Level: 1

Type: ERROR

#### EPMPCM-09983: Error getting bean property: {0}.

Cause: The cause of the error is unknown.

Action: Refer to the server logs for more information.

Level: 1

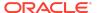

#### EPMPCM-09984: Both new and old calculations cannot be null.

Cause: The cause of the error is unknown.

**Action:** Refer to the server logs for more information.

Level: 1

Type: ERROR

### EPMPCM-09985: An error occurred during jaxb unmarshalling xml

Cause: The cause of the error is unknown.

Action: Refer to the server logs for more information.

Level: 1

Type: ERROR

#### EPMPCM-09986: An error occurred during jaxb unmarshaller creation

Cause: The cause of the error is unknown.

Action: Refer to the server logs for more information.

Level: 1

Type: ERROR

### EPMPCM-09987: An error occurred during jaxb marshalling java object to xml

Cause: The cause of the error is unknown.

**Action:** Refer to the server logs for more information.

Level: 1

#### EPMPCM-09988: An error occurred during jaxb marshaller creation

Cause: The cause of the error is unknown.

Action: Refer to the server logs for more information.

Level: 1

Type: ERROR

#### EPMPCM-09989: The input Stream parameter cannot be null

Cause: The cause of the error is unknown.

Action: Refer to the server logs for more information.

Level: 1

Type: ERROR

#### EPMPCM-09990: The output Stream parameter cannot be null

Cause: The cause of the error is unknown.

Action: Refer to the server logs for more information.

Level: 1

Type: ERROR

### EPMPCM-09991: an error processing the given property

Cause: The cause of the error is unknown.

**Action:** Refer to the server logs for more information.

Level: 1

### EPMPCM-09992: Import of POV "{0}" failed. Any POV member from "{1}" not found.

**Cause:** An error occurred during Point of View import. **Action:** Refer to the server logs for more information.

Level: 1

Type: ERROR

#### EPMPCM-10000: No Assignment Rule found for the following parameters: ""{0}""

Cause: The Assignment Rule is invalid.

Action: Refer to the server logs for more information.

Level: 1

Type: ERROR

#### EPMPCM-10001: The Assignment Rule ""{0}"" doesn"t have any Dimension Selection

Cause: The Assignment Rule does not have any Dimension selection.

**Action:** Edit the Assignment Rule and add a dimension selection. Then retry the operation.

opo. .......

Level: 1

Type: ERROR

## EPMPCM-10002: The Assignment Rule has a Filter type ""{0}"" that can not be supported by the Detail Pofitability Engine

**Cause:** The Filter Type for the Assignment Rule is invalid for Detailed Profitability.

**Action:** Delete the invalid filter for the Assignment Rule and retry the operation.

Level: 1

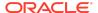

### EPMPCM-10003: Calculation process definition missing for the current period and layer

**Cause:** Calculation Process seeded data is missing from the Profitability database for this application.

Action: Redeploy the application and retry the operation.

Level: 1

Type: ERROR

#### EPMPCM-10004: Stage table is not registered for Detailed Profitability application.

**Cause:** A table referenced in a stage is no longer registered in the Profitability application.

**Action:** Reregister the table and then try the operation again.

Level: 1

Type: ERROR

#### EPMPCM-10100: The destination table must have a primary key constraint.

**Cause:** The table being registered does not have a primary key constraint.

**Action:** Create a primary key constraint for the table and retry the registration.

Level: 1

Type: ERROR

#### EPMPCM-10101: The WORKING column must be present on the destination table.

**Cause:** The destination table does not have a column named WORKING of numeric data type.

**Action:** Add a column named WORKING with a numeric data type to the table and reregister the table.

Level: 1

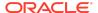

### EPMPCM-10102: The WORKING column on the destination table must be numeric datatype.

**Cause:** The WORKING column on the destination table is not of numeric data type.

Action: Alter the WORKING column on the destination table so that it is numeric data

type.

Level: 1

Type: ERROR

EPMPCM-10103: The HPM\_POV\_DIM\_MEM\_GRP column must be present on the destination table or the user must register all POV columns on the destination business object.

**Cause:** The Destination table does not have one of the required Point of View columns.

**Action:** Add either the HPM\_POV\_DIM\_MEM\_GRP column or register all of the Point of View columns on the destination table.

Level: 1

Type: ERROR

EPMPCM-10104: The HPM\_POV\_DIM\_MEM\_GRP column on the destination table must be numeric datatype.

**Cause:** The HPM\_POV\_DIM\_MEM\_GRP column on the destination table is not numeric data type.

Action: Alter the HPM POV DIM MEM GRP column so that it is numeric data type.

Level: 1

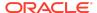

## EPMPCM-10105: The source stage dimension ""{0}"" is no longer registered on the source stage table or the joined lookup tables.

**Cause:** The dimension referenced on the source stage is not present on the source stage or joined lookup table.

**Action:** Add the dimension to the source stage table or joined lookup tables and reregister the table.

Level: 1

Type: ERROR

## EPMPCM-10106: The destination stage dimension ""{0}"" is no longer registered on the destination stage table or the joined lookup tables.

**Cause:** The dimension referenced on the destination stage is not present on the destination stage or joined lookup table.

**Action:** Add the dimension to the destination stage table or joined lookup tables and reregister the table.

Level: 1

Type: ERROR

#### EPMPCM-10107: The column associated with the dimension ""{0}"" no longer exists on the table.

**Cause:** A Stage dimension is not referenced on any of the registered business object in Model Data Registration.

**Action:** Add the dimension to a registered business object in Model Data Registration.

Level: 1

Type: ERROR

EPMPCM-10108: The measure member ""{0}"" is defined more than once on the lookup table ""{1}"" and its joined business object ""{2}."

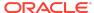

**Cause:** There are multiple references for a Measure dimension member in Model Data Registration for the same lookup table and joined business object

**Action:** Verify that each measure dimension member is referenced only once for a given lookup table and joined business object.

Level: 1

Type: ERROR

EPMPCM-10109: The dimension ""{0}"" is defined more than once on the lookup table ""{1}"" and its joined business object ""{2}."

**Cause:** The same dimension is registered multiple times on a lookup table or its joined business object.

**Action:** Verify that a each generic dimension is registered only once for a given lookup table or its joined business object.

Level: 1

Type: ERROR

EPMPCM-10110: The stage dimension column ""{0}"" for the destination table or its joined lookup tables must have the same column datatype as the ID column in the HPM\_DIMENSION\_MEMBER table.

**Cause:** A registered dimension column on the destination table does not have the correct data type.

**Action:** Verify that the data type for each registered dimension column on the destination stage table has a data type which is identical to the ID column on the HPM DIMENSION MEMBER table.

Level: 1

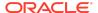

## EPMPCM-10111: The column associated with the measure member ""{0}"" no longer exists on the table.

**Cause:** A registered measure member column no longer exists on the physical database object used in the Model Data Registration.

**Action:** Add the missing column to the database object used for that Model Data Registration.

Level: 1

Type: ERROR

EPMPCM-10115: The HPM\_POV\_DIM\_MEM\_GRP column must be present on the source table or the user must register all POV columns on the source business object.

**Cause:** The Destination table does not have one of the required Point of View columns.

**Action:** Add either the HPM\_POV\_DIM\_MEM\_GRP column or register all of the Point of View columns on the source table.

Level: 1

Type: ERROR

EPMPCM-10116: The HPM\_POV\_DIM\_MEM\_GRP column on the source table must be numeric datatype.

**Cause:** The data type for the HPM\_POV\_DIM\_MEM\_GRP column on the source table is invalid.

**Action:** Alter the source table so that the HPM\_POV\_DIM\_MEM\_GRP column has a numeric datatype.

Level: 1

## EPMPCM-10117: The HPM\_POV\_DIM\_MEM\_GRP column on the source table must be numeric datatype.

**Cause:** The HPM\_POV\_DIM\_MEM\_GRP column on the source table is not numeric data type.

**Action:** Alter the HPM\_POV\_DIM\_MEM\_GRP column on the source table so that it is numeric data type.

Level: 1

Type: ERROR

## EPMPCM-10118: Dimension ""{0}"" of the source stage must be registered upon the table associated with the source stage.

**Cause:** A dimension on the source stage is not registered on the source table for that stage.

**Action:** Register all dimensions of the source stage on the source table.

Level: 1

Type: ERROR

### EPMPCM-10119: Source stage must have a stage table associated with it.

**Cause:** The Source stage does not have an associated Source table.

**Action:** Edit the Source stage so that it has an associated Source table.

Level: 1

Type: ERROR

### EPMPCM-10120: Destination stage must have a stage table associated with it.

Cause: The Destination stage does not have a destination table associated with it.

Action: Edit the Destination stage so that it has an associated destination table.

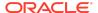

Level: 1

Type: ERROR

EPMPCM-10121: Dimension ""{0}"" of the destination stage must be registered upon the table associated with the destination stage.

**Cause:** A dimension from the destination stage is not registered on the destination table.

**Action:** Verify that all dimensions on the destination stage are registered on the destination table.

Level: 1

Type: ERROR

EPMPCM-10122: Column ""{0}"" is used as a source stage dimension and is not a part of the source table index.

**Cause:** A column on the source table is registered as a Dimension column, but is not part of a unique index on that table.

**Action:** Verify that all columns registered as type Dimension are included in a unique index for the source table.

Level: 1

Type: ERROR

EPMPCM-10123: Column datatype mismatches between joined columns. Column name is ""{0}"", fact column type is ""{1}"", lookup column type is ""{2}""

**Cause:** A column name designated as a join column between a lookup table and a fact table does not have the same data type on each table.

**Action:** Verify that any column name designated as a join column exists on both tables and has the same data type.

Level: 1

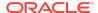

Type: ERROR

# EPMPCM-10124: There is missing data in the lookup table "{0}" in the column "{1}"

**Cause:** The fact table that joins with the lookup table reference Lookup values that do not exist in the Lookup table.

**Action:** Add the missing Lookup values to the Lookup table or delete the rows from the fact table with the incorrect reference.

Level: 1

Type: ERROR

#### EPMPCM-10125: Unknown error: {0}

Cause: The cause of the error is unknown.

**Action:** Refer to the server logs for more information.

Level: 1

Type: ERROR

# EPMPCM-10126: One or more measures referenced in a driver formula are not registered. Run Model Validations for Drivers to identify the unregistered measures.

**Cause:** One or more measure members referenced in a driver formula are not registered in Model Data Registration.

**Action:** Run Model Validations for Drivers to identify the unregistered measures.

Level: 1

Type: ERROR

#### FPMPCM-10127: Formula is not valid.

Cause: An exception occurred while reading a driver formula.

**Action:** Refer to the server logs for more information.

Level: 1

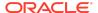

Type: ERROR

# EPMPCM-10128: No column on the Destination stage table is registered as a measure column that maps to the Assign To Destination Measure for the Driver ""{0}"".

**Cause:** The Assign to Destination Measure for a given Driver is not registered as a measure column on the Destination stage table.

**Action:** Register a measure column on the Destination stage table for the Assign To Destination Measure of the Driver.

Level: 1

Type: ERROR

## EPMPCM-10129: Primary key for the Destination stage table is not registered.

**Cause:** The unique index to be used as the primary key for the Destination stage table is not registered in Model Data Registration.

**Action:** Edit the registration for the destination table so that an index is designated as the primary key.

Level: 1

Type: ERROR

#### EPMPCM-10131: Destination table is not defined.

**Cause:** There is no destination stage table associated with the Destination stage, or the specified destination stage table is no longer registered in Model Data Registration.

**Action:** Verify that the destination stage has a valid destination stage table.

Level: 1

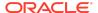

# EPMPCM-10132: Exception when creating a synonym {0} for the table {1} in the schema {2}. Error details are: {3}.

Cause: An exception occurred while attempting to create a synonym.

**Action:** Refer to the server logs for more information.

Level: 1

Type: ERROR

EPMPCM-10133: Cannot find a measure column on the source stage table that matches the measure component "{0}" on the source tuple.

**Cause:** The source table is missing a Measure column.

Action: Add a column for the missing measure and re-register the source table.

Level: 1

Type: ERROR

EPMPCM-10134: There is a non-synonym database object, i.e. a table or a view with the same name as the synonym being created. Change the synonym name.

**Cause:** An error occurred while attempting to create a database synonym.

Action: Refer to the server logs for more information.

Level: 1

Type: ERROR

EPMPCM-10135: There is already a synonym with the same name in the database. But the synonym in the database references a wrong

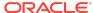

## database object. It points to the object ""{0}"" in the schema ""{1}"".

**Cause:** There is an existing synonym of the same name that points to a different database object than the object.

**Action:** Drop the existing synonym of the specified name and retry the operation.

Level: 1

Type: ERROR

#### EPMPCM-10136: No jobs found.

Cause: Delete job has been called but no jobs have been specified to be deleted.

**Action:** Retry the operation and verify that there are jobs selected for delete.

Level: 1

Type: ERROR

### EPMPCM-10137: View ""{0}"" is invalid or does not exist.

**Cause:** A Model Data Registration object references a database view that does not physically exist in the database or has errors.

**Action:** Verify that the view referenced in the Model Data Registration is a valid view in the database.

Level: 1

Type: ERROR

# EPMPCM-10138: View ""{0}"" contains a join. Views with a join in the primary select clause cannot be registered as a Destination table.

**Cause:** The database view referenced in Model Data Registration contains a join in the primary select clause.

**Action:** Recreate the view so that there is no join in the primary select clause.

Level: 1

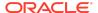

# EPMPCM-10139: View ""{0}"" contains an illegal keyword. Views with UNION, GROUP BY, DISTINCT, MINUS, EXCEPT and INTERSECT cannot be registered as a Destination table.

**Cause:** The database view referenced in Model Data Registration contains unsupported keyword or keywords.

**Action:** Recreate the view so that the unsupported keywords are no longer present in the view definition.

Level: 1

Type: ERROR

# EPMPCM-10140: Short Name property value ""{0}"" of dimension ""{1}"" should be unique over existing "Reporting Dimensions".

**Cause:** The designated short name is assigned to multiple Reporting dimensions for this application.

Action: Assign a unique short name for each Reporting dimension.

Level: 1

Type: ERROR

# EPMPCM-10141: Short Name property value ""{0}"" of dimension ""{1}"" should be unique over existing "Attribute Dimensions".

**Cause:** The designated short name is assigned to multiple Attribute dimensions for this application.

**Action:** Assign a unique short name for each Attribute dimension.

Level: 1

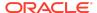

# EPMPCM-10142: Destination measure ""{0}"" in the driver definition does not have a valid registration.

**Cause:** There is no registered column on the destination stage table for a destination measure referenced in a driver.

Action: Register a column for the destination measure on the destination stage table.

Level: 1

Type: ERROR

# EPMPCM-10143: Measure member ""{0}"" in the driver formula does not have a valid registration.

**Cause:** The driver formula references a Measure member name that is not registered for the business object.

**Action:** Register the Measure member name on the business object specified in the formula.

Level: 1

Type: ERROR

# EPMPCM-10147: The dimension ""{0}"" on the source stage table or its joined lookup tables is no longer registered in the dimension model.

Cause: The designated Dimension is no longer present in the dimension model.

**Action:** Verify that the dimension exists in the dimension model and redeploy the Profitability application.

Level: 1

Type: ERROR

EPMPCM-10148: The dimension ""{0}"" on the destination stage table or its joined lookup tables is no longer registered in the dimension model.

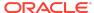

Cause: The designated Dimension is no longer present in the dimension model.

**Action:** Verify that the dimension exists in the dimension model and redeploy the Profitability application.

. Tomasiity applied

Level: 1

Type: ERROR

## EPMPCM-10149: No source stage exists. Create a source stage.

Cause: There is no stage defined for the Profitability application.

**Action:** Define as source and destination stage for the Profitability application.

Level: 1

Type: ERROR

# EPMPCM-10150: No destination stage exists. Create a destination stage.

Cause: The Profitability application only has a single stage defined.

**Action:** Define two stages for the Profitability application. The second stage is the destination stage.

Level: 1

Type: ERROR

# EPMPCM-10151: The dimension member ""{0}"" on the source stage table is no longer registered in EPMA.

**Cause:** A dimension member that maps to a registered column on the source table has since been removed from the Dimension model.

**Action:** Re-register the source table to remove the invalid column.

Level: 1

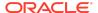

# EPMPCM-10153: The source measure dimension ""{0}"" must be one of the dimensions associated with source stage.

**Cause:** The Source Measures Dimension specified on Model Data Registration is not a dimension of the Source stage.

Action: Add the dimension to the Source stage.

Level: 1

Type: ERROR

# EPMPCM-10155: Registered table column ""{0}"" does not exist in the source table ""{1}."

**Cause:** A column registered on the source table no longer physically exists on the database table. This can occur when if the column was dropped from the table after model data registration was completed.

Action: Unregister the column from the table using Model Data Registration.

Level: 1

Type: ERROR

# EPMPCM-10156: Registered table column ""{0}"" does not exist in the target table ""{1}."

**Cause:** A column that was registered for a table has since been physically removed from the table in the database.

Action: Re-register the table to remove the invalid column.

Level: 1

Type: ERROR

# EPMPCM-10157: Registered table column ""{0}"" does not exist in the lookup table ""{1}."

**Cause:** A column that was registered for a lookup table has since been physically removed from the table in the database.

**Action:** Re-register the lookup table to remove the invalid column.

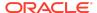

Level: 1

Type: ERROR

EPMPCM-10158: Measure column ""{0}"" of ""{1}"" table has invalid registration. Destination measure columns should be mapped only by destination measure dimension members.

**Cause:** The measure column on the table does not map to a member of the Destination measures dimension.

**Action:** Modify the registration for the column so that it maps to a member of the Destination measures dimension.

Level: 1

Type: ERROR

EPMPCM-10159: None of the destination measure dimension members has a mapping to a registered column.

**Cause:** None of the members in the destination measures dimension is mapped to a registered column.

**Action:** Register a measure column that maps to a member of the destination measures dimension using Model Data Registration.

Level: 1

Type: ERROR

EPMPCM-10160: Override Total Driver Value measure ""{0}"" in the driver definition does not have a valid registration.

**Cause:** The measure member specified for Override Total Driver Value does not map to any column in Model Data Registration.

**Action:** Modify the Override Total Driver Value measure member so that it maps to a member with a registered column.

Level: 1

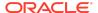

Type: ERROR

# EPMPCM-10161: Assign To measure ""{0}"" is not allowed to be mapped to a column on a lookup table.

**Cause:** The Assign To Measure member of a driver maps to a lookup table column.

**Action:** Modify the Assign To Measure member so that it maps a fact table column.

Level: 1

Type: ERROR

# EPMPCM-10162: Short Name property value ""{0}"" length should not exceed 10 symbols for "Reporting Dimensions".

**Cause:** The Short Name property length for a Reporting dimension is greater than 10 characters.

**Action:** Modify the Short Name property for all Reporting dimensions so that the length is less than or equal to 10 characters.

Level: 1

Type: ERROR

# EPMPCM-10163: Short Name property value ""{0}"" length should not exceed 30 symbols for "Attribute Dimensions".

**Cause:** The Short Name property length for an Attribute dimension is greater than 30 characters.

**Action:** Modify the Short Name property for all Attribute dimensions so that the length is less than or equal to 30 characters.

Level: 1

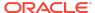

## EPMPCM-10164: Source measures are not allowed in object calculation drivers.

**Cause:** An Object Calculation driver contains a reference to a Source measure member.

**Action:** Remove references to Source measure members from the Object Calculation driver.

Level: 1

Type: ERROR

## EPMPCM-10165: No Model Data Schema is selected. Select one before continuing.

**Cause:** The Model Data Schema property in Model Summary - Model Level Preference is not specified.

**Action:** Select a Model Data Schema for the application in the Model Summary - Model Level Preference page.

Level: 1

Type: ERROR

EPMPCM-10168: The system table ""{0}"" does not exist in the currently selected Model Data Schema. Ensure that all stage tables exist in the selected Model Data Schema prior to calculation.

**Cause:** The table specified for the stage does not physically exist in the Model Data Schema. This occurs when the table is dropped from the Model Data Schema after registration was completed.

**Action:** Recreate the missing table or modify the stage so that it points to a valid registered table.

Level: 1

Type: ERROR

EPMPCM-10169: Comment length should not exceed 255 symbols.

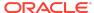

Cause: The specified comment is greater than 255 characters.

**Action:** Verify that the comment is less than or equal to 255 characters.

Level: 1

Type: ERROR

# EPMPCM-10170: The product schema does not have UPDATE privileges on the destination stage table ""{0}."

**Cause:** The Profitability product schema does not have UPDATE privileges on the destination stage table in the model data schema.

**Action:** Grant the UPDATE privilege on the destination stage table to the Profitability product schema.

Level: 1

Type: ERROR

# EPMPCM-10171: The product schema does not have SELECT privileges on the table ""{0}."

**Cause:** The Profitability product schema does not have SELECT privileges on the specified table.

**Action:** Grant the SELECT privilege on the specified table to the Profitability product schema.

Level: 1

Type: ERROR

# EPMPCM-10172: The HPCM Product User may not have the ""{0}"" privilege on the Model Data Schema.

**Cause:** The Profitability product user is missing the specified privilege.

**Action:** Grant the specified privilege to the Profitability product user.

Level: 1

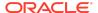

# EPMPCM-10173: The HPCM Product User may not have the CREATE VIEW privilege.

Cause: The Profitability product user is missing the specified privilege.

Action: Grant the specified privilege to the Profitability product user.

Level: 1

Type: ERROR

# EPMPCM-10174: All of measure columns on the table ""{0}"" are not of the same precision and scale.

**Cause:** Registered measure columns on the specified table do not have identical precision and scale.

**Action:** Alter the specified table so that all registered measure columns have identical precision and scale.

Level: 1

Type: ERROR

# EPMPCM-10175: There are no measures mapped on the source stage table ""{0}."

Cause: The specified source stage table has no registered measure column.

**Action:** Register a measure column for the specified source stage table.

Level: 1

Type: ERROR

# EPMPCM-10176: There are two driver measures mapped to the destination stage table column ""{0}"".

**Cause:** The Driver measure for multiple drivers map to the same registered destination stage column.

**Action:** Verify that each Driver measure maps to a unique destination stage column.

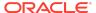

Level: 1

Type: ERROR

# EPMPCM-10177: There are no drivers in the sequence range for calculation rule ""{0}."

**Cause:** There are no drivers selected within the start and end sequence range of the specified calculation rule.

**Action:** Edit the specified calculation rule so that at least one driver is designated in the sequence range.

Level: 1

Type: ERROR

### EPMPCM-10178: There are no enabled calculation rules to calculate.

**Cause:** None of the calculation rules for the application are enabled.

**Action:** Verify that at least one calculation rule is enabled and then retry the calculation.

Level: 1

Type: ERROR

# EPMPCM-10179: The product schema does not have SELECT with GRANT OPTION privileges on the table ""{0}."

**Cause:** The Profitability product schema does not have the SELECT with GRANT OPTION privilege on the specified table.

**Action:** Grant the SELECT with GRANT OPTION privilege to the Profitability product schema on the specified table.

Level: 1

Type: ERROR

EPMPCM-10180: The LCM export of Calculation Rules being imported is incorrect.

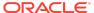

Cause: The Calculation Rules being imported have failed validation.

Action: Refer to the LCM import validation errors for more information.

Level: 1

Type: ERROR

# EPMPCM-10181: The first sequence priority is greater than last sequence priority

**Cause:** The first sequence priority value is greater than the last sequence priority.

Action: The first sequence priority value must be less than the last sequence priority.

Level: 1

Type: ERROR

#### EPMPCM-10182: Invalid sequence priority values

Cause: The first and/or last sequence priority values are null for a Calculation Rule...

**Action:** Verify that there is a valid number assigned to both the first sequence and last sequence values for each Calculation Rule.

Level: 1

Type: ERROR

# EPMPCM-10184: Illegal value for driver sequence, the sequence value should be greater than 1 and less than 2147483647.

Cause: The driver sequence is invalid.

**Action:** Verify that the driver sequence is a number between 1 and 2147483647.

Level: 1

Type: ERROR

## EPMPCM-10185: The Data Filter has invalid expressions.

Cause: The Data Filter for an Assignment Rule has invalid expressions.

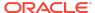

**Action:** Verify that the Data Filter for the Assignment Rule contains only valid expressions.

Level: 1

Type: ERROR

EPMPCM-10186: The Short Name ""{0}"" is not a legal Short Name. Short Names cannot be Database Reserved words, cannot have non-alphanumeric characters, and the first character cannot be a number.

**Cause:** The specified Short Name contains illegal characters or is a database reserved word.

**Action:** Verify that all Short Names are not database reserved words, have only alphanumeric characters and the first character is not a number.

Level: 1

Type: ERROR

### EPMPCM-10187: No sources were found during model calculations.

Cause: None of the executions steps (sources to be processed) exist.

Action: Verify if source assignment rules matches any rows in the source stage table.

Level: 1

Type: WARNING

## EPMPCM-10188: No destinations were updated during model calculations.

Cause: None of the executions steps (destinations to be processed) exist.

Action: Verify if destination assignment rules matches any rows in the destination

stage table.

Level: 1

Type: WARNING

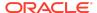

# EPMPCM-10189: Sources must be allocated using the suboptimal Single Pool Same as Source SQL strategy.

**Cause:** Rule performance optimizer detected a configuration that requires Single Pool Same as Source SQL strategy.

**Action:** Refer to the Configuration Guidelines for Detailed Profitability Applications for performance tuning advice.

Level: 1

**Type: NOTIFICATION** 

# EPMPCM-10190: Sources allocated using the optimized Bulk Same as Source SQL strategy.

**Cause:** Rule performance optimizer chose the optimized Bulk Same as Source SQL strategy.

**Action:** Refer to the Configuration Guidelines for Detailed Profitability Applications for performance tuning advice.

Level: 1

**Type: NOTIFICATION** 

## EPMPCM-10191: Invalid member group found within the assignment rule.

Cause: Invalid member or filter found within member selection.

Action: Alter the assignment rule definition to include valid members of filters.

Level: 1

Type: ERROR

# EPMPCM-10192: The specified dimension is not registered as a stage dimension

**Cause:** One of the dimensions referenced within the assignment rule is not registered as a stage dimension.

Action: Alter the assignment rule definition to include a valid stage dimension.

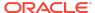

Level: 1

Type: ERROR

## EPMPCM-10193: Expected same as source dimension column missing.

**Cause:** Same As Source Dimension Column not found within Model Data Registration.

Action: Review both Calculation Rules and Model Data Registration for

inconsistencies.

Level: 1

Type: ERROR

# EPMPCM-10194: Dimension table generation strategy not configured.

Cause: Unable to configure the hierarchy table performance optimization.

Action: Confirm the Reporting Tables are available within Database Management.

Level: 1

Type: ERROR

#### EPMPCM-10201: Null passed as attribute name.

Cause: The cause of the error is unknown.

Action: Refer to the server logs for more information.

Level: 1

Type: ERROR

#### EPMPCM-10202: Invalid template group.

Cause: The cause of the error is unknown.

**Action:** Refer to the server logs for more information.

Level: 1

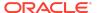

### EPMPCM-10203: Null passed as template group name.

Cause: The cause of the error is unknown.

**Action:** Refer to the server logs for more information.

Level: 1

Type: ERROR

#### EPMPCM-10204: Template Group already exists.

Cause: The cause of the error is unknown.

Action: Refer to the server logs for more information.

Level: 1

Type: ERROR

### EPMPCM-10206: Null value passed as template name.

Cause: The cause of the error is unknown.

**Action:** Refer to the server logs for more information.

Level: 1

Type: ERROR

#### EPMPCM-10207: Invalid template name

Cause: The cause of the error is unknown.

Action: Refer to the server logs for more information.

Level: 1

Type: ERROR

# EPMPCM-10300: Process task xml is not valid. The task type is ""{0}""

Cause: Seeded data for the specified task type is invalid.

Action: Contact Oracle Support for assistance.

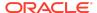

Level: 1

Type: ERROR

# EPMPCM-10301: HPM job record not found. Job id: ""{0}"".

Cause: A job record is missing from the database.

Action: Refer to the server logs for more information.

Level: 1

Type: ERROR

## EPMPCM-10303: Only jobs with status 'Running' can be stopped.

Cause: The status of the selected job is not appropriate for termination.

Action: Select a different job or wait until the job status is set to Running.

Level: 1

Type: ERROR

# EPMPCM-10304: Job was interrupted by user. Task Flow ID: ""{0}"".

Cause:

Action:

Level: 1

**Type: NOTIFICATION** 

#### EPMPCM-10305: Calculation Pre script failed.

**Cause:** An exception occurred during execution of a user script designated to run prior to the calculation.

Action: Refer to the server logs for more information.

Level: 1

#### EPMPCM-10310: Task ""{0}"" is not found.

Cause: The cause of the error is unknown.

**Action:** Refer to the server logs for more information.

Level: 1

Type: ERROR

### EPMPCM-10311: Strategy method must be defined for subclass.

Cause: Significant internal implementation error.

Action: Contact Oracle support immediately with this error message.

Level: 1

Type: INCIDENT\_ERROR

### EPMPCM-10312: SQL Generation Strategy must be chosen.

Cause: Significant internal implementation error.

Action: Contact Oracle support immediately with this error message.

Level: 1

Type: INCIDENT\_ERROR

# EPMPCM-10313: Dimension Hierarchy Tables are required by SQL Generation. Deploy the Reporting Tables and Views from the Manage Database screen.

Cause: One or more of the required Dimension Hierarchy Tables are missing.

Action: Deploy the Reporting Tables and Views from the Manage Database screen.

Level: 1

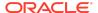

# EPMPCM-10314: Unable to load the Dimension Hierarchy Tables. Deploy the Reporting Tables and Views from the Manage Database screen.

Cause: One or more of the required Dimension Hierarchy Tables are missing.

Action: Deploy the Reporting Tables and Views from the Manage Database screen.

Level: 1

Type: ERROR

# EPMPCM-10315: Insertion of dashborad preference "{0}" failed. Dashboard preference name not found.

**Cause:** The Dashboard Preference name referenced does not exist in the HPM PREFERENCE NAME table.

**Action:** Verify that the Dashboard Preference name matches the row in the HPM\_PREFERENCE\_NAME table.

Level: 1

**Type: ERROR** 

# EPMPCM-10316: Dashboard Name already exists for the given Application

Cause: The Dashboard with following name and application ID already exists.

**Action:** Either set the Dashboard Id of already existent Dashboard with same name and Application Id or change the name or Application Id.

Level: 1

Type: ERROR

# EPMPCM-10317: Analytic Item Name already exists for the given Application

Cause: The Analytic Item with following name and application ID already exists.

**Action:** Either set the Analytic Item Id of already existent Analytic Item with same name and Application Id or change the name or Application Id.

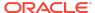

Level: 1

Type: ERROR

### EPMPCM-10318: Security Filter Name already exists

Cause: The Security Filter with following name and application ID already exists.

Action: Either set the Security Filter Id of already existent Security Filter with same

name and Application Id or change the name or Application Id.

Level: 1

Type: ERROR

# EPMPCM-10319: Invalid filter assignment. You cannot assign filter to yourself.

Cause: The current login was trying to assign filter to themselves.

Action: If you want to assign filter to this login try with other admin user.

Level: 1

Type: ERROR

### EPMPCM-10320: The entity has no assigned filters and therefore has full data access.

Cause: The entity has no assigned filters.

**Action:** If you want to assign filter to this login try with other admin user.

Level: 1

Type: ERROR

#### EPMPCM-10321: Client Error

Cause: The status of HttpClient executeMethod is not OK.

Action: Check if given AppName is correct and it has Financial Reports in it.

Level: 1

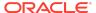

# EPMPCM-10350: Duplicate driver operation type name: {0}

Cause: There is duplicate data in the Calculation Configuration seed data.

**Action:** Contact Oracle Support for assistance.

Level: 1

Type: ERROR

# EPMPCM-10400: Bulk Edit terminated: No Sources provided for Bulk Edit Id ""{0}""

Cause:

Action:

Level: 1

**Type: NOTIFICATION** 

# EPMPCM-10401: Bulk Edit terminated: No Model Context exists for Bulk Edit Id ""{0}""

**Cause:** The Bulk Edit cannot proceed because there is missing metadata for the application.

Action: Refer to the server logs for more information.

Level: 1

Type: ERROR

### EPMPCM-00100: No parameters passed on invocation.

Cause: The cause of the error is unknown.

**Action:** Refer to the server logs for more information.

Level: 1

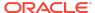

# EPMPCM-00101: All the expected parameters are not passed on class invocation. The list of parameters to be passed in order are as below:

Cause: The cause of the error is unknown.

Action: Refer to the server logs for more information.

Level: 1

Type: ERROR

## EPMPCM-00102: Exiting Java program with status {0}.

Cause:
Action:
Level: 1

**Type: NOTIFICATION** 

# EPMPCM-00103: The version being upgraded from is not a valid starting point: {0}

**Cause:** The Profitability version of the environment being upgraded is not appropriate for the upgrade being run.

**Action:** Refer to the Upgrade documentation to verify requirements for the environment to be upgraded.

Level: 1

Type: ERROR

# EPMPCM-00104: Verified that the version being upgraded from is a valid starting point.

Cause: Action: Level: 1

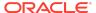

## EPMPCM-00105: Upgrade from version lower than 11.1.3.XX is not supported.

**Cause:** You are running the upgrade for an environment that is not at the appropriate version.

**Action:** Refer to the upgrade documentation for more information.

Level: 1

Type: ERROR

# EPMPCM-00106: This is not a supported from version: {0}

**Cause:** You are running the upgrade for an environment that is not at the appropriate version.

**Action:** Refer to the upgrade documentation for more information.

Level: 1

Type: ERROR

### EPMPCM-00107: Detected a valid upgrade from version of 11.1.1.4.XX.

Cause:
Action:
Level: 1

**Type:** NOTIFICATION

### EPMPCM-00108: Detected a valid maintenance install version of 11.1.2.X.XX.

Cause:
Action:
Level: 1

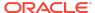

EPMPCM-00109: Detected an Oracle Hyperion Profitability and Cost Management database version that is not at the correct 11.1.1.4.XX version level.

**Cause:** You are running the upgrade for an environment that is not at the appropriate version.

Action: Refer to the upgrade documentation for more information.

Level: 1

Type: ERROR

EPMPCM-00110: Detected an Oracle Hyperion Profitability and Cost Management database version that is not at the correct 11.1.2.X.XX version level.

**Cause:** You are running the upgrade for an environment that is not at the appropriate version.

**Action:** Refer to the upgrade documentation for more information.

Level: 1

Type: ERROR

EPMPCM-00111: Invalid existing product version passed: {0}

Cause: The cause of the error is unknown.

**Action:** Contact Oracle Support for assistance.

Level: 1

Type: ERROR

EPMPCM-00112: No applications are available in Oracle Hyperion Profitability and Cost

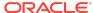

Management database to apply EPMA metadata changes.

Cause: Action: Level: 1

**Type: NOTIFICATION** 

EPMPCM-00121: Applying EPMA metadata changes for application: {0}

Cause: Action: Level: 1

**Type: NOTIFICATION** 

EPMPCM-00113: Imposing the uniqueness of Import Configuration name with in an application.

Cause: Action: Level: 1

**Type: NOTIFICATION** 

EPMPCM-00114: Imposing the uniqueness of Import Configuration name with in an application completed successfully.

Cause: Action: Level: 1

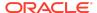

EPMPCM-00115: Updating Model Preferences to migrate from Essbase physical host names to Essbase cluster names.

Cause:
Action:
Level: 1
Type: NOTIFICATION

EPMPCM-00116: Migrating from Essbase physical host names to Essbase cluster names

completed successfully.

Cause: Action: Level: 1

Type: NOTIFICATION

EPMPCM-00117: Updating Model Preferences to migrate from APS physical host names to APS nodes.

Cause: Action: Level: 1

**Type: NOTIFICATION** 

EPMPCM-00118: Migrating from APS physical host names to APS nodes completed successfully.

Cause:

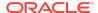

Action:

Level: 1

**Type: NOTIFICATION** 

EPMPCM-00119: No Essbase Cluster name could be found for the following Essbase host name: {0}. Please select the appropriate cluster name using Model Preferences screen.

Cause:

Action:

Level: 1

**Type: NOTIFICATION** 

EPMPCM-00120: No applications found which use connection type as APS to connect to Essbase . So, no changes made to the database for APS node name re-hosting.

Cause:

Action:

Level: 1

**Type: NOTIFICATION** 

EPMPCM-10501: Starting task ""{0}"" in taskflow ""{1}""

Cause:

Action:

Level: 1

# EPMPCM-10502: Task ""{0}"" for ""{1}"" finished. Duration (ms): {2}

Cause:
Action:
Level: 1

**Type: NOTIFICATION** 

EPMPCM-10503: Task ""{0}"" for ""{1}"" failed. Duration (ms): {2}

Cause: Action: Level: 1

**Type: NOTIFICATION** 

EPMPCM-10504: Clear Caluclation Data job is started for application ""{0}""

Cause: Action: Level: 1

**Type: NOTIFICATION** 

EPMPCM-10505: A detailed profit calculation started for the ""{0}"" application

Cause: Action: Level: 1

## EPMPCM-10506: The model point of view is ""{0}""

Cause: Action: Level: 1

**Type: NOTIFICATION** 

EPMPCM-10507: The data point of view is ""{0}""

Cause: Action: Level: 1

**Type: NOTIFICATION** 

EPMPCM-10508: The processing option for this calculation are as follows.

Cause: Action: Level: 1

**Type: NOTIFICATION** 

EPMPCM-10509: Create Contribution Detail checkbox selected, The disk storage used by detailed contribution information may be large.

Cause:
Action:
Level: 1

# EPMPCM-10510: Starting task ""{0}"" for the application ""{1}"" in the taskflow ""{2}""

Cause:
Action:
Level: 1

**Type: NOTIFICATION** 

### EPMPCM-10512: Create detailed calculated driver tables checkbox selected

Cause: Action:

Level: 1

Type: NOTIFICATION

#### EPMPCM-10513: Pre-script name is ""{0}""

Cause: Action: Level: 1

**Type: NOTIFICATION** 

#### EPMPCM-10514: Post-script name is ""{0}""

Cause: Action: Level: 1

**Type: NOTIFICATION** 

#### EPMPCM-10515: Pre-script not selected

Cause:
Action:
Level: 1

**Type: NOTIFICATION** 

#### EPMPCM-10516: Post-script not selected

Cause: Action: Level: 1

**Type: NOTIFICATION** 

### EPMPCM-10517: Abort taskflow if any POV fails checkbox selected

Cause: Action:

Level: 1

**Type:** NOTIFICATION

# EPMPCM-10531: A cube deployment started for the ""{0}"" application

Cause: Action: Level: 1

**Type: NOTIFICATION** 

#### EPMPCM-10532: The cube type is ""{0}""

Action: Level: 1

Cause:

**Type: NOTIFICATION** 

EPMPCM-10533: The replace cube option is ""{0}""

Cause:
Action:
Level: 1
Type: NOTIFICATION

# EPMPCM-10534: A data export started for the ""{0}"" application

Cause: Action: Level: 1

**Type: NOTIFICATION** 

# EPMPCM-10535: The Essbase application type is ""{0}""

Cause:
Action:
Level: 1

**Type:** NOTIFICATION

#### EPMPCM-10536: The data file name is ""{0}""

Cause: Action: Level: 1

**Type:** NOTIFICATION

#### EPMPCM-10537: The rule file name is ""{0}""

Cause: Action: Level: 1

### EPMPCM-10538: A data import started for the ""{0}"" application

Cause: Action: Level: 1

**Type: NOTIFICATION** 

## EPMPCM-10539: The delete archived artifacts is ""{0}""

Cause: Action: Level: 1

**Type: NOTIFICATION** 

#### EPMPCM-10520: Application Name is ""{0}""

Cause: Action: Level: 1

**Type: NOTIFICATION** 

#### EPMPCM-10523: Dimension Name is ""{0}""

Cause: Action: Level: 1

**Type: NOTIFICATION** 

## EPMPCM-10524: Number of potential assignments detected is {0}

Cause:

Level: 1

**Type: NOTIFICATION** 

#### EPMPCM-10525: The number of assignments with valid sources is {0}

Cause: Action: Level: 1

**Type: NOTIFICATION** 

EPMPCM-10527: Source table has {0} no registered measure dimension columns. The Stage Balance View will not be created for this calculation.

Cause: Action: Level: 1

**Type: NOTIFICATION** 

EPMPCM-10528: Starting task ""{0}"" in the taskflow ""{1}""

Cause:
Action:
Level: 1

**Type: NOTIFICATION** 

EPMPCM-10529: Run a single calculation rule sequence check box is selected, the Sequence Number is ""{0}""

| Cause:                                                                                                    |
|----------------------------------------------------------------------------------------------------|
| Action:                                                                                                    |
| Level: 1                                                                                                    |
| Type: NOTIFICATION                                                                                                    |
| EPMPCM-10530: Run a single calculation rule                                                                                |
| sequence check box is not selected                                                                                         |
| Cause:                                                                                                    |
| Action:                                                                                                    |
| Level: 1                                                                                                    |
| Type: NOTIFICATION                                                                                                    |
| EPMPCM-10601: Data POV is ""{0}""                                                                                          |
| Cause:                                                                                                    |
| Action:                                                                                                    |
| Level: 1                                                                                                    |
| Type: NOTIFICATION                                                                                                    |
| EPMPCM-10602: The Measure column {0} must                                                                                  |
| be associated with a Measure Dimension Membe                                                                               |
| Cause: The specified column is registered as a Measure column but does not map to a valid member of the Measure dimension. |
| <b>Action:</b> Edit the registration for the specified column so that it maps to a valid Measure member.                   |
| Level: 1                                                                                                    |
| Type: ERROR                                                                                                    |
| EPMPCM-10700: Bulk Edit Source Rules are                                                                                   |
| ""{0}"";                                                                                                    |
| Cause:                                                                                                    |

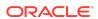

Action:

Level: 1

**Type: NOTIFICATION** 

## EPMPCM-10701: Bulk Edit Destination Rules are ""{0}"";

Cause: Action: Level: 1

**Type: NOTIFICATION** 

## EPMPCM-10702: Bulk Edit mode is Add Assignments;

Cause: Action: Level: 1

**Type: NOTIFICATION** 

## EPMPCM-10703: Bulk Edit mode is Remove Assignments;

Cause: Action: Level: 1

**Type: NOTIFICATION** 

#### EPMPCM-10706: Bulk Edit Drivers are ""{0}"";

Cause: Action: Level: 1

**Type: NOTIFICATION** 

## EPMPCM-10707: Bulk Edit Source Rules are Entire Stage;

Cause: Action: Level: 1

**Type: NOTIFICATION** 

#### EPMPCM-10708: Bulk Edit Destination Rules are All;

Cause: Action: Level: 1

**Type: NOTIFICATION** 

#### EPMPCM-10709: Bulk Edit Drivers are All;

Cause: Action: Level: 1

**Type:** NOTIFICATION

### EPMPCM-10710: Bulk Edit mode is Remove Drivers;

Cause: Action: Level: 1

**Type: NOTIFICATION** 

#### EPMPCM-10711: Bulk Edit mode is Add Drivers;

Cause:

**Action:** 

Level: 1

**Type: NOTIFICATION** 

#### EPMPCM-10730: Deploy Reporting Views Started;

Cause:
Action:
Level: 1

**Type: NOTIFICATION** 

#### EPMPCM-10750: Duplication of Application failed;

Cause: An error occurred while duplicating an application.

**Action:** Refer to the server logs for more information.

Level: 1

Type: ERROR

#### EPMPCM-10751: Reregister of Application failed;

Cause: An error occurred during application reregistration.

Action: Refer to the server logs for more information.

Level: 1

Type: ERROR

#### EPMPCM-10752: Deletion of Application failed;

Cause: An error occurred during application deletion.

Action: Refer to the server logs for more information.

Level: 1

Type: ERROR

#### EPMPCM-20000: Invalid application name:

""{0}"".

Cause: The specified application name is not valid.

**Action:** Specify a valid application name and retry the operation.

Level: 1

Type: ERROR

### EPMPCM-20001: Invalid import configuration name: ""{0}"" associated with application: ""{1}""

Cause: The specified import configuration name does not belong to the application.

Action: Specify an import configuration name that belongs to the application and retry

the operation.

Level: 1

Type: ERROR

#### EPMPCM-20002: Invalid layer name: ""{0}"".

Cause: The specified layer name is not valid.

Action: Specify either Cost or Revenue as the layer name.

Level: 1

Type: ERROR

### EPMPCM-20003: Invalid dimension member group combination: "{0}", "{1}", "{2}", "{3}".

Cause: The input dimension member combination is not valid.

**Action:** Correct the input dimension member combination.

Level: 1

Type: ERROR

#### EPMPCM-20004: Invalid stage name: ""{0}"".

Cause: The specified stage name does not exist for the application.

**Action:** Create the stage in the application and retry the operation.

Level: 1

# EPMPCM-20006: Invalid Data Options selection. Please select either 'Archive Data Before Deploy' or 'Archive Data and Reload After Deploy'.

Cause: The user has selected invalid Data Options.

**Action:** Select either 'Archive Data Before Deploy' or 'Archive Data and Reload After Deploy' as the Data Option and the retry the operation.

Level: 1

Type: ERROR

EPMPCM-20007: Invalid Data Options selected. 'Archive Data Before Deploy', 'Archive Data and Reload After Deploy' or 'Delete Data Archive After Reload' cannot be selected when 'Replace Database' is selected.

Cause: Invalid Data Options selected.

Action: Verify that the Replace Database option is compatible with the selected Data

Options.

Level: 1

Type: ERROR

#### EPMPCM-20008: POV information not specified.

Cause: A Point of View was not specified.

**Action:** Specify a Point of View and retry the operation.

Level: 1

Type: ERROR

#### EPMPCM-20009: Application name not specified.

Cause: An Application name was not specified.

**Action:** Specify an Application name and retry the operation.

Level: 1

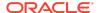

Type: ERROR

### EPMPCM-20010: Import configuration name not specified.

Cause: An Import Configuration name was not specified.

Action: Specify an Import Configuration name and retry the operation.

Level: 1

Type: ERROR

#### EPMPCM-20011: Layer name not specified.

Cause: A Layer name was not specified.

Action: Specify a Layer name and retry the operation.

Level: 1

Type: ERROR

### EPMPCM-20012: No genealogy calculation paths specified.

Cause: No genealogy calculation paths were specified.

**Action:** Specify a genealogy calculation path and retry the operation.

Level: 1

Type: ERROR

#### EPMPCM-20013: No selections made to copy POV data.

**Cause:** One or more of the required options for the Copy POV data service was not specified.

**Action:** Specify all required options for the Copy POV data service and retry the operation.

Level: 1

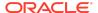

#### EPMPCM-20014: Stage name not specified.

Cause: A stage name was not specified.

**Action:** Specify a stage name and retry the operation.

Level: 1

Type: ERROR

#### EPMPCM-20015: Cube type not specified.

Cause: A Cube type was not specified.

**Action:** Specify a Cube type and retry the operation.

Level: 1

Type: ERROR

#### EPMPCM-20016: Parameter ""{0}"" cannot be null.

Cause: A required parameter for the web service was not specified.

Action: Refer to the server logs for more information.

Level: 1

Type: ERROR

# EPMPCM-20017: More than one POV group retrieved for the specified dimension member group ""{0}"".

**Cause:** The cause of the error is unknown.

**Action:** Contact Oracle Support for assistance.

Level: 1

Type: ERROR

#### EPMPCM-20018: Preference Value not specified.

Cause: Preference value is not specified.

**Action:** Specify a Preference Value and retry the operation.

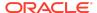

Level: 1

Type: ERROR

#### EPMPCM-20019: Application type not specified.

Cause: An Application Type was not provided for the operation.

Action: Provide an Application Type for the operation.

Level: 1

Type: ERROR

EPMPCM-20020: Invalid option(s) selected when performing Copy POV for a Detailed Profitability application. Only Driver Selections, Assignments and/or Stage Object Calculations can be selected.

Cause: The Copy POV web service was invoked with invalid options.

**Action:** Allowed options for the Copy POV web service include only Driver Selections, Assignments and/or Stage Object Calculations. Reselect one or more allowed options and retry the operation.

Level: 1

Type: ERROR

### EPMPCM-20021: Invalid Calculation Rules option selected for a Standard Profitability application.

**Cause:** One of the selected options is not allowed for use with Standard Profitability.

**Action:** Verify that the options selected for the operation are allowed for Standard Profitability applications and retry the operation.

Level: 1

Type: ERROR

### EPMPCM-20022: Invalid operation for application type: ""{0}""

**Cause:** An option has been selected that is not allowed for the given application type.

**Action:** Verify that the options selected for the operation are allowed for the application type and retry the operation.

Level: 1

**Type: ERROR** 

### EPMPCM-20023: No Bulk Edit operation specified.

Cause: The web service call does not specify any Bulk Edit operations.

Action: Verify that a Bulk Edit operation is specified and retry.

Level: 1

Type: ERROR

### EPMPCM-20024: Source assignment rules not specified.

Cause: No source assignment rules are specified for the web service call.

**Action:** Specify one or more source assignment rules for the web service and retry the operation.

Level: 1

Type: ERROR

### EPMPCM-20025: Destination assignment rules not specified.

**Cause:** No destination assignment rules are specified for the web service call.

**Action:** Specify one or more destination assignment rules for the web service and retry the operation.

Level: 1

Type: ERROR

#### EPMPCM-20026: Drivers not specified.

Cause: No drivers are specified for the web service call.

**Action:** Specify one or more drivers for the web service and retry the operation.

Level: 1

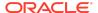

Type: ERROR

#### EPMPCM-20027: Destination assignment rules specified for Add/Remove Drivers.

**Cause:** Destination Assignment Rules have been specified for an Add/Remove Drivers operation.

**Action:** Verify that the web service is called with allowable options and retry the operation.

Level: 1

Type: ERROR

#### EPMPCM-20028: Drivers specified for Add/ Remove assignment rules.

Cause: Driver were specified for an Add or Remove Assignment rule operation.

**Action:** Do not specify Drivers when running an Add or Remove Assignment rule operation.

Level: 1

Type: ERROR

# EPMPCM-20029: Source/Destination Assignment rules specified when 'Remove All' option is selected.

Cause: You have specified contradictory options for the web service call.

**Action:** If the Remove All option is specified, you cannot also specify individual Source/Destination Assignment rules. Correct the web service options and retry the operation.

operation.

Level: 1

Type: ERROR

### EPMPCM-20030: Drivers specified when 'Remove All' option is selected.

**Cause:** You have specified contradictory options for the web service call.

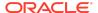

Action: If the Remove All option is specified, you cannot also specify individual

Drivers. Correct the web service options and retry the operation.

Level: 1

**Type: ERROR** 

### EPMPCM-20031: More than one driver specified for 'Add Drivers' operation.

Cause: Multiple drivers were specified for the Add Driver web service call.

**Action:** Specify a single Driver and retry the operation.

Level: 1

Type: ERROR

### EPMPCM-20032: Invalid selection of 'Remove All' flags for Add Drivers/Assignment rules operation.

Cause: You have specified contradictory options for the web service call.

**Action:** The Remove All option cannot be selected when calling the web service for Add Drivers/Assignment rules.

Level: 1

Type: ERROR

### EPMPCM-20033: Invalid assignment rule name: ""{0}""

Cause: You have specified an invalid assignment rule name for the web service call.

Action: Specify a valid assignment rule name for the web service call and retry.

Level: 1

Type: ERROR

#### EPMPCM-20034: Invalid driver name: ""{0}""

**Cause:** A you have specified an invalid driver name for the web service call.

**Action:** Specify a valid driver name for the web service call and retry.

Level: 1

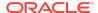

Type: ERROR

### EPMPCM-20035: ""{0}"" is not a valid source assignment rule.

Cause: You have specified an invalid name for source assignment rule.

Action: Specify a valid source assignment rule name for the web service call and

retry.

Level: 1

Type: ERROR

### EPMPCM-20036: ""{0}"" is not a valid destination assignment rule.

Cause: You have specified an invalid name for destination assignment rule.

Action: Specify a valid destination assignment rule name for the web service call and

retry.

Level: 1

Type: ERROR

# EPMPCM-20037: Driver: ""{0}"" of type: Object Calculation cannot be selected for Bulk Edit operation.

**Cause:** You have specified an invalid Driver for the Bulk Edit operation.

Action: Specify a Driver of a type that is not Object Calculation for the web service call

and retry.

Level: 1

Type: ERROR

### EPMPCM-20038: Invalid reporting dimension name: ""{0}""

**Cause:** The dimension name or short name specified does not map to a valid dimension for this application.

**Action:** Specify a dimension name or short name that is valid for the application and retry.

Level: 1

Type: ERROR

### EPMPCM-20039: Model data schema is not defined for application: ""{0}"".

Cause: The specified application does not have a model data schema defined.

Action: Define a model data schema for the application and retry.

Level: 1

Type: ERROR

### EPMPCM-20040: No reporting dimension available for application: ""{0}"".

**Cause:** No reporting dimensions have been defined for the specified application.

**Action:** Designate one or more reporting dimensions for the application and retry.

Level: 1

Type: ERROR

### EPMPCM-20041: Short name missing for dimension: ""{0}"".

**Cause:** The specified dimension does not have an assigned Short Name.

**Action:** Designate a Short Name for the dimension and retry.

Level: 1

Type: ERROR

#### EPMPCM-20042: Model POV is not defined.

Cause: You did not specify a Model Point of View for the web service call.

**Action:** Specify a Model Point of View and retry.

Level: 1

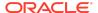

#### EPMPCM-20043: No Data POV(s) are defined.

Cause: You did not specify a Data Point of View for the web service call.

Action: Specify a Data Point of View and retry.

Level: 1

Type: ERROR

EPMPCM-20044: Create Contribution Detail, Create Detailed Calculated Driver Tables or Run a single Calculation Rule sequence cannot be specified when 'Execute Calculations' is not selected.

Cause: You have specified contradictory options for the web service call.

**Action:** You must selected 'Execute Calculations' if you specify one or more of the following options: Create Contribution Detail, Create Detailed Calculation Driver Tables or Run a Single Calculation Rule Sequence. Verify that the web service options are compatible and retry.

Level: 1

Type: ERROR

#### EPMPCM-20045: Preference Name not specified.

Cause: Preference name is not specified.

**Action:** Specify a Preference name and retry the operation.

Level: 1

Type: ERROR

#### EPMPCM-20046: Invalid REST API Version "{0}".

Cause: Invalid REST API Version.

**Action:** Specify valid version and retry the operation.

Level: 1

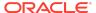

### EPMPCM-20047: Invalid dimension member name: ""{0}"".

**Cause:** You have specified an invalid dimension member name for the web service call.

Action: Specify a valid dimension member name and retry.

Level: 1

Type: ERROR

## EPMPCM-20048: Select either the Cost or Revenue layer.

Cause: You have specified an invalid Layer for the web service call.

**Action:** Specify either Cost or Revenue for the Layer and retry.

Level: 1

Type: ERROR

### EPMPCM-20049: Select at least one delete parameter (Driver Selections or Assignments).

**Cause:** The Clear Point of View web service is being invoked without specifying a parameter for what is to be cleared.

**Action:** Specify the appropriate delete parameter (Driver Selections, Driver Exceptions, Assignment Rule Selections, Assignments or Calculation Rules) and retry.

Level: 1

Type: ERROR

#### EPMPCM-20050: Select the stages to be affected.

**Cause:** No stages were specified for the operation.

Action: Specify one or more stages and retry.

Level: 1

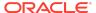

# EPMPCM-20051: No calculation rule sequence is specified when Run a single calculation rule sequence is sequence is selected.

**Cause:** The option to Run a Single Calculation Rule Sequence was selected without specifying a sequence.

Action: Specify a Calculation Rule Sequence and retry.

Level: 1

Type: ERROR

# EPMPCM-20052: Calculation rule sequence is specified when Run a single calculation rule sequence is not selected.

**Cause:** A Calculation Rule Sequence value was specified without selecting to Run A Single Calculation Rule Sequence.

**Action:** Specify to Run A Single Calculation Rule Sequence and retry.

Level: 1

**Type: ERROR** 

# EPMPCM-20053: The calculation sequence should be greater than 1 and less than or equal to 9999.

**Cause:** The specified Calculation Rule Sequence is an invalid value.

**Action:** Specify a value between 1 and 9999 for the Calculation Rule Sequence and retry.

Level: 1

Type: ERROR

### EPMPCM-20054: Clear POV can only clear data for the Source Stage of a Detailed application.

Cause: An invalid Stage was specified for a Clear Point of View operation.

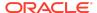

**Action:** Only the Source Stage can be specified for a Detailed Profitability application Clear Point of View operation. Specify a valid Source Stage and retry.

Level: 1

Type: ERROR

#### EPMPCM-20055: Invalid Rule Set name: "{0}".

Cause: The Rule Set name is not available in the system for the given artifact

Action: Provide the correct Rule Set name and resubmit the operation

Level: 1

Type: ERROR

#### EPMPCM-20056: Invalid Rule name: "{0}".

Cause: Rule name is not available in the system for the given artifact

Action: Provide the correct Rule name and resubmit the operation

Level: 1

Type: ERROR

## EPMPCM-20057: POV must be in draft status in order to perform this operation.

Cause: Destination POV is not in draft status

Action: Provide the correct destination pov with draft status and resubmit the

operation

Level: 1

Type: ERROR

## EPMPCM-20058: REST API Version {0} is not authorized for your installation.

Cause: This feature is not authorized

Action: This feature needs to be enabled in the feature authorization list

Level: 1

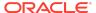

#### EPMPCM-20059: No selections made to clear POV data.

**Cause:** One or more of the required options for the Clear POV data service was not specified.

**Action:** Specify all required options for the Clear POV data service and retry the operation.

Level: 1

Type: ERROR

EPMPCM-20101: LCM Import will not import Model Data Schema preferences as the Model Data Schema is already set.

Cause: Action: Level: 1

**Type: NOTIFICATION** 

EPMPCM-20102: LCM Import will not import tables if they are already registered.

Cause: Action: Level: 1

**Type: NOTIFICATION** 

EPMPCM-20103: LCM Import will not import table joins if they already exist.

Cause: Action: Level: 1

**Type: NOTIFICATION** 

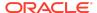

### EPMPCM-20106: LCM Import will not import Calculation Process Definition if it already exists.

Cause: Action:

Level: 1

**Type: NOTIFICATION** 

## EPMPCM-20107: Invalid model view name: ""{0}"".

Cause: The specified model view name is not valid.

Action: Specify a valid model view name and retry the operation.

Level: 1

Type: ERROR

#### EPMPCM-09303: Driver is used in Calculation Rules.

**Cause:** You are changing the driver type but the Driver is used in existing Calculation Rules.

Action: Remove the existing Calculation Rules and retry the import.

Level: 1

Type: ERROR

#### EPMPCM-09326: Table ""{0}"" is not found in user schema.

Cause: The specified table does not exist in the user schema.

**Action:** Create the table in the user schema and retry the import.

Level: 1

Type: ERROR

EPMPCM-09330: Table ""{0}"" is not registered.

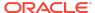

**Cause:** The specified table is not registered in Model Data Registration.

**Action:** Register the table in Model Data Registration and retry the import.

Level: 1

Type: ERROR

#### EPMPCM-20200: "{0}"

Cause: Error loading data to Essbase

Action: Correct error in the filename mentioned and load again

Level: 1

Type: ERROR

# EPMPCM-20250: User preference was not set for the dimension {0}. Please select a user preference prior to running this analytic.

Cause: User preference was not set, but was chosen in the analytic

Action: Set the user preference and run the analytic again

Level: 1

Type: ERROR

### EPMPCM-20251: Year must be selected in the Analysis View if Period is selected.

**Cause:** The Year dimension must be selected in the Analysis View if a member is selected for the Period dimension.

Action: Make a selection for the Year dimension and run the analytic again.

Level: 1

Type: ERROR

EPMPCM-20252: Year dimension and Current Year must be selected in Application Settings -Calendar prior to running.

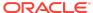

Cause: The Year dimension and Current Year have not been selected in Application

Settings - Calendar.

Action: Set the Year dimension and Current Year and re-try the operation.

Level: 1

Type: ERROR

### EPMPCM-20253: Unexpected Essbase Error While Creating Filter ""{0}"".

Cause: The cause of the error is unknown.

Action: Refer to the essbase server logs for more information.

Level: 1

Type: ERROR

#### EPMPCM-20254: Unexpected Essbase Error While deleting Filter ""{0}"".

Cause: The cause of the error is unknown.

Action: Refer to the essbase server logs for more information.

Level: 1

Type: ERROR

#### EPMPCM-20255: User/group ""{0}"" does not exist or does not have access to the cube.

Cause: User/group doesn't exist or doesn't have access to the cube.

Action: Need to create user/group and give access to the cube.

Level: 1

Type: ERROR

### EPMPCM-20256: The member selection for the dimension ""{0}"" does not exist.

Cause: The selected member does not exist.

**Action:** Run validations for more information.

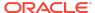

Level: 1

Type: ERROR

### EPMPCM-30000: Potential Source Count {0} is exceeding the Upper Limit {1}.

Cause: Potential Source Count is exceeding the upper limit.

**Action:** User need to unselect some of the source member selections.

Level: 1

Type: ERROR

### EPMPCM-30001: Potential Destination Count {0} is exceeding the Upper Limit {1}.

Cause: Potential Destination Count is exceeding the upper limit.

**Action:** User need to unselect some of the destination member selections.

Level: 1

Type: ERROR

Oracle® Hyperion Profitability and Cost Management Error Message Reference

F24157-0

Copyright © 2019, Oracle and/or its affiliates. All rights reserved.

This software and related documentation are provided under a license agreement containing restrictions on use and disclosure and are protected by intellectual property laws. Except as expressly permitted in your license agreement or allowed by law, you may not use, copy, reproduce, translate, broadcast, modify, license, transmit, distribute, exhibit, perform, publish, or display any part, in any form, or by any means. Reverse engineering, disassembly, or decompilation of this software, unless required by law for interoperability, is prohibited.

The information contained herein is subject to change without notice and is not warranted to be error-free. If you find any errors, please report them to us in writing.

If this is software or related documentation that is delivered to the U.S. Government or anyone licensing it on behalf of the U.S. Government, then the following notice is applicable:

U.S. GOVERNMENT END USERS: Oracle programs, including any operating system, integrated software, any programs installed on the hardware, and/or documentation, delivered to U.S. Government end users are "commercial computer software" pursuant to the applicable Federal Acquisition Regulation and agency-specific supplemental regulations. As such, use, duplication, disclosure, modification, and adaptation of the programs, including any operating system, integrated software, any programs installed on the hardware, and/or documentation, shall be subject to license terms and license restrictions applicable to the programs. No other rights are granted to the U.S. Government.

This software or hardware is developed for general use in a variety of information management applications. It is not developed or intended for use in any inherently dangerous applications, including applications that may create a risk of personal injury. If you use this software or hardware in dangerous applications, then you shall be responsible to take all appropriate fail-safe, backup, redundancy, and other measures to ensure its safe use. Oracle Corporation and its affiliates disclaim any liability for any damages caused by use of this software or hardware in dangerous applications.

Oracle and Java are registered trademarks of Oracle and/or its affiliates. Other names may be trademarks of their respective owners.

Intel and Intel Xeon are trademarks or registered trademarks of Intel Corporation. All SPARC trademarks are used under license and are trademarks or registered trademarks of SPARC International, Inc. AMD, Opteron, the AMD logo, and the AMD Opteron logo are trademarks or registered trademarks of Advanced Micro Devices. UNIX is a registered trademark of The Open Group.

This software or hardware and documentation may provide access to or information about content, products, and services from third parties. Oracle Corporation and its affiliates are not responsible for and expressly disclaim all warranties of any kind with respect to third-party content, products, and services unless otherwise set forth in an applicable agreement between you and Oracle. Oracle Oracle Corporation and its affiliates will not be responsible for any loss, costs, or damages incurred due to your access to or use of third-party content, products, or services, except as set forth in an applicable agreement between you and Oracle.

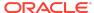

For information about Oracle's commitment to accessibility, visit the Oracle Accessibility Program website at http://www.oracle.com/pls/topic/lookup?ctx=acc&id=docacc.

#### Access to Oracle Support

Oracle customers that have purchased support have access to electronic support through My Oracle Support. For information, visit <a href="http://www.oracle.com/pls/topic/lookup?ctx=acc&id=info">http://www.oracle.com/pls/topic/lookup?ctx=acc&id=info</a> or visit <a href="http://www.oracle.com/pls/topic/lookup?ctx=acc&id=trs">http://www.oracle.com/pls/topic/lookup?ctx=acc&id=trs</a> if you are hearing impaired.

To provide feedback on this documentation, send email to epmdoc\_ww@oracle.com, or, in an Oracle Help Center topic, click the Feedback button located beneath the Table of Contents (you may need to scroll down to see the button).

Follow EPM Information Development on these social media sites:

 $Linked In-http://www.linked in.com/groups?gid=3127051\&goback=.gmp\_3127051$ 

Twitter - http://twitter.com/hyperionepminfo

Facebook - http://www.facebook.com/pages/Hyperion-EPM-Info/102682103112642

YouTube - https://www.youtube.com/oracleepminthecloud

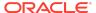